SAP Customer Activity Repository 5.0 FPS02 Document Version: 1.0

# **Client API for Omnichannel Promotion Pricing**

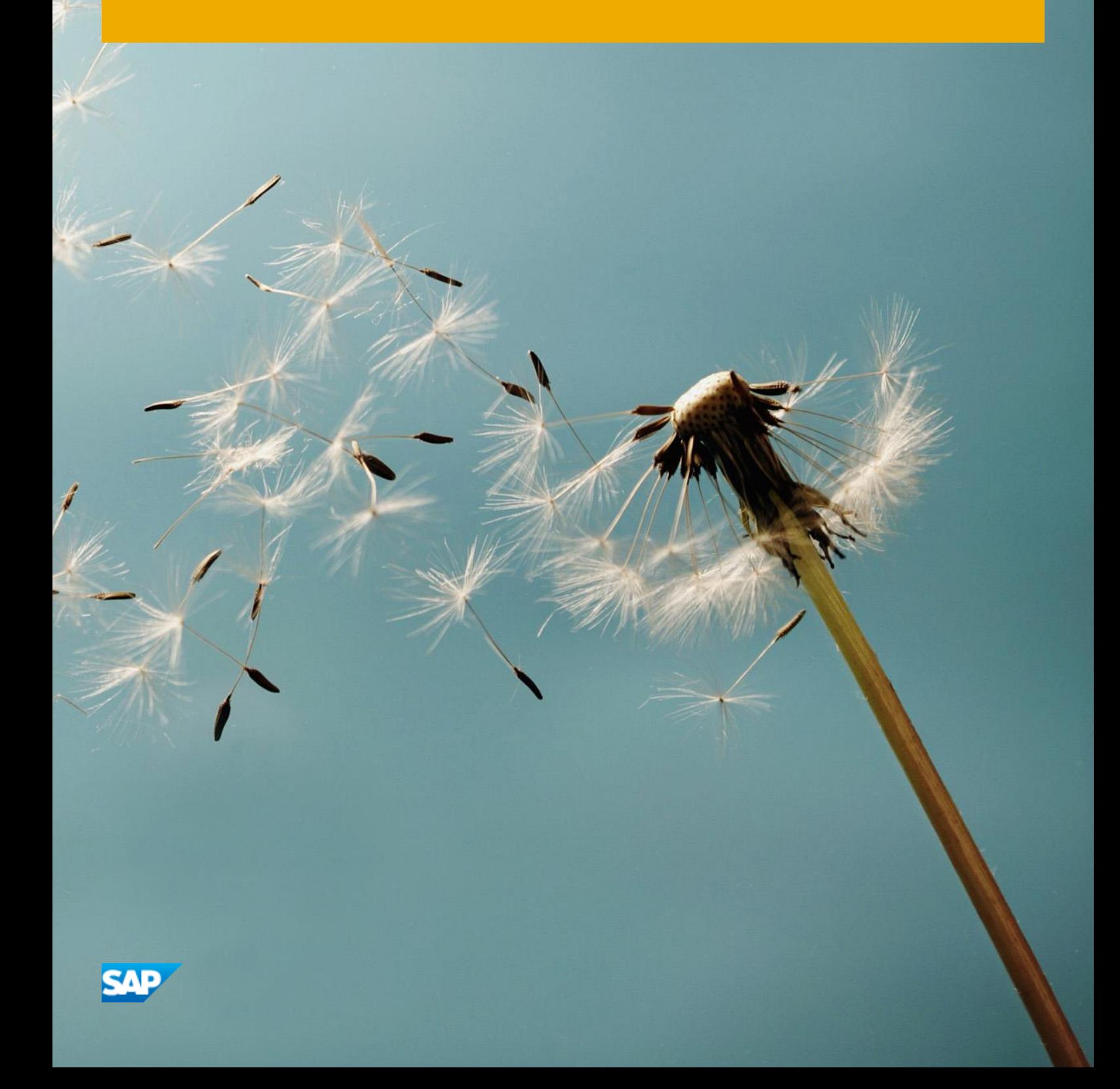

**PUBLIC**

# **Document History**

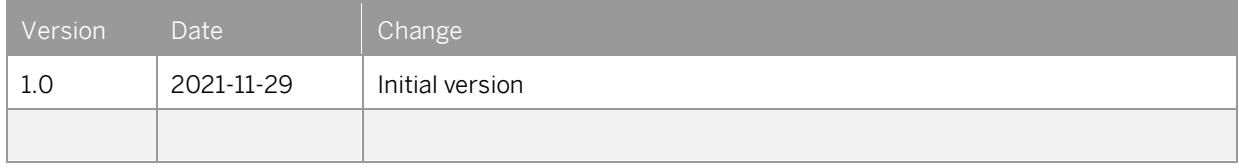

# **Client API 8.0**

- [Interface Summary](#page-3-0)
- $\bullet$ **[Preconditions](#page-3-1)** 
	- [Calling the Client API](#page-4-0)
		- [HTTP\(S\) based REST access](#page-4-1)
	- [Java Access](#page-5-0)
- [Data Model](#page-6-0)
	- [PriceCalculateType](#page-6-1)
	- [PriceCalculateResponseType](#page-7-0) [ARTSCommonHeaderType](#page-7-1)
	- [ActionCommonDataTypeCodes](#page-9-0)
	- [MessageTypeCode](#page-9-1)
	- [ResponseType](#page-9-2)
	- [ResponseCommonData](#page-10-0)
	- [ResponseTypeCode](#page-10-1)
	- [BusinessErrorType](#page-11-0)
	- [BusinessErrorCommonData](#page-11-1)
	- [SeverityCodeType](#page-11-2)
	- [BusinessUnitCommonData](#page-11-3)
	- [BusinessUnitTypeCode](#page-12-0)
	- [MessageVariablesType](#page-12-1)
	- [MessageVariableType](#page-12-2)
	- [PriceCalculateBase](#page-13-0)
	- [TransactionType](#page-14-0)
	- [CalculationModeTypeCode](#page-14-1)
	- [CalculationSchemeTypeCode](#page-14-2)
	- [RoundingRuleType](#page-14-3)
	- [RoundingMethodTypeCode](#page-15-0)
	- [LoyaltyAccountCommonData](#page-15-1)
	- [LoyaltyAccountType](#page-15-2)
	- [ShoppingBasketBase](#page-15-3)
	- [LineItemDomainSpecific](#page-15-4)
	- [LineItemBase](#page-16-0)
	- [LineItemChoiceDomainSpecific](#page-16-1)
	- [LineItemChoiceBase](#page-16-2)
	- [MerchandiseHierarchyCommonData](#page-18-0)
	- [MerchSetType](#page-18-1)
	- [MerchandiseSetNodeTypeL0](#page-18-2)
	- [MerchandiseSetNodeTypeL1](#page-18-3)
	- [MerchandiseSetNodeTypeL2](#page-19-0)
	- [AbstractMerchandiseSetNodeType](#page-19-1)
	- [MerchandiseSetNodeTypeCode](#page-19-2)
	- [OperationTypeCode](#page-19-3)
	- [LineItemAttributeType](#page-19-4)
	- [TransactionAttributeType](#page-20-0)
	- [PromotionManualTriggerType](#page-20-1)
	- [PromotionExternalTriggerType](#page-21-0)
	- [SaleBase](#page-21-1)
	- [SaleForDeliveryBase](#page-21-2)
	- [SaleForPickupBase](#page-21-3)
	- [ReturnBase](#page-21-4)
	- [ReturnForDeliveryBase](#page-22-0)
	- [ReturnForPickupBase](#page-22-1)
	- [CustomerOrderForDeliveryBase](#page-22-2)
	- [CustomerOrderForPickupBase](#page-22-3)
	- [DiscountBase](#page-22-4)
	- [LoyaltyRewardBase](#page-22-5)
	- [TenderCouponBase](#page-23-0)
	- [AdditionalBonusType](#page-23-1)
	- [AdditionalBonusBase](#page-24-0)
	- [AdditionalBonusDiscountType](#page-24-1)
	- [RetailPriceModifierDomainSpecific](#page-24-2)
	- [RetailPriceModifierBase](#page-25-0)
	- [RetailPriceModifierAmountAction](#page-26-0)
	- [RetailPriceModifierPercentAction](#page-26-1)
	- [PriceDerivationRuleBase](#page-26-2)
	- [PriceDerivationApplicationTypeCode](#page-29-0)
	- [ExternalActionTextType](#page-29-1)
	- [ExternalActionParameterType](#page-29-2)
	- [ExternalActionType](#page-29-3)
	- [PriceDerivationRuleEligibility](#page-30-0)
	- [DerivationRuleEligibilityType](#page-30-1)
	- [PointsAwardedType](#page-31-0)
	- [PointsCommonData](#page-31-1)
- [PointsTypeCode](#page-31-2)
- [ItemDomainSpecific](#page-31-3)
- [ItemBase](#page-33-0)
- [RetailTransactionItemType](#page-34-0)
- [FrequentShopperPointsModifierType](#page-34-1)
- [PromotionPriceDerivationRuleReferenceType](#page-34-2)
- [DescriptionCommonData](#page-35-0)
- [AmountCommonData](#page-35-1)
- [CurrencyTypeCode](#page-35-2)
- [AmountType](#page-38-0)
- [PercentType](#page-38-1)
- [QuantityCommonData](#page-38-2) • [RoundingCommonData](#page-39-0)
- 
- [RoundingDirectionCommonDataTypeCodes](#page-39-1) [LoyaltyRewardTypeCode](#page-39-2)
- [Understanding the details](#page-39-3)
- [Possible Triggers](#page-39-4)
	- [Calculation Control](#page-40-0)
	- [Collision Handling](#page-40-1)
	- [Possible Benefits](#page-40-2)
	- **[Information about Applied Price Derivation Rules](#page-41-0)**
	- [Printout Control](#page-41-1)
	- [Custom Extensions \(any\)](#page-41-2)
- [Error Handling](#page-41-3)
	- [Overview Error Codes](#page-41-4)
	- [Business Error Structure](#page-43-0)
- [Examples](#page-45-0)
	- [Example 1: No Promotion](#page-45-1)
		- **[Example 1: Request](#page-45-2)**
		- [Example 1: Response](#page-46-0)
	- [Example 2: Promotion on Transaction Level](#page-46-1)
		- **Example 2: Request**
		- [Example 2: Response](#page-47-1)
	- [Example 3: Promotion on Item Level](#page-49-0)
		- [Example 3: Request](#page-49-1)
		- [Example 3: Response](#page-49-2)
	- [Example 4: Promotion with Target Groups \(Customer Groups\)](#page-51-0)
		- [Example 4: Request](#page-51-1)
			- [Example 4: Response](#page-52-0)
	- [Example 5: Additional Bonus](#page-53-0)
		- [Example 5: Request](#page-53-1)
		- [Example 5: Response](#page-54-0)
	- [Example 6: Generic Attributes](#page-57-0) 
		- Example 6 Request:
		- [Example 6: Response](#page-58-0)
	- [Example 7: Distribution Chain](#page-59-0)
		- [Example 7: Request](#page-60-0)
		- [Example 7 : Response](#page-60-1)
	- [Example 8: Generic Attributes on Transaction Level](#page-61-0)
		- **[Example 8: Request](#page-61-1)**
		- [Example 8: Response](#page-62-0)

# <span id="page-3-0"></span>Interface Summary

The Client API 8.0 is part of the promotion pricing service 7.0.x and defines the data model for price calculation requests and responses. The request contains a shopping cart with one or multiple line items. The promotion pricing service applies monetary discounts and loyalty points (for example) to the given shopping cart based on its content (items, prices, scanned coupons, assigned customer groups, and so on) and on the master data of the promotions accessible via the Data Access API. After the price calculation, it returns added information about the promotions that have been applied.

The communication is stateless and without any graphical user interface (GUI); it is up to the client to build up a context for the data that it receives.

# <span id="page-3-1"></span>**Preconditions**

Λ

The promotion pricing service is an autonomous service. It does not need to invoke other services in order to be able to calculate monetary discounts and loyalty points because the necessary data is provided as part of the request response and the data that is available via the Data Access API of the PPS.

The promotion pricing service receives the following information as part of the request:

Regular prices (RegularSalesUnitPrice)

The regular price can also be retrieved via the Data Access API.

- Complete article and merchandise hierarchies of an item (MerchandiseHierarchy) For example not only the merchandise hierarchy groups that are assigned directly to the items, but the whole merchandise hierarchy trees above them.
- Customer group assignments (Loyalty)
- Manual triggers (PromotionManualTriggerType)
- Extension elements (any)

Δ

# <span id="page-4-0"></span>Calling the Client API

Basically, there a two different ways how to call (use) the Client API.

# <span id="page-4-1"></span>HTTP(S) based REST access

The client, for example, a POS system sends an HTTP(S) based REST request to the promotion pricing service.

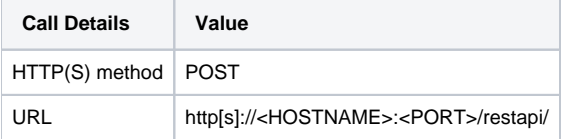

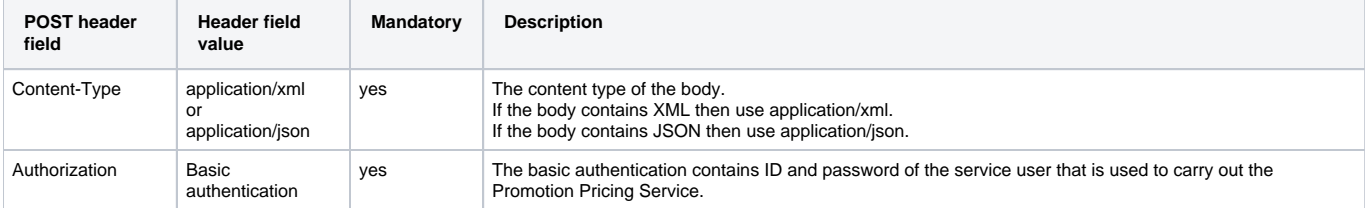

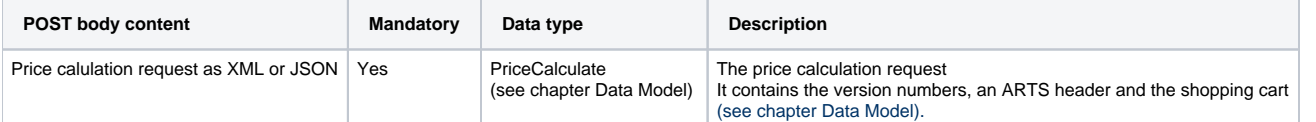

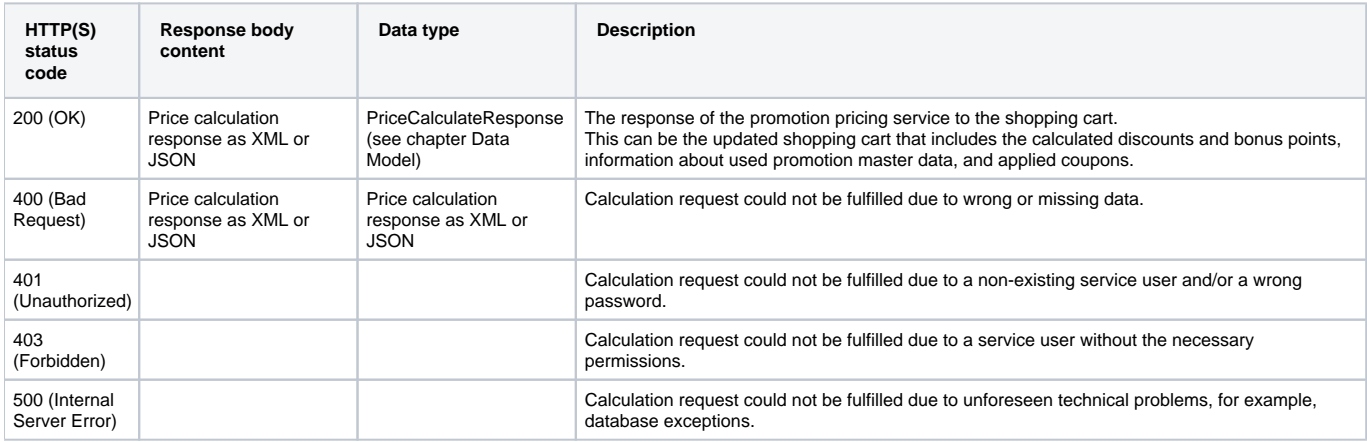

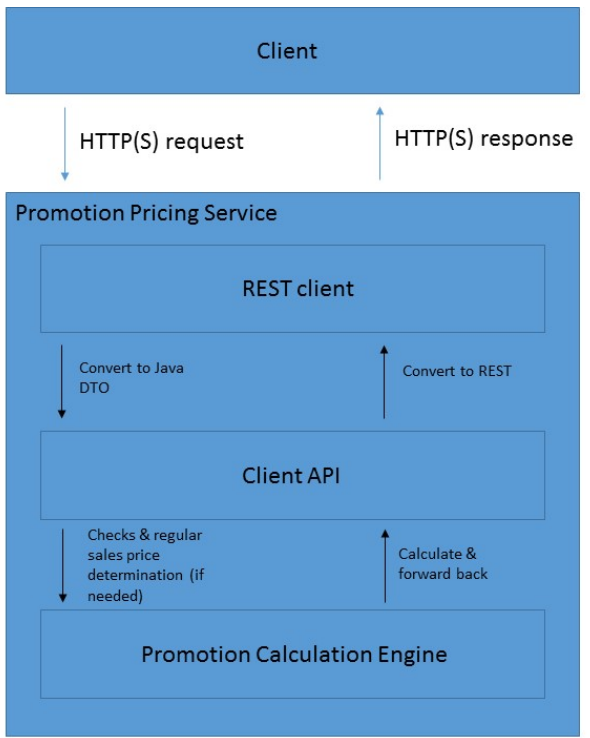

# <span id="page-5-0"></span>Java Access

The needed libraries for the promotion pricing service are integrated into the system of the client. With this, the client can directly call the method calculate() of an implementation of the PromotionPricingService interface:

**PromotionPricingService interface**

```
/*****************************************************************************
Class: PromotionPricingService
@Copyright (c) 2016, SAP SE, Germany, All rights reserved.
*****************************************************************************/
package com.sap.ppengine.client.service;
import java.util.Map;
import com.sap.ppengine.client.dto.PriceCalculate;
import com.sap.ppengine.client.dto.PriceCalculateResponse;
/**
 * The (external) pricing and promotion service interface
 *
 */
public interface PromotionPricingService {
         /**
          * The single entry method for the pricing and promotion service
 *
          * @param priceCalculate
                      Price Calculate request
          * @param configParams
                     Configuration parameters
          * @return Price Calculate response
          */
        public PriceCalculateResponse calculate(PriceCalculate priceCalculate,
                         Map<String, String> configParams);
}
```
# <span id="page-6-0"></span>Data Model

This chapter describes all entities of the SAP Client API version 8.0 of the promotion pricing service. The SAP Client API is based on the ARTS Pricing Service Interface 4.0.0. It is a subset of the ARTS data model without the elements that are not needed for price calculation and enriched by elements that are not part of in the ARTS standard. Simple types, for example string or decimal, are not described in detail. The cardinality of the elements is provided by the underlying ARTS data model. Restrictions to this cardinality, and restrictions to the possible enumeration values are described in the corresponding field.

In case of JSON, the column Attribute/Element is not relevant as there are no attributes in JSON but only elements.

In the column Available as of Client API Version refers to the Client API version, not the version of the promotion pricing service which might differ.

Currently the following client API versions are included in the promotion pricing service:

- Version 1.0, available with promotion pricing service 1.0 or higher
- Version 2.0, available with promotion pricing service 2.0 or higher
- Version 2.1, available with promotion pricing service 3.0.12 or higher. This version includes the addition of the optional field **MasterDataSourceSy stemID** in the ARTS header.
- Version 3.0, available with promotion pricing service 4.0.8 or higher. This version includes the addition of the optional field **ComputationBaseAm ount** in the **RetailPriceModifierBase**.
- Version 4.0, available with promotion pricing service 5.0.0 or higher. This version includes the addition of the optional field **CalculationScheme** in the **PriceCalculateBase**.
- Version 5.0, available with promotion pricing service 6.0.0 or higher. This version includes **AdditionalBonusLineItem** and **LineItemAttributes** (generic attributes).
- <span id="page-6-1"></span>Version 6.0, 7.0 and 8.0 available with promotion pricing service 7.0.0 or higher. With Client API 6.0, a business unit of type **distribution chain** can be added to the ARTS header. With Client API 7.0, **message variables** providing machine-readable context information for error messages are introduced. With Client API 8.0, **generic transaction attributes** can be added to the shopping cart (PriceCalculateBase).

#### **Generated Java class: com.sap.ppengine.client.dto.PriceCalculate**

Top-Level entity that contains a price calculation request.

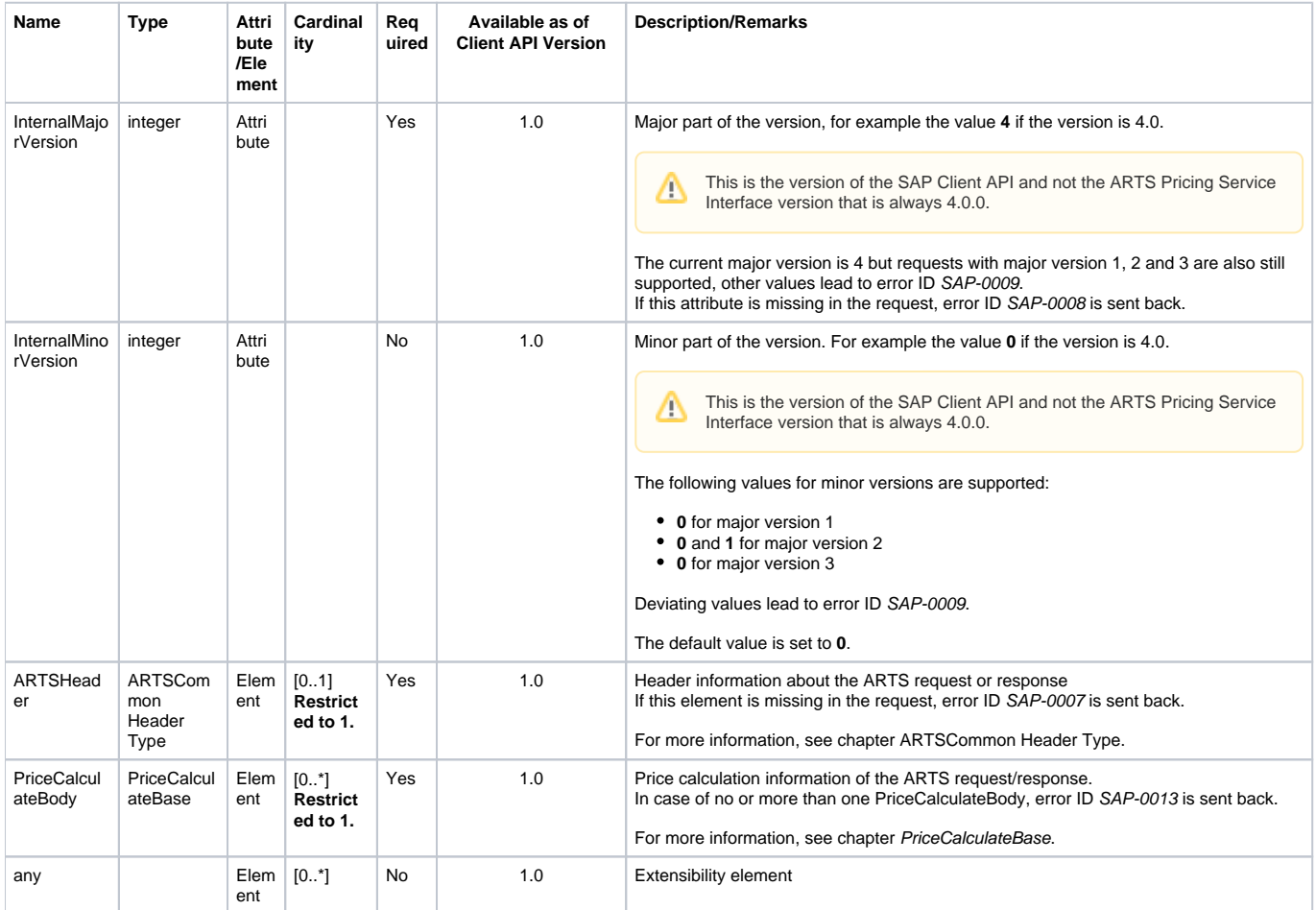

# <span id="page-7-0"></span>PriceCalculateResponseType

### **Generated Java class: com.sap.ppengine.client.dto.PriceCalculateResponse**

Top-Level entity that contains the response to a price calculation request.

In the data model, there is no difference between the request and the response. Therefore, PriceCalculateResponseType is identical to PriceCalculateType.

# <span id="page-7-1"></span>ARTSCommonHeaderType

**Generated Java class: com.sap.ppengine.client.dto.ARTSCommonHeaderType**

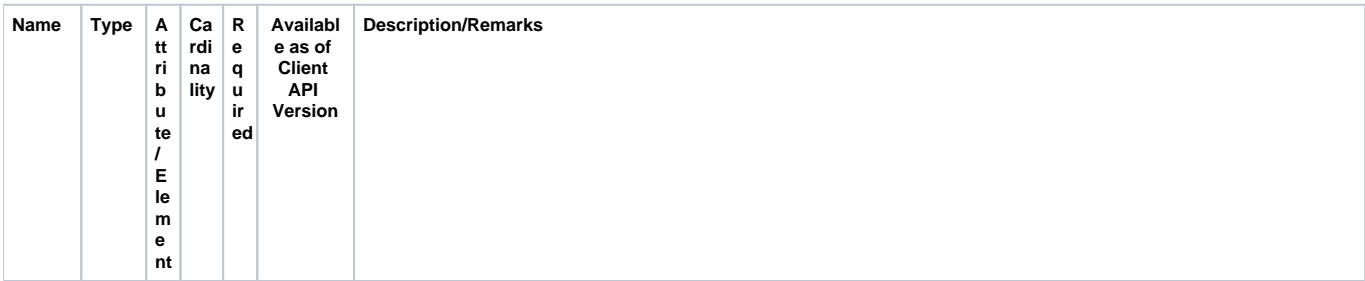

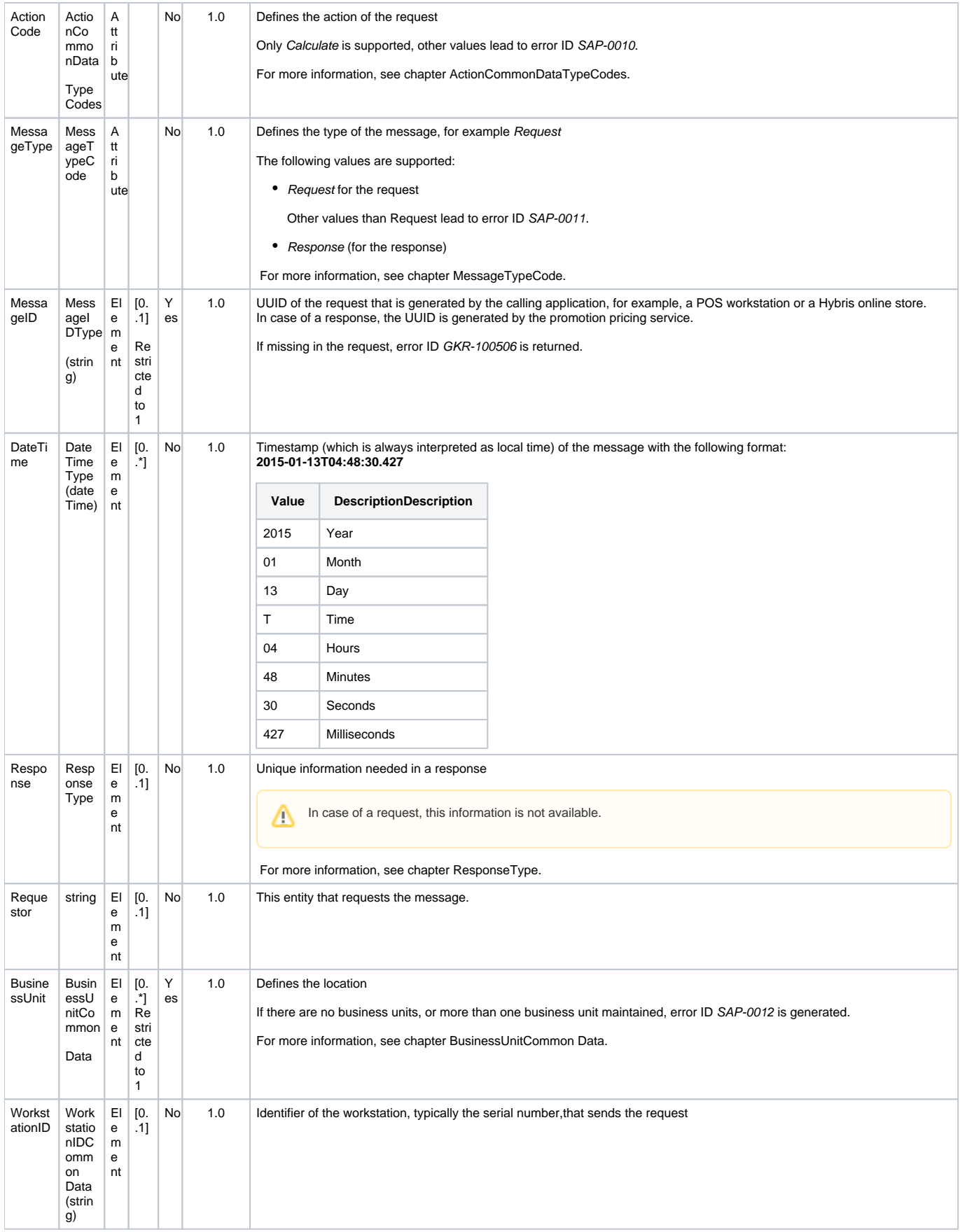

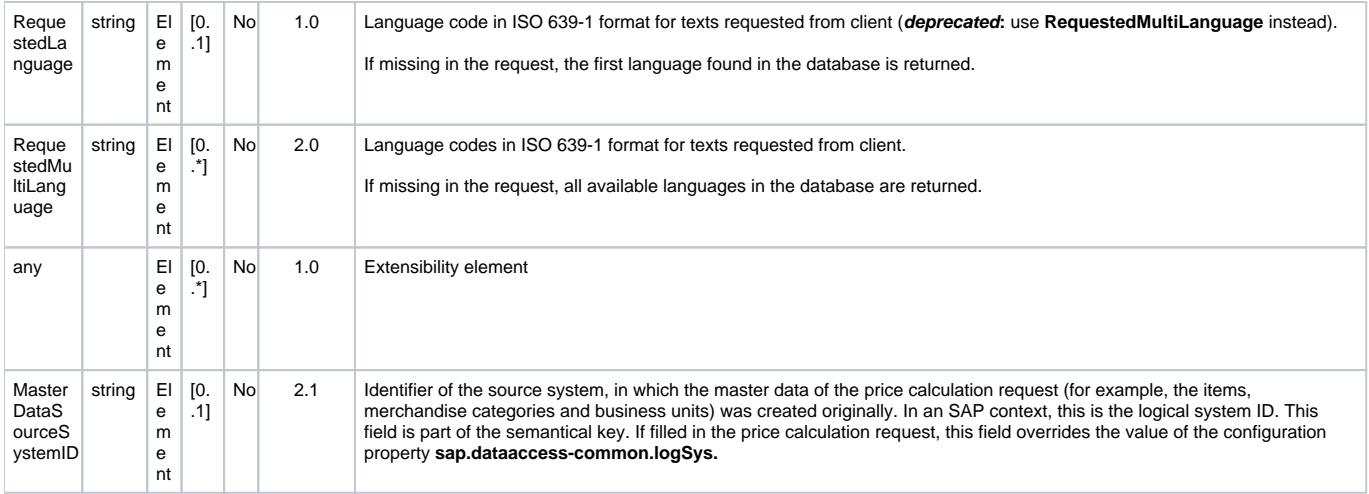

# <span id="page-9-0"></span>ActionCommonDataTypeCodes

#### **Generated Java enum: com.sap.ppengine.client.dto.ActionCommonDataTypeCodesEnumeration**

This enum consists of the values listed below. The values that are supported by the promotion pricing service are marked in bold:

- Add
- Adjust
- Begin
- **Calculate**
- Cancel
- Complete
- Create • Delete
- Delivered
- Dispatch
- Donate
- Error
- Lookup
- Initiate
- Inquiry
- Instruction
- Information
- Packed
- PartialCancel
- PartialComplete
- Picked
- Read
- Refusal
- Remove
- Request
- Replace
- Reserve
- Return
- Search
- Settle
- Shipped
- Subtract • Suggest
- Update
- 

# <span id="page-9-1"></span>MessageTypeCode

#### **Generated Java enum: com.sap.ppengine.client.dto.MessageTypeCodeEnumeration**

This enum consists of the values listed below. The values that are supported by the promotion pricing service are marked in bold:

- **Request**
- **Response**
- Publish
- <span id="page-9-2"></span>Acknowledge

# ResponseType

**ResponseType** extends **ResponseCommonData**.

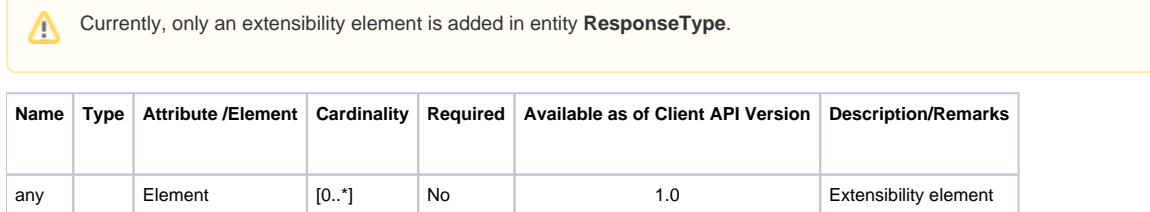

# <span id="page-10-0"></span>ResponseCommonData

**Generated Java class: com.sap.ppengine.client.dto.ResponseCommonData**

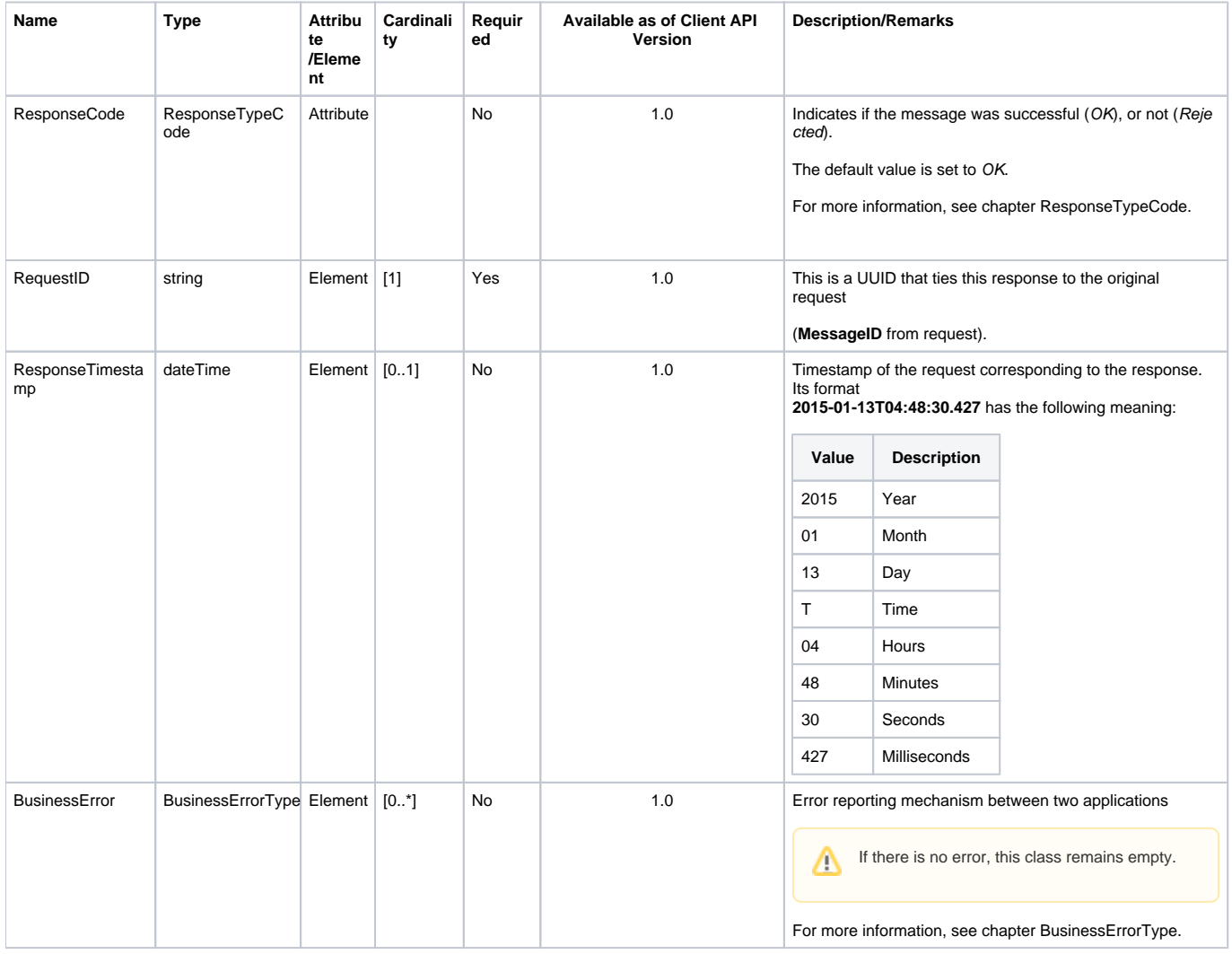

# <span id="page-10-1"></span>ResponseTypeCode

**Generated Java enum: com.sap.ppengine.client.dto.ResponseTypeCodeEnumeration**

This enum consists of the values listed below. The values that are supported by the promotion pricing service are marked in bold:

**Rejected**

### <span id="page-11-0"></span>BusinessErrorType

BusinessErrorType extends BusinessErrorCommonData.

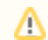

Currently, only an extensibility element is added in entity BusinessErrorType.

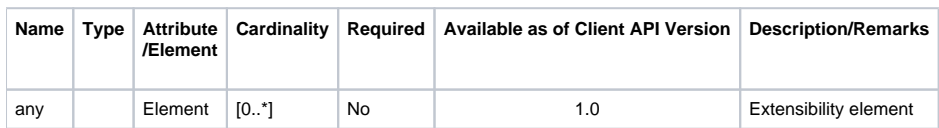

### <span id="page-11-1"></span>BusinessErrorCommonData

#### **Generated Java class: com.sap.ppengine.client.dto.BusinessErrorCommonData**

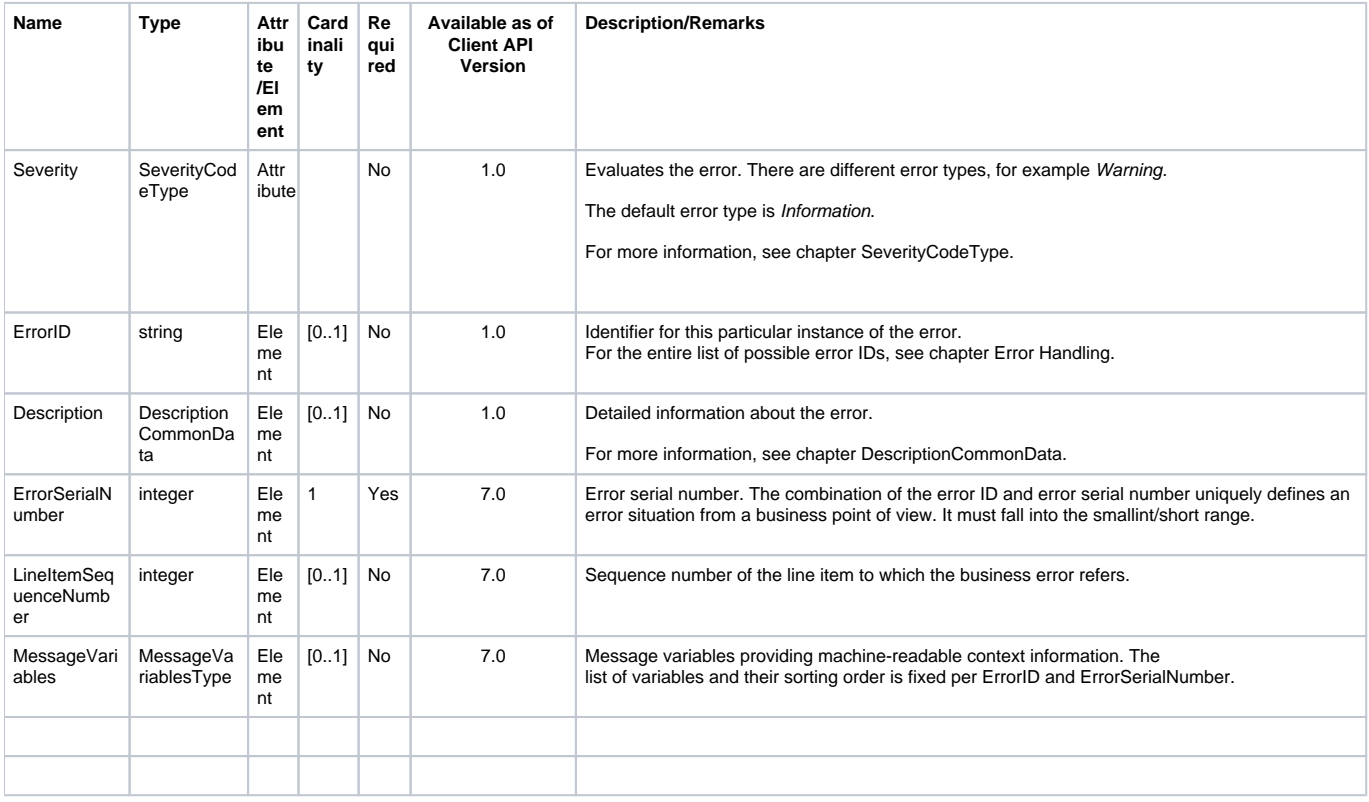

# <span id="page-11-2"></span>SeverityCodeType

#### **Generated Java enum: com.sap.ppengine.client.dto.SeverityCodeEnumeration**

This enum consists of the following values (supported values in **bold**):

- **Information**
- **Warning**
- **Error**

### <span id="page-11-3"></span>BusinessUnitCommonData

#### **Generated Java class: com.sap.ppengine.client.dto.BusinessUnitCommonData**

BusinessUnitCommonData extends string. This entity contains the business unit identifier, for example, the identifier of a business unit can be defined in the ARTSCommonHeaderType entity as follows:

#### <BusinessUnit TypeCode="RetailStore">0001</BusinessUnit>

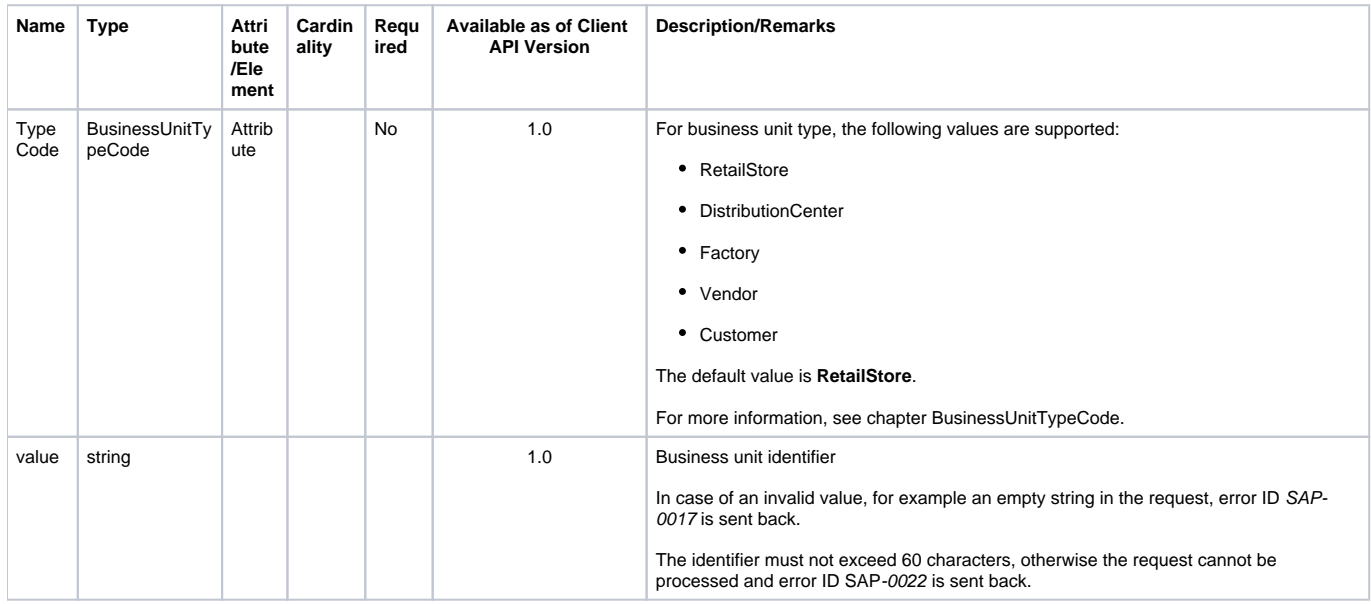

# <span id="page-12-0"></span>BusinessUnitTypeCode

#### **Generated Java enum: com.sap.ppengine.client.dto.BusinessUnitTypeCodeEnumeration**

This enum consists of the values listed below. The values that are supported by the promotion pricing service are marked in bold:

- **RetailStore**
- **DistributionCenter**
- AdministrationCenter
- CallCenter
- WebSite
- Distributor
- Filler
- TransitCellar
- Producer
- Grower
- **Factory**
- Building
- Dormitory
- **Vendor**
- **Customer**
- **DistributionChain (introduced with version 6.0)**

# <span id="page-12-1"></span>MessageVariablesType

#### **Generated Java class: com.sap.ppengine.client.dto.MessageVariablesType**

<span id="page-12-2"></span>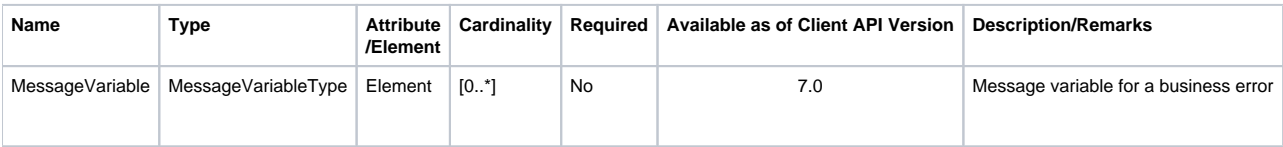

# MessageVariableType

#### **Generated Java class: com.sap.ppengine.client.dto.MessageVariableType**

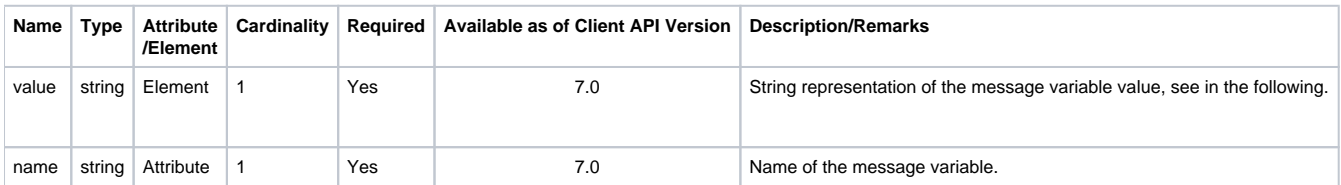

# <span id="page-13-0"></span>PriceCalculateBase

#### **Generated Java class: com.sap.ppengine.client.dto.PriceCalculateBase**

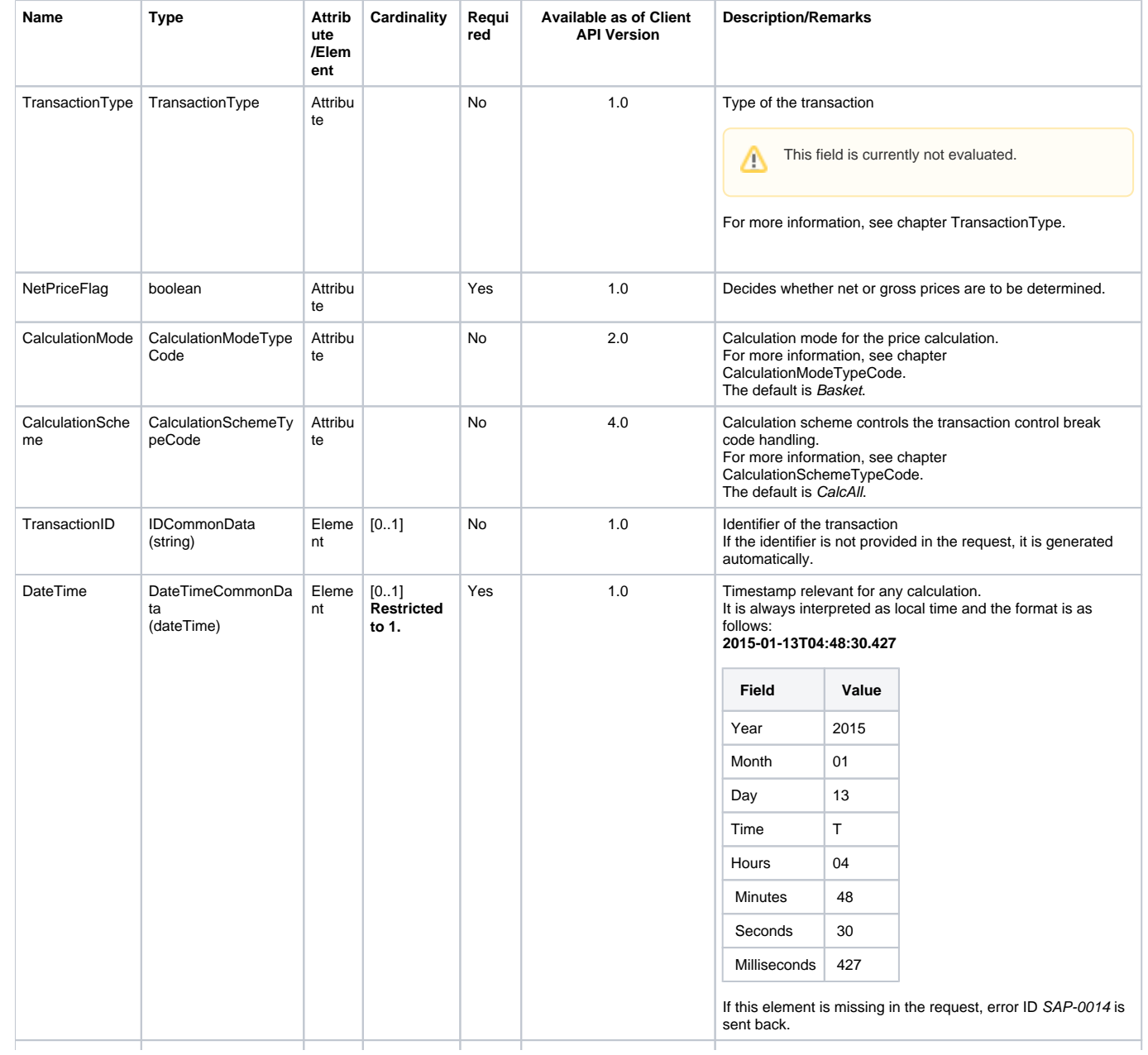

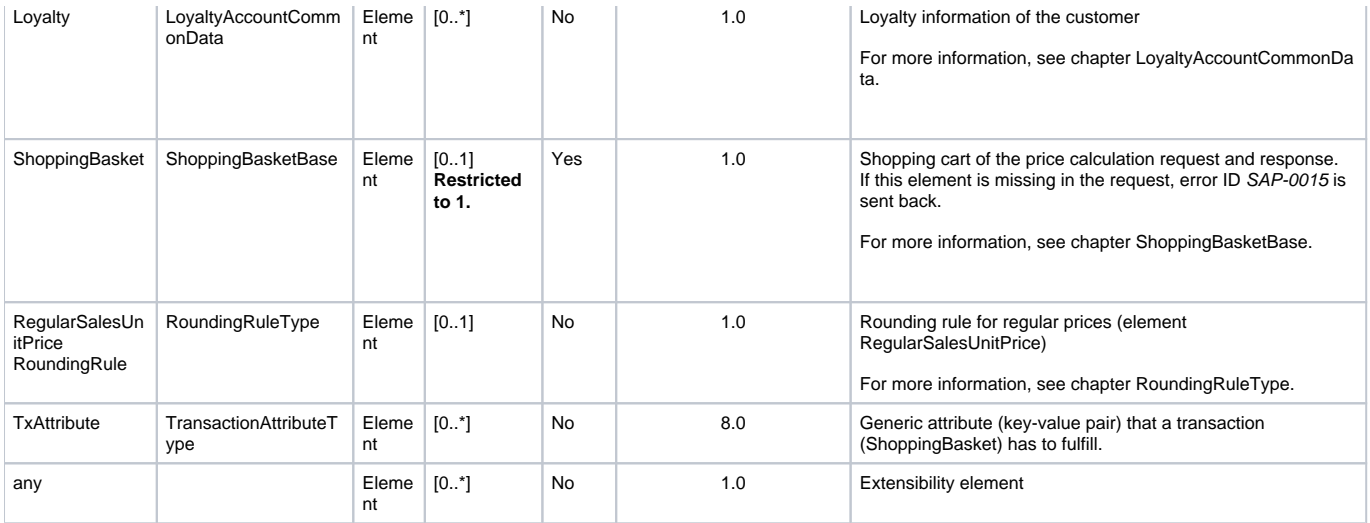

# <span id="page-14-0"></span>TransactionType

#### **Generated Java enum: com.sap.ppengine.client.dto.TransactionTypeEnumeration**

This enum consists of the following values:

- **•** SaleTransaction
- ReturnTransaction
- ExchangeTransaction

The values that are supported by the promotion pricing service are marked in bold.

# <span id="page-14-1"></span>CalculationModeTypeCode

#### **Generated Java enum: com.sap.ppengine.client.dto.CalculationModeEnumeration**

This enum was introduced with version 2.0 and consists of the following values:

- **•** Basket
- **LineItem**

### <span id="page-14-2"></span>CalculationSchemeTypeCode

#### **Generated Java enum: com.sap.ppengine.client.dto.CalculationSchemeEnumeration**

This enum was introduced with version 4.0 and consists of the following values:

- **CalcAll**
- **CalcForItem**

# <span id="page-14-3"></span>RoundingRuleType

**Generated Java class: com.sap.ppengine.client.dto.RoundingRuleType**

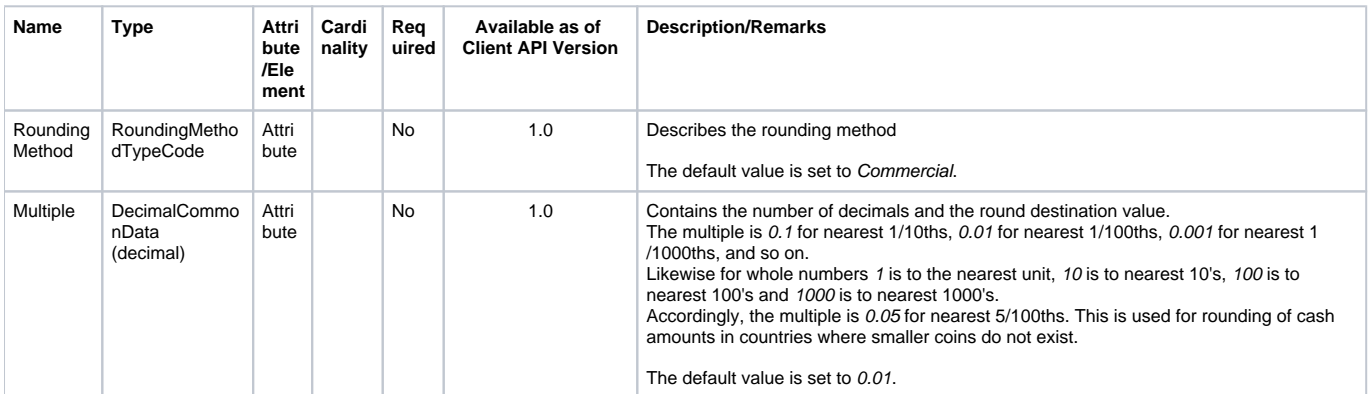

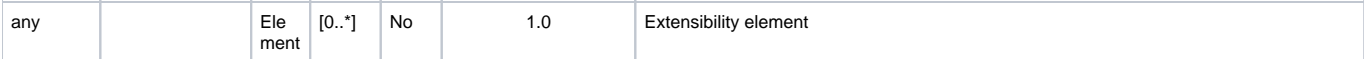

# <span id="page-15-0"></span>RoundingMethodTypeCode

#### **Generated Java enum: com.sap.ppengine.client.dto.TransactionTypeEnumeration**

This enum consists of the following values:

- **Up**
- **Down**
- **Commercial**

### <span id="page-15-1"></span>LoyaltyAccountCommonData

**Generated Java class: com.sap.ppengine.client.dto.LoyaltyAccountCommonData**

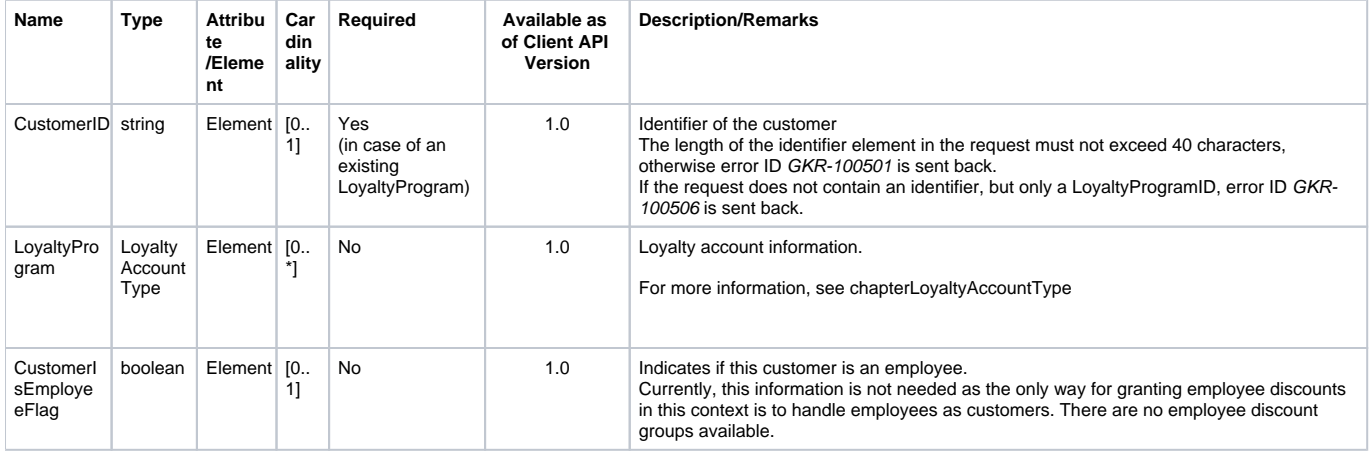

# <span id="page-15-2"></span>LoyaltyAccountType

#### **Generated Java class: com.sap.ppengine.client.dto.LoyaltyAccountType**

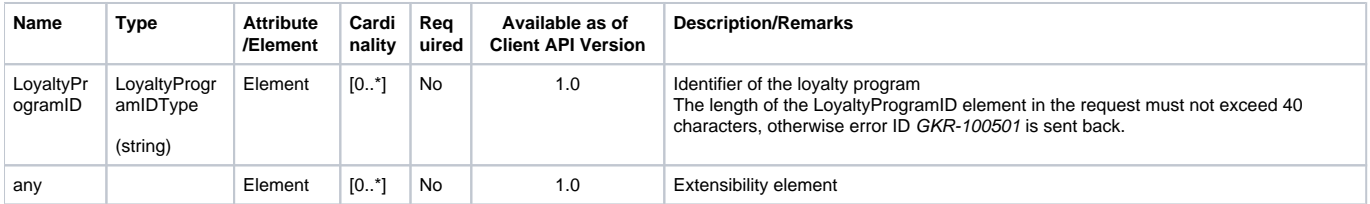

### <span id="page-15-3"></span>ShoppingBasketBase

**Generated Java class: com.sap.ppengine.client.dto.ShoppingBasketBase**

<span id="page-15-4"></span>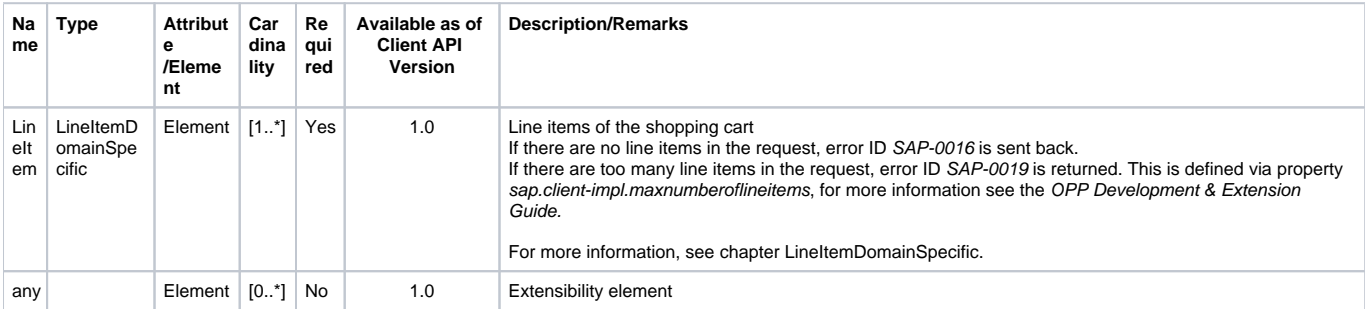

# LineItemDomainSpecific

#### **Generated Java class: com.sap.ppengine.client.dto.LineItemDomainSpecific**

LineItemDomainSpecific extends LineItemBase. Currently, no elements are added in entity LineItemDomainSpecific.

### <span id="page-16-0"></span>**LineItemBase**

#### **Generated Java class: com.sap.ppengine.client.dto.LineItemBase**

LineItemBase extends LineItemChoiceDomainSpecific.

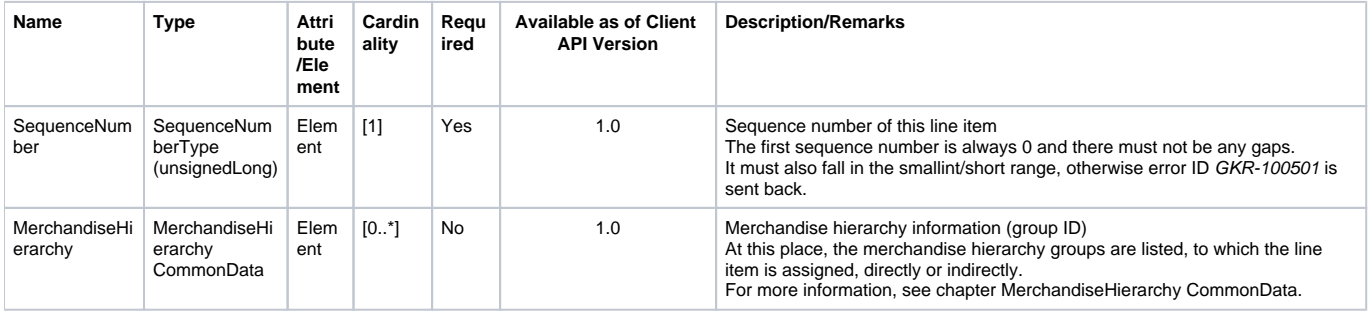

### <span id="page-16-1"></span>LineItemChoiceDomainSpecific

#### **Generated Java class: com.sap.ppengine.client.dto.LineItemChoiceDomainSpecific**

LineItemChoiceDomainSpecific extends LineItemChoiceBase. LineItemChoiceDomainSpecific can contain none or one of the entities mentioned in the following table (choice[0..1]). It also must not be mixed up with an element from LineItemChoiceBase.

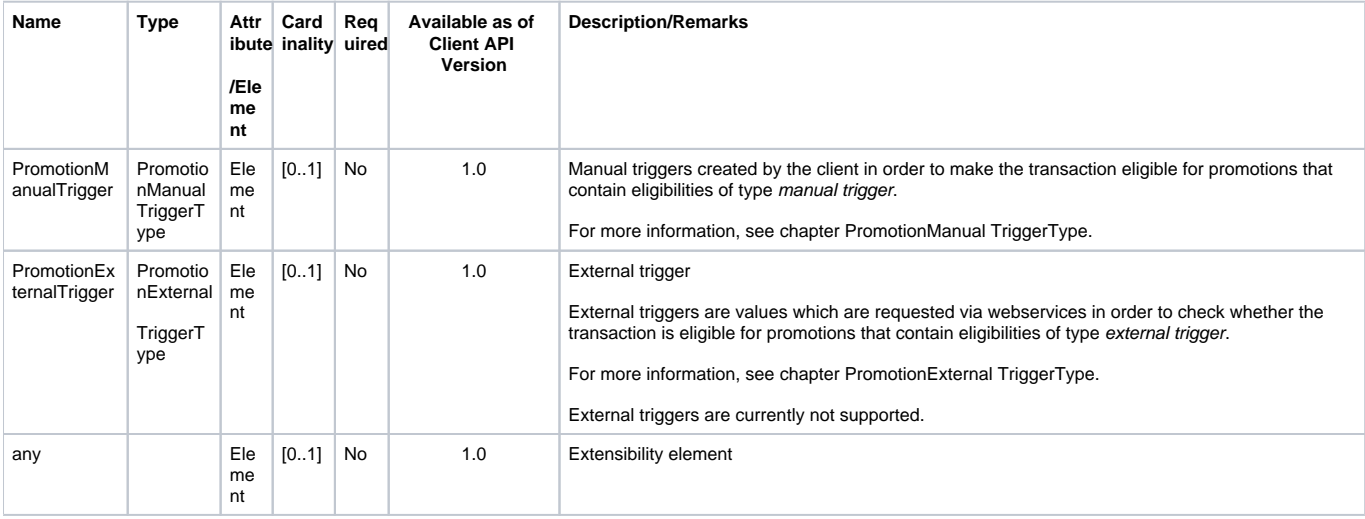

### <span id="page-16-2"></span>**LineItemChoiceBase**

#### **Generated Java class: com.sap.ppengine.client.dto.LineItemChoiceBase**

LineItemChoiceBase can contain none or one (choice[0..1]) of the entities mentioned in the following table. Although the cardinality can be 0, a ShoppingBasket should contain at least one real line item (Sale, SaleForDelivery, SaleForPickup, Return, ReturnForDelivery, ReturnForPickup, CustomerOrderForDelivery or CustomerOrderForPickup). It also must not be mixed up with an element from LineItemChoiceDomainSpecific.

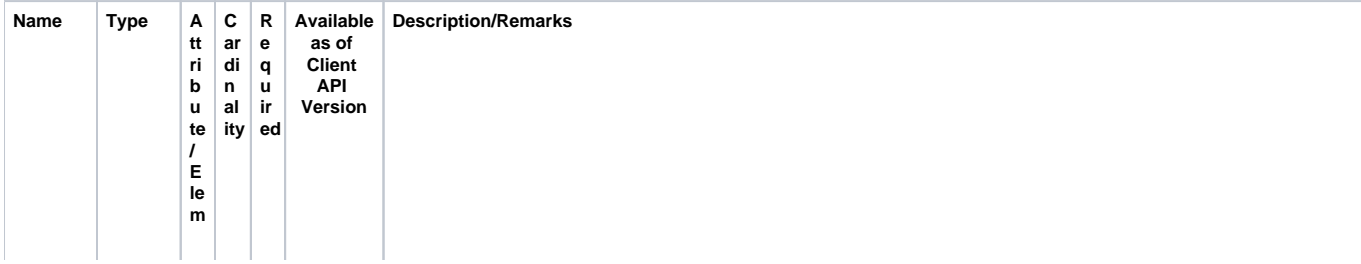

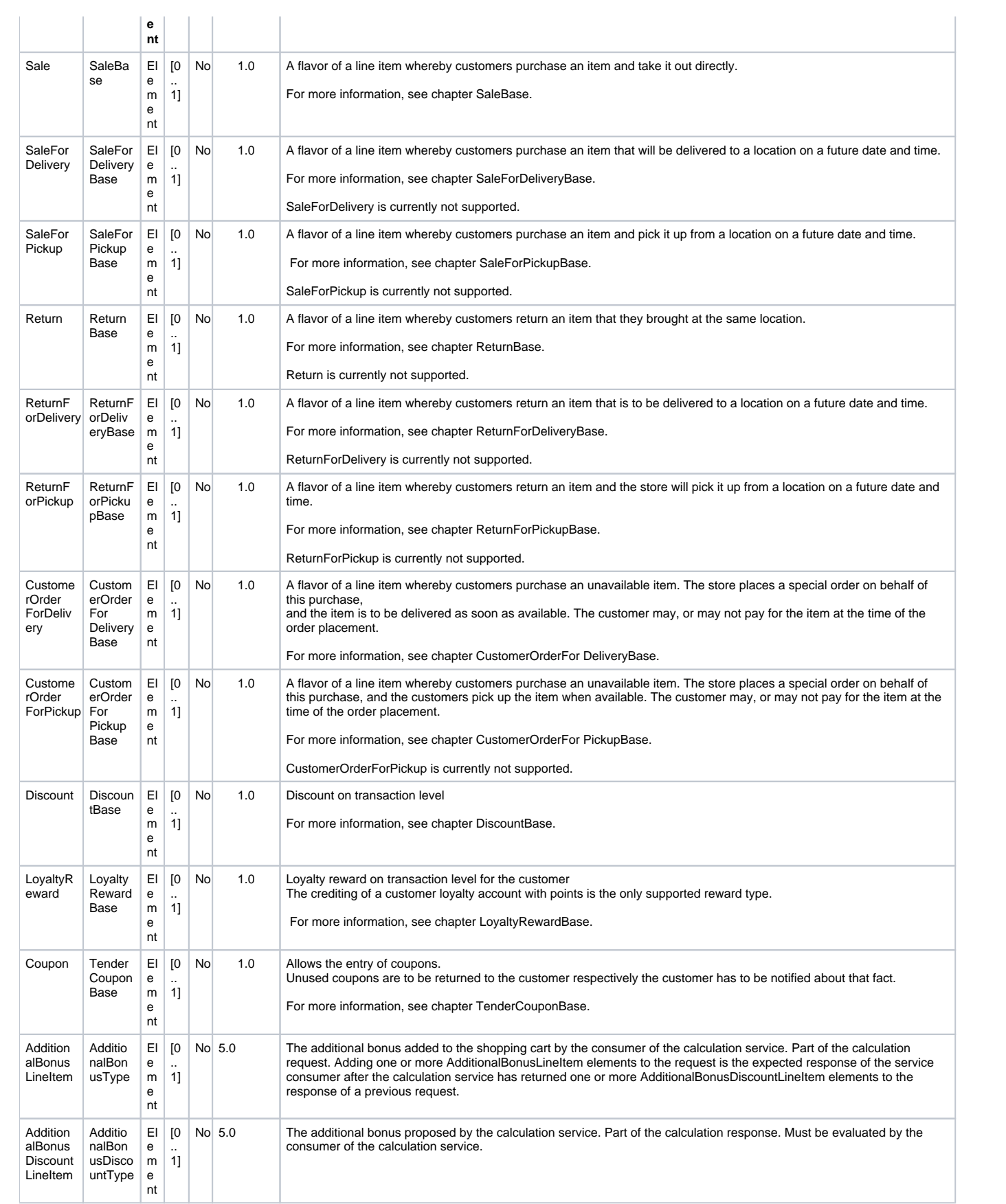

# <span id="page-18-0"></span>MerchandiseHierarchyCommonData

### **Generated Java class: com.sap.ppengine.client.dto.MerchandiseHierarchyCommonData**

MerchandiseHierarchyCommonData extends string.

This entity contains the merchandise hierarchy group identifier, for example the identifier of a merchandise hierarchy group is given in the LineItemBase entity as follows:

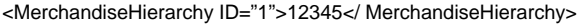

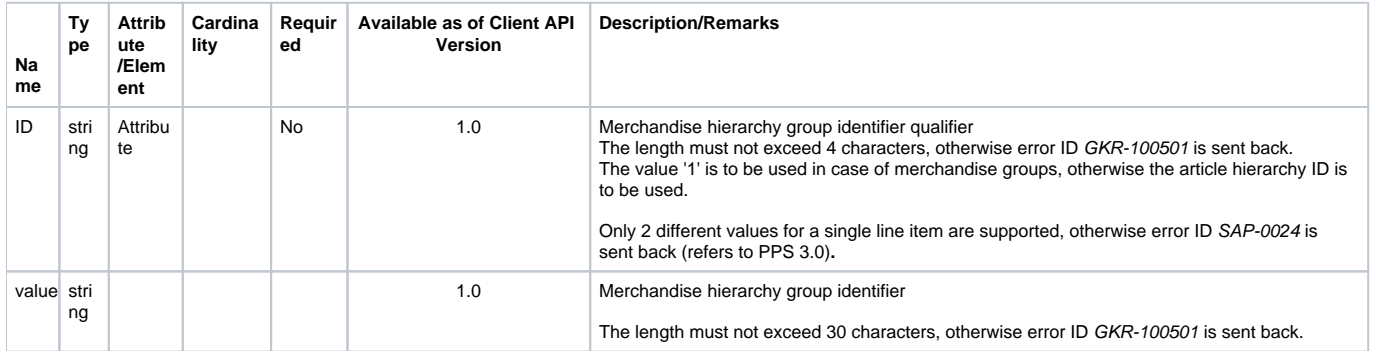

# <span id="page-18-1"></span>MerchSetType

**Generated Java class: com.sap.ppengine.client.dto.MerchSetType**

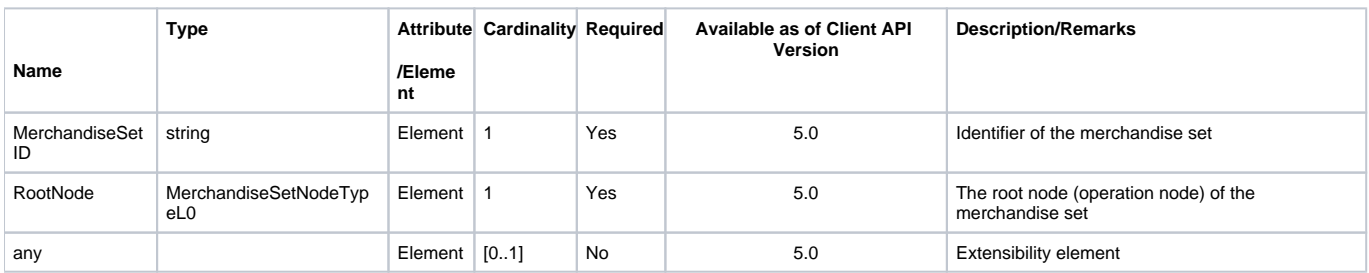

## <span id="page-18-2"></span>MerchandiseSetNodeTypeL0

**Generated Java class: com.sap.ppengine.client.dto.MerchandiseSetNodeTypeL0**

MerchandiseSetNodeTypeL0 extends AbstractMerchandiseSetNodeType.

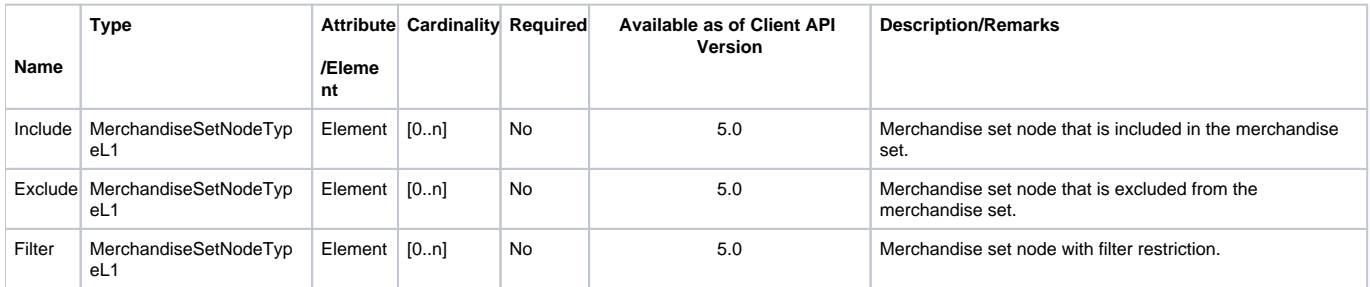

# <span id="page-18-3"></span>MerchandiseSetNodeTypeL1

#### **Generated Java class: com.sap.ppengine.client.dto.MerchandiseSetNodeTypeL1**

MerchandiseSetNodeTypeL1 extends AbstractMerchandiseSetNodeType.

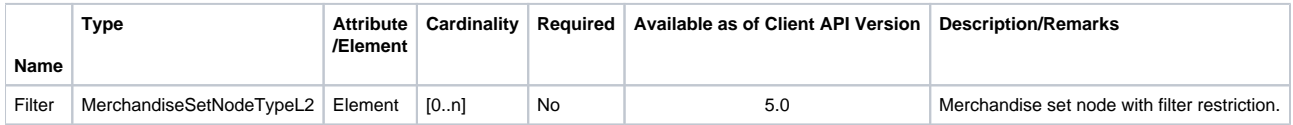

# <span id="page-19-0"></span>MerchandiseSetNodeTypeL2

**Generated Java class: com.sap.ppengine.client.dto.MerchandiseSetNodeTypeL2**

MerchandiseSetNodeTypeL2 extends AbstractMerchandiseSetNodeType.

### <span id="page-19-1"></span>AbstractMerchandiseSetNodeType

#### **Generated Java class: com.sap.ppengine.client.dto.AbstractMerchandiseSetNodeType**

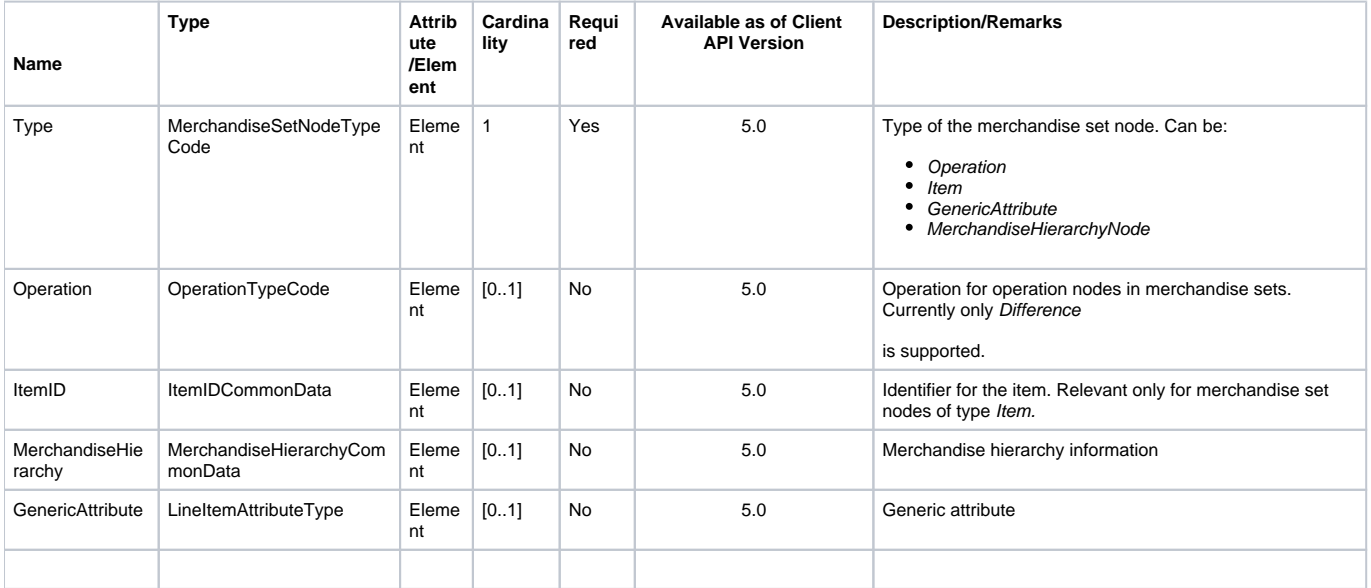

### <span id="page-19-2"></span>MerchandiseSetNodeTypeCode

**Generated Java enum: com.sap.ppengine.client.dto.MerchandiseSetNodeTypeCodeEnumeration**

This enum consists of the following values:

- **Operation**
- **Item**
- **MerchandiseHierarchyNode**
- **GenericAttribute**

# <span id="page-19-3"></span>OperationTypeCode

**Generated Java enum: com.sap.ppengine.client.dto.OperationTypeCodeEnumeration**

<span id="page-19-4"></span>This enum consists of the following value:

**Difference**

# LineItemAttributeType

#### **Generated Java class: com.sap.ppengine.client.dto.LineAttributeType**

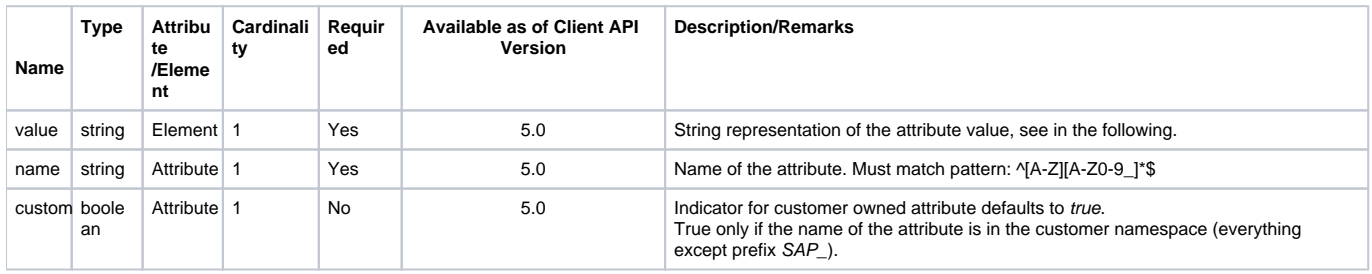

The string representation corresponds to the result of the *toString()* method of the corresponding Java class. Depending on the data type defined in the attribute configuration, the corresponding Java classes are listed in the following table:

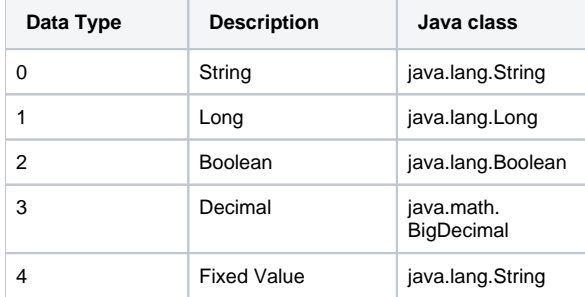

# <span id="page-20-0"></span>TransactionAttributeType

**Generated Java class: com.sap.ppengine.client.dto.TransactionAttributeType**

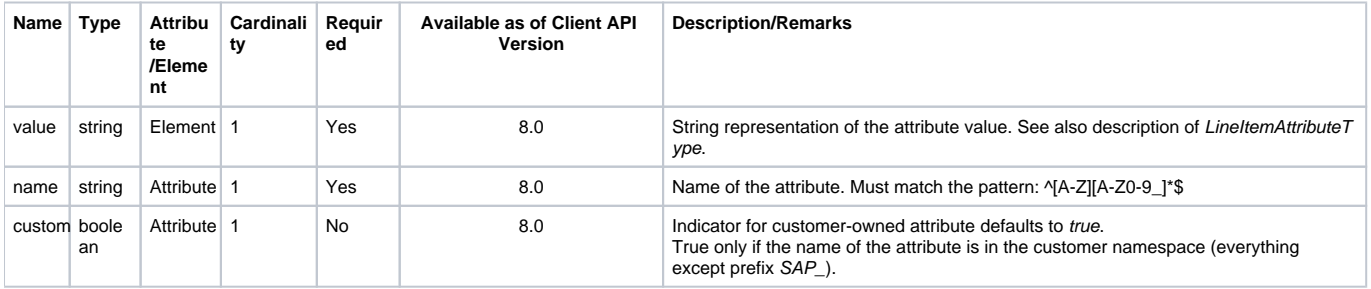

# <span id="page-20-1"></span>PromotionManualTriggerType

**Generated Java class: com.sap.ppengine.client.dto.PromotionManualTriggerType**

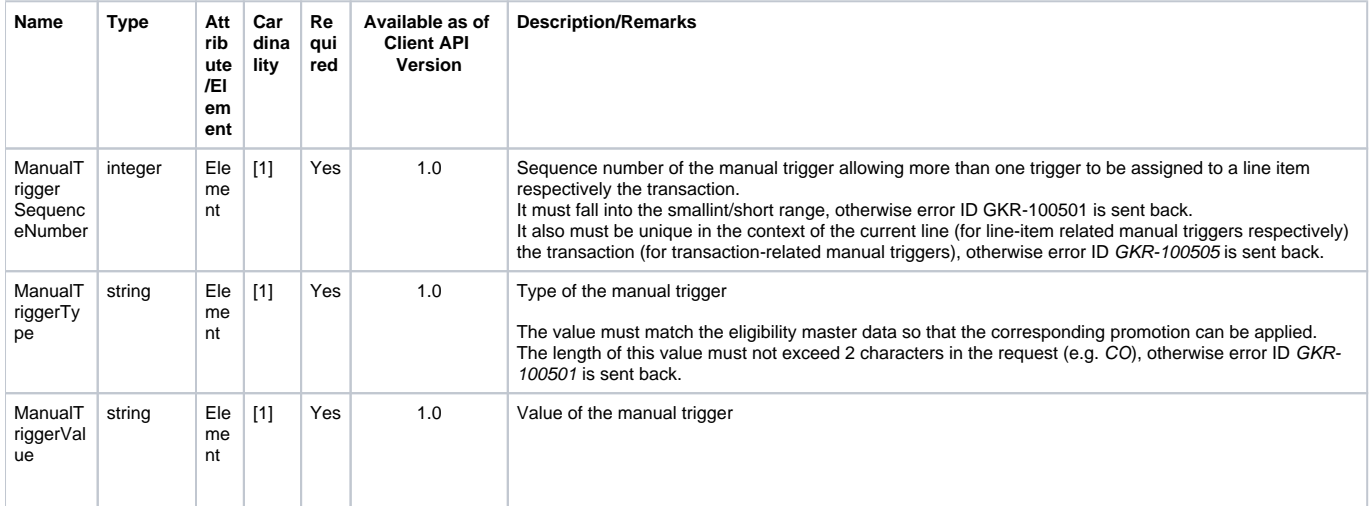

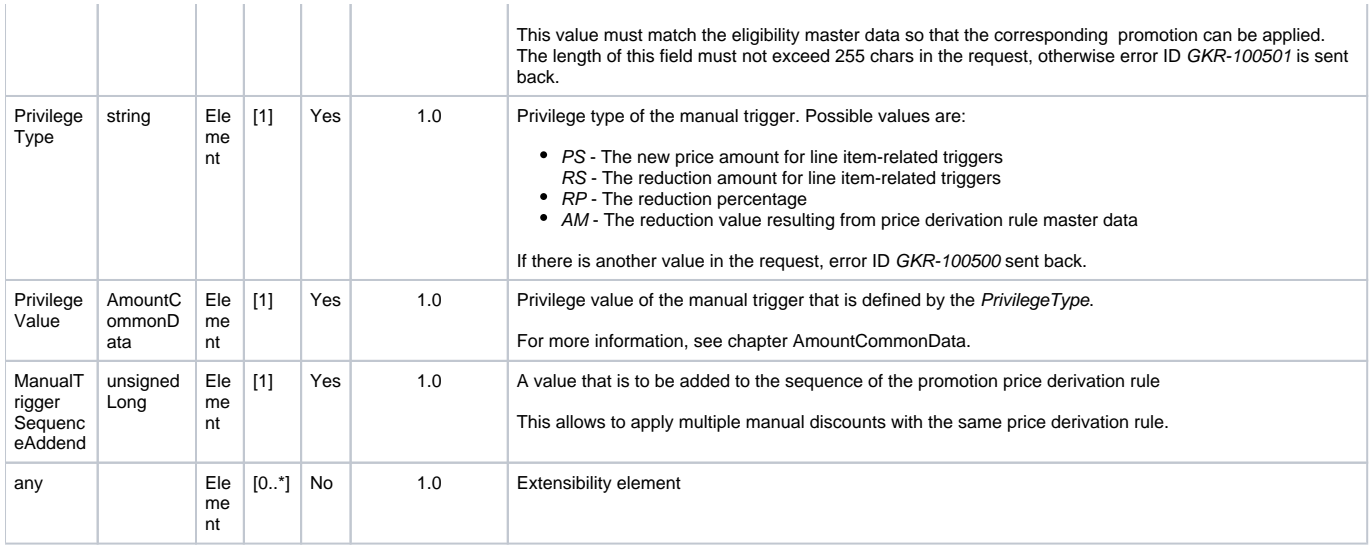

# <span id="page-21-0"></span>PromotionExternalTriggerType

**Generated Java class: com.sap.ppengine.client.dto.PromotionExternalTriggerType**

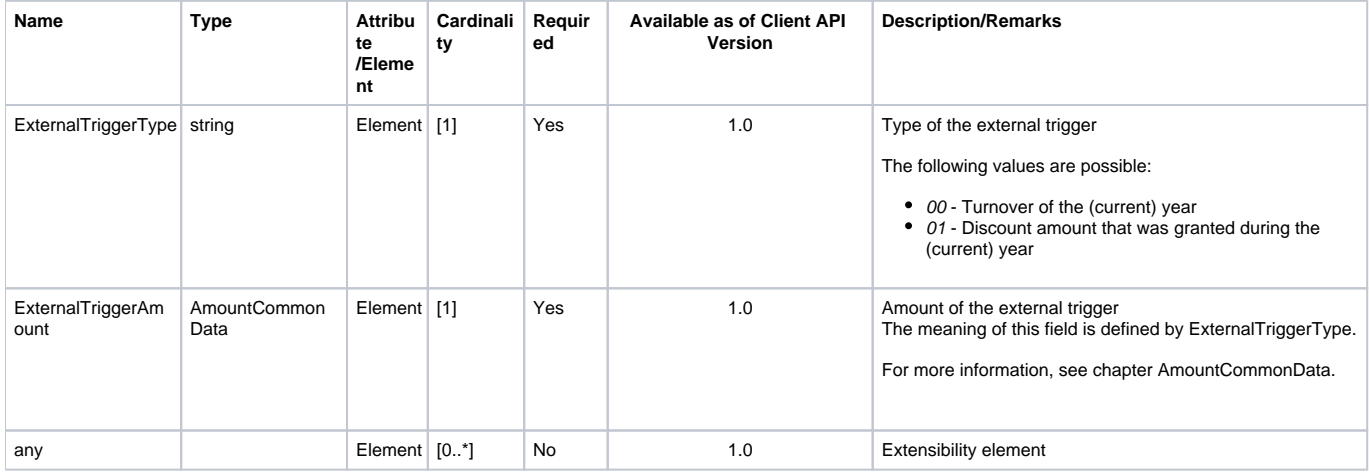

### <span id="page-21-1"></span>**SaleBase**

#### **Generated Java class: com.sap.ppengine.client.dto.SaleBase**

SaleBase extends ItemDomainSpecific. Currently there is no attribute, or element added in entity SaleBase.

### <span id="page-21-2"></span>**SaleForDeliveryBase**

#### **Generated Java class: com.sap.ppengine.client.dto.SaleForDeliveryBase**

SaleForDeliveryBase extends ItemDomainSpecific.Currently there is no attribute, or element added in entity SaleForDeliveryBase.

### <span id="page-21-3"></span>**SaleForPickupBase**

#### **Generated Java class: com.sap.ppengine.client.dto.SaleForPickupBase**

SaleForPickupBase extends ItemDomainSpecific.Currently no attribute, or element is added in entity SaleForPickupBase.

### <span id="page-21-4"></span>**ReturnBase**

**Generated Java class: com.sap.ppengine.client.dto.ReturnBase**

ReturnBase extends ItemDomainSpecific.Currently no attribute, or element is added in entity ReturnBase.

### <span id="page-22-0"></span>ReturnForDeliveryBase

#### **Generated Java class: com.sap.ppengine.client.dto.ReturnForDeliveryBase**

ReturnForDeliveryBase extends ItemDomainSpecific. Currently no attribute, or element is added in entity ReturnForDeliveryBase.

### <span id="page-22-1"></span>ReturnForPickupBase

#### **Generated Java class: com.sap.ppengine.client.dto.ReturnForPickupBase**

ReturnForPickupBase extends ItemDomainSpecific. Currently no attribute or element is added in entity ReturnForPickupBase.

### <span id="page-22-2"></span>CustomerOrderForDeliveryBase

#### **Generated Java class: com.sap.ppengine.client.dto.CustomerOrderForDeliveryBase**

CustomerOrderForDeliveryBase extends ItemDomainSpecific. Currently no attribute, or element is added in entity CustomerOrderForDeliveryBase.

### <span id="page-22-3"></span>CustomerOrderForPickupBase

#### **Generated Java class: com.sap.ppengine.client.dto.CustomerOrderForPickupBase**

CustomerOrderForPickupBase extends ItemDomainSpecific. Currently no attribute, or element is added in entity CustomerOrderForPickupBase.

### <span id="page-22-4"></span>**DiscountBase**

#### **Generated Java class: com.sap.ppengine.client.dto.DiscountBase**

DiscountBase extends RetailPriceModifierDomainSpecific. For more information about this element, see chapter RetailPriceModifierDomainSpecific.

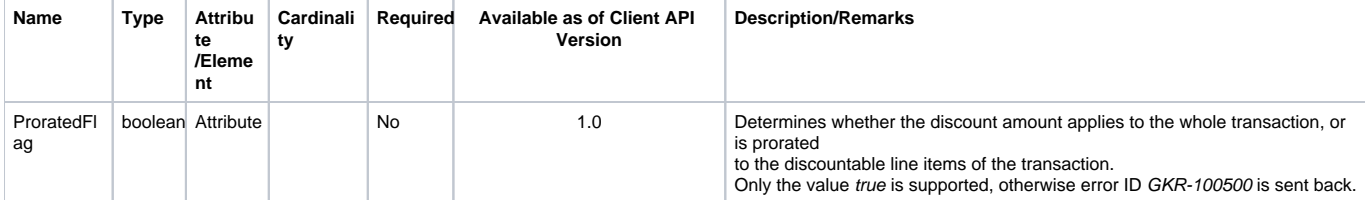

### <span id="page-22-5"></span>LoyaltyRewardBase

#### **Generated Java class: com.sap.ppengine.client.dto.LoyaltyRewardBase**

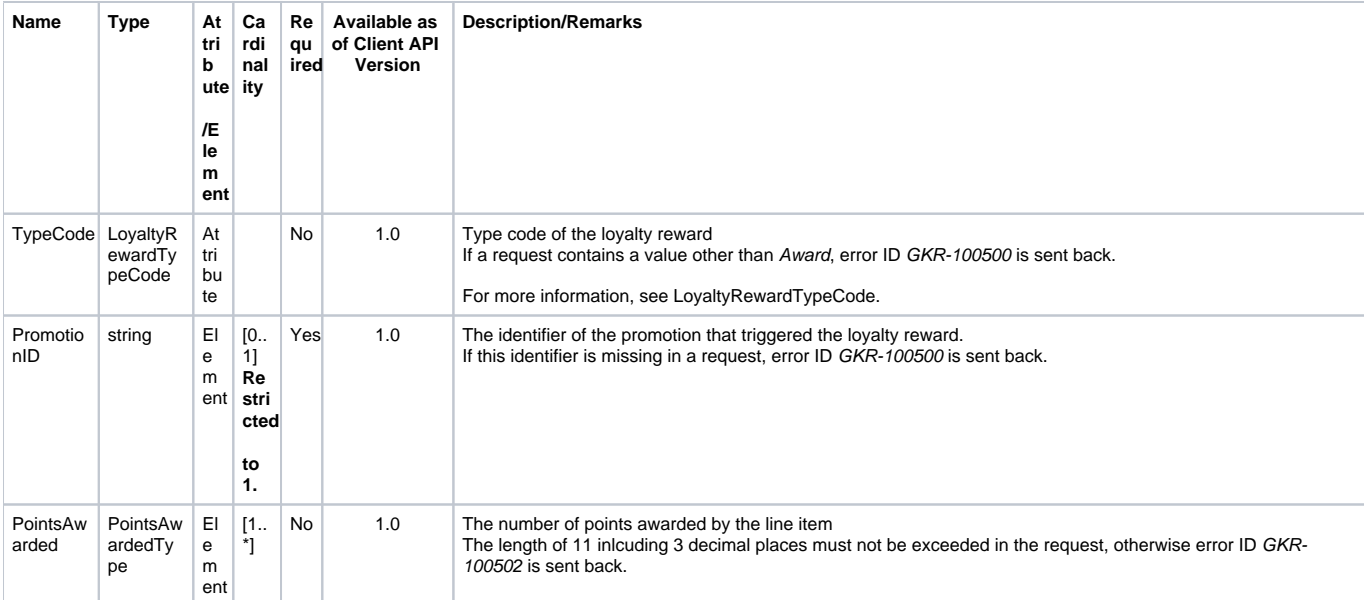

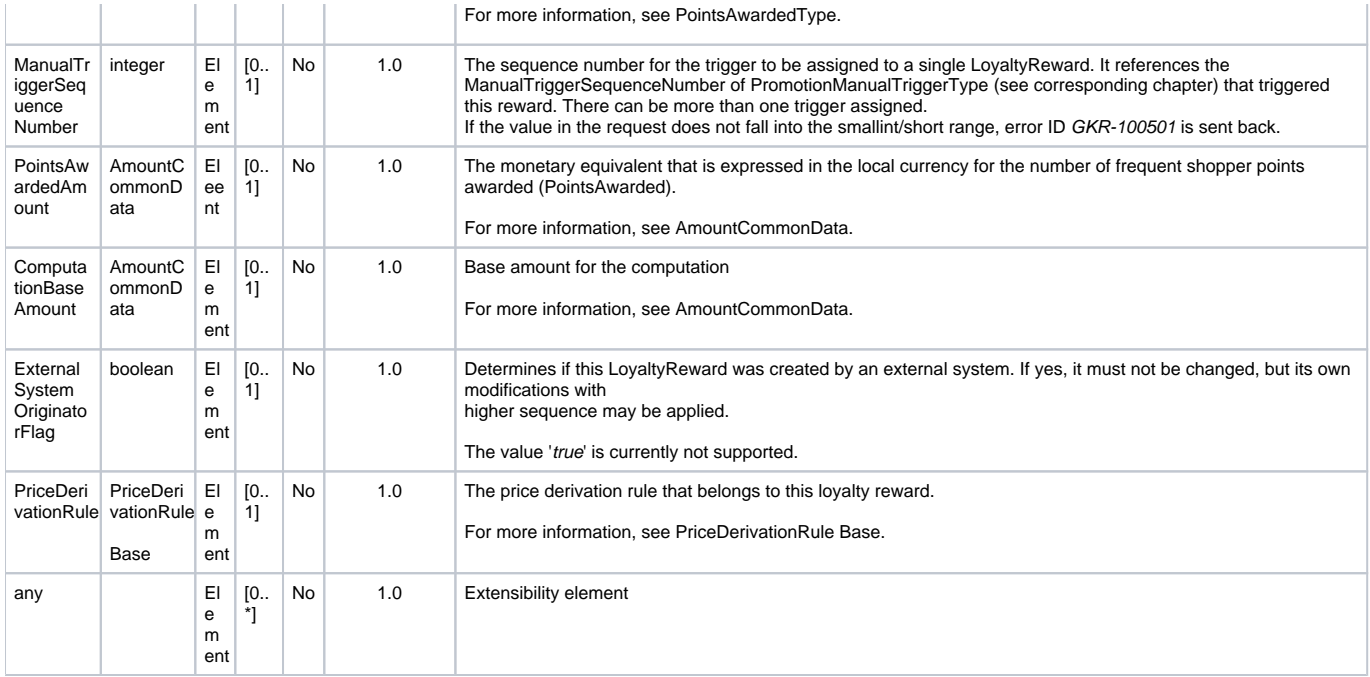

# <span id="page-23-0"></span>TenderCouponBase

#### **Generated Java class: com.sap.ppengine.client.dto.TenderCouponBase**

<span id="page-23-1"></span>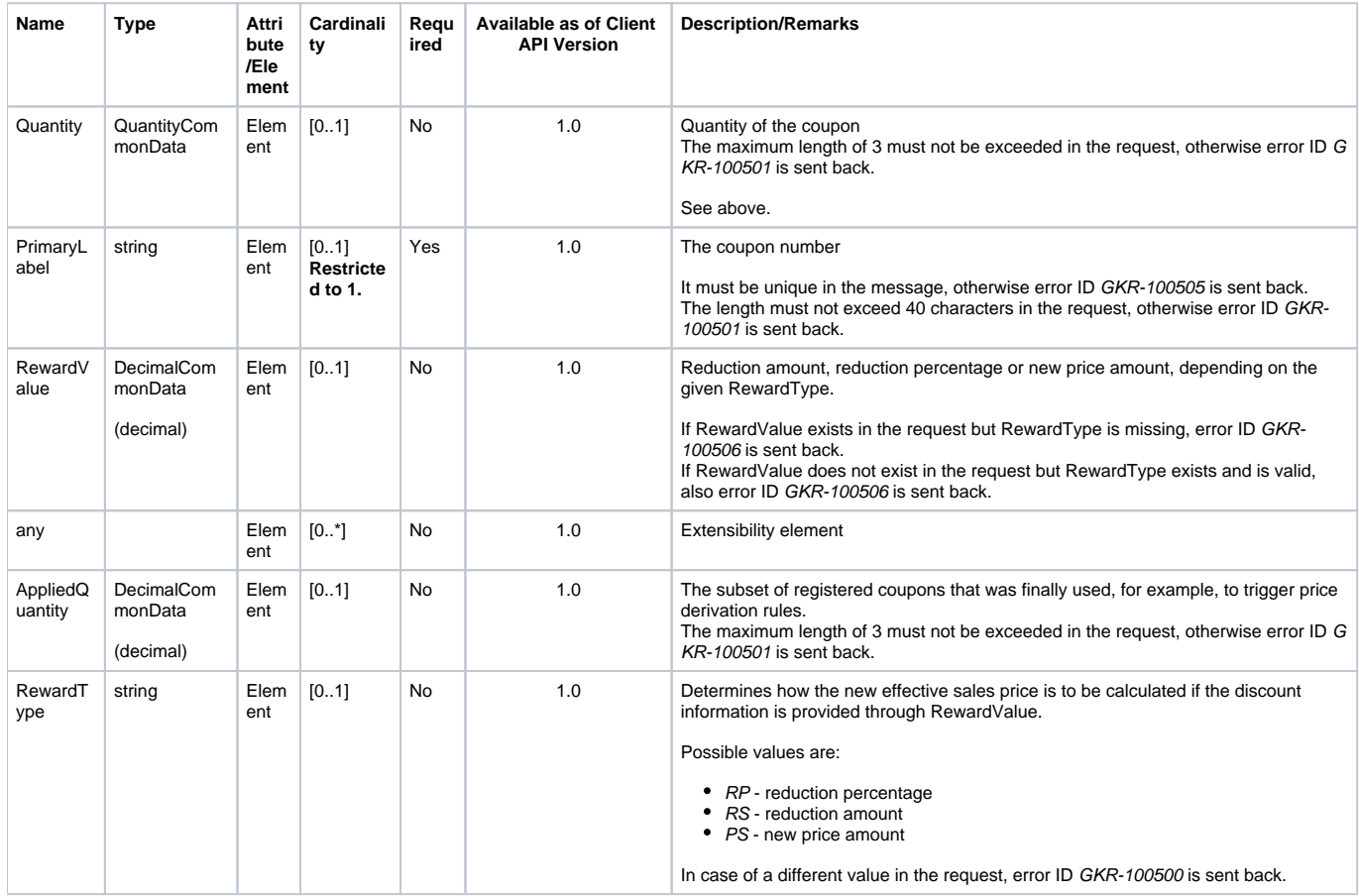

#### **Generated Java class: com.sap.ppengine.client.dto.AdditionalBonusType**

AdditionalBonusType extends AdditionalBonusBase. For more information about this element, see chapter AdditionalBonusBase.

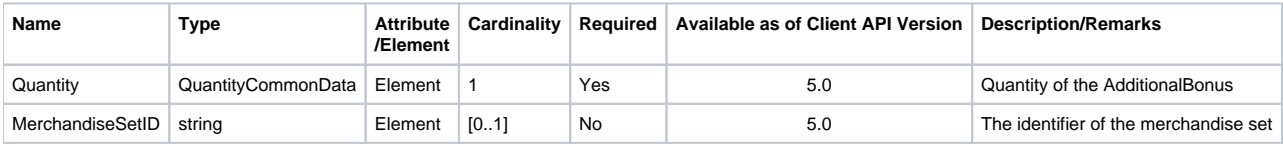

### <span id="page-24-0"></span>AdditionalBonusBase

#### **Generated Java class: com.sap.ppengine.client.dto.AdditionalBonusBase**

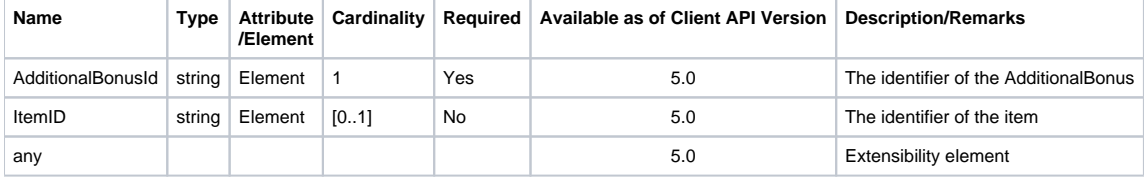

# <span id="page-24-1"></span>AdditionalBonusDiscountType

#### **Generated Java class: com.sap.ppengine.client.dto.AdditionalBonusDiscountType**

AdditionalBonusDiscountType extends AdditionalBonusBase. For more information about this element, see chapter AdditionalBonusBase.

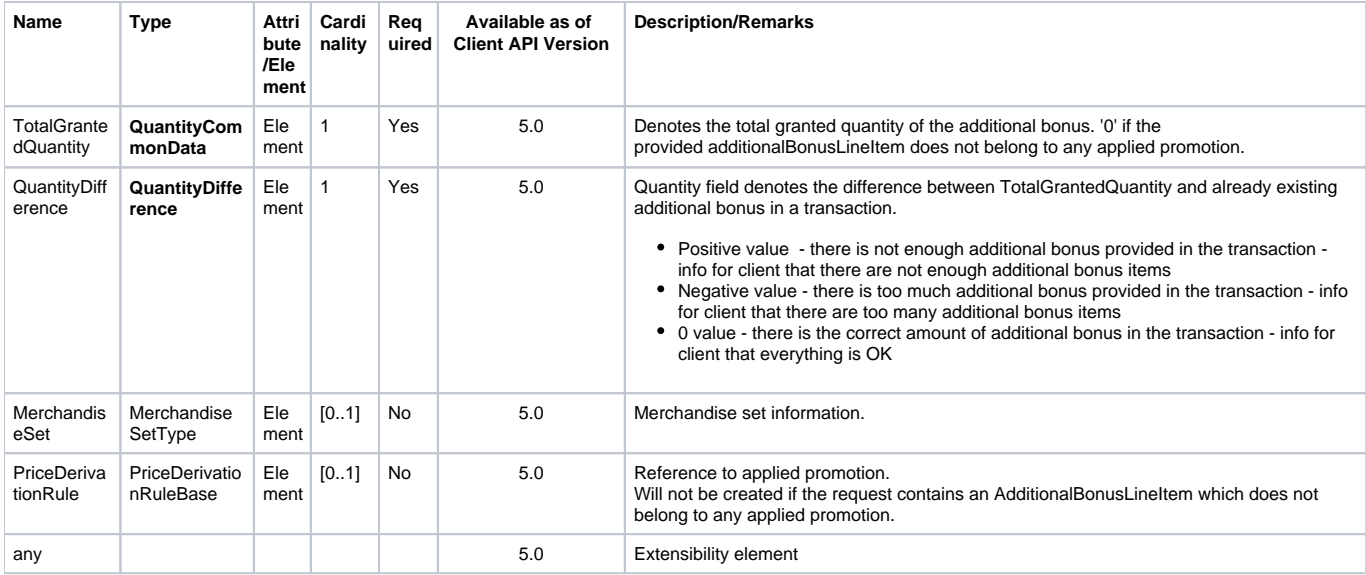

### <span id="page-24-2"></span>RetailPriceModifierDomainSpecific

**Generated Java class: com.sap.ppengine.client.dto.RetailPriceModifierDomainSpecific**

RetailPriceModifierDomainSpecific extends RetailPriceModifierBase.

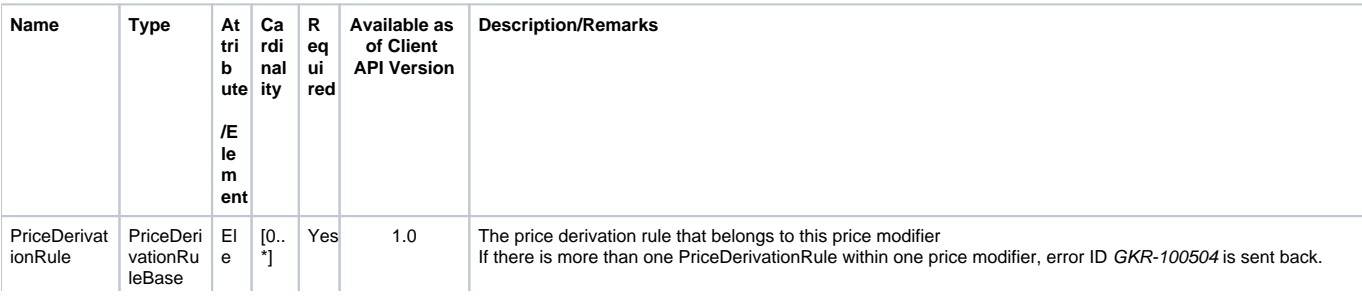

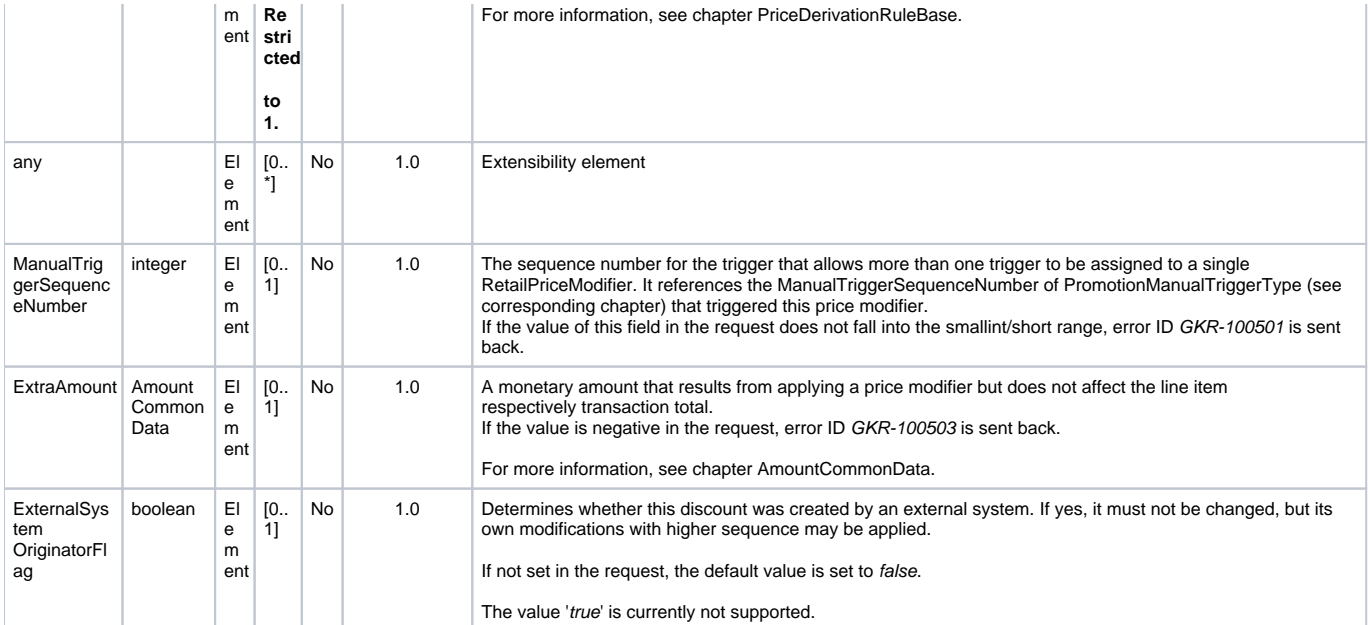

# <span id="page-25-0"></span>RetailPriceModifierBase

#### **Generated Java class: com.sap.ppengine.client.dto.RetailPriceModifierBase**

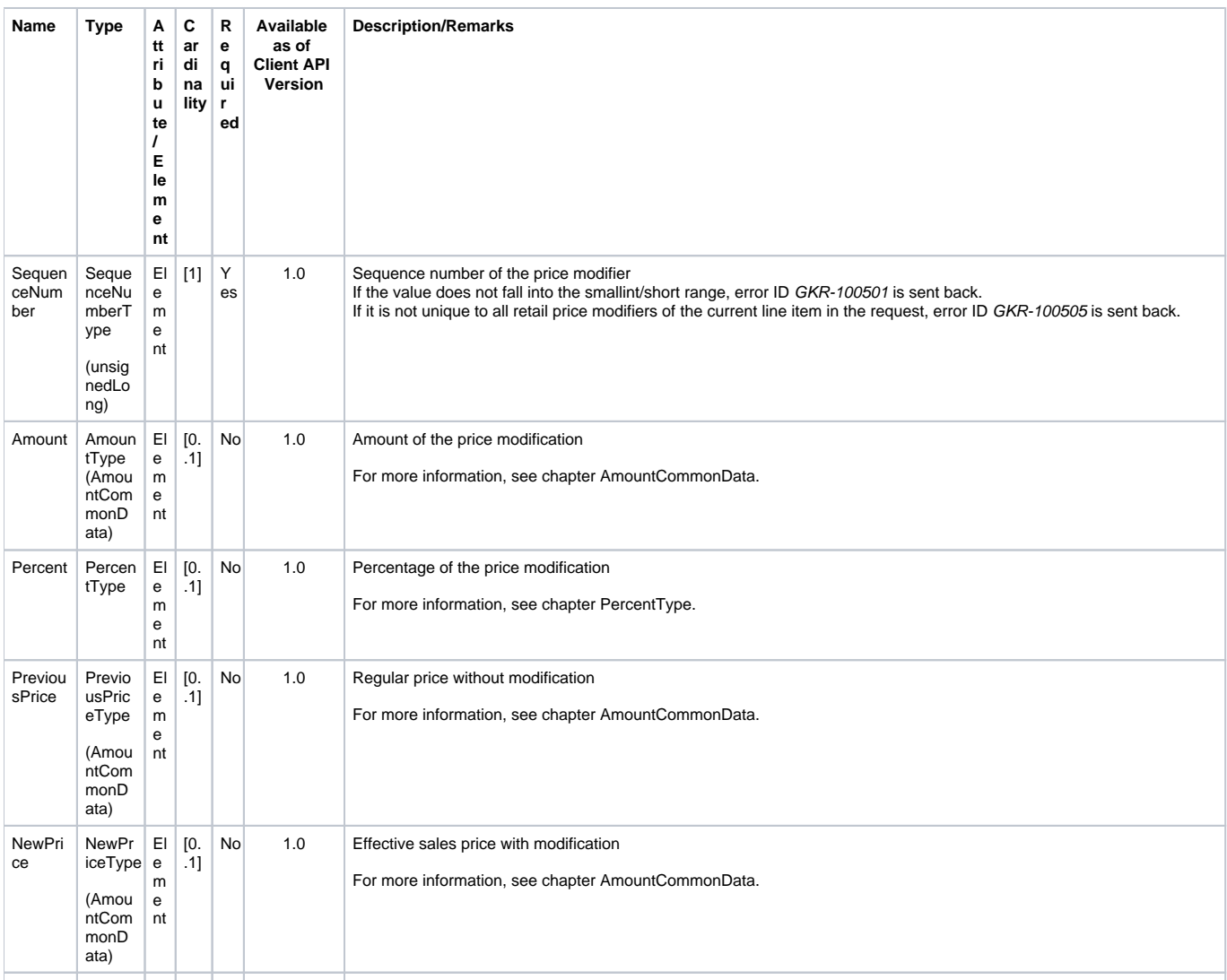

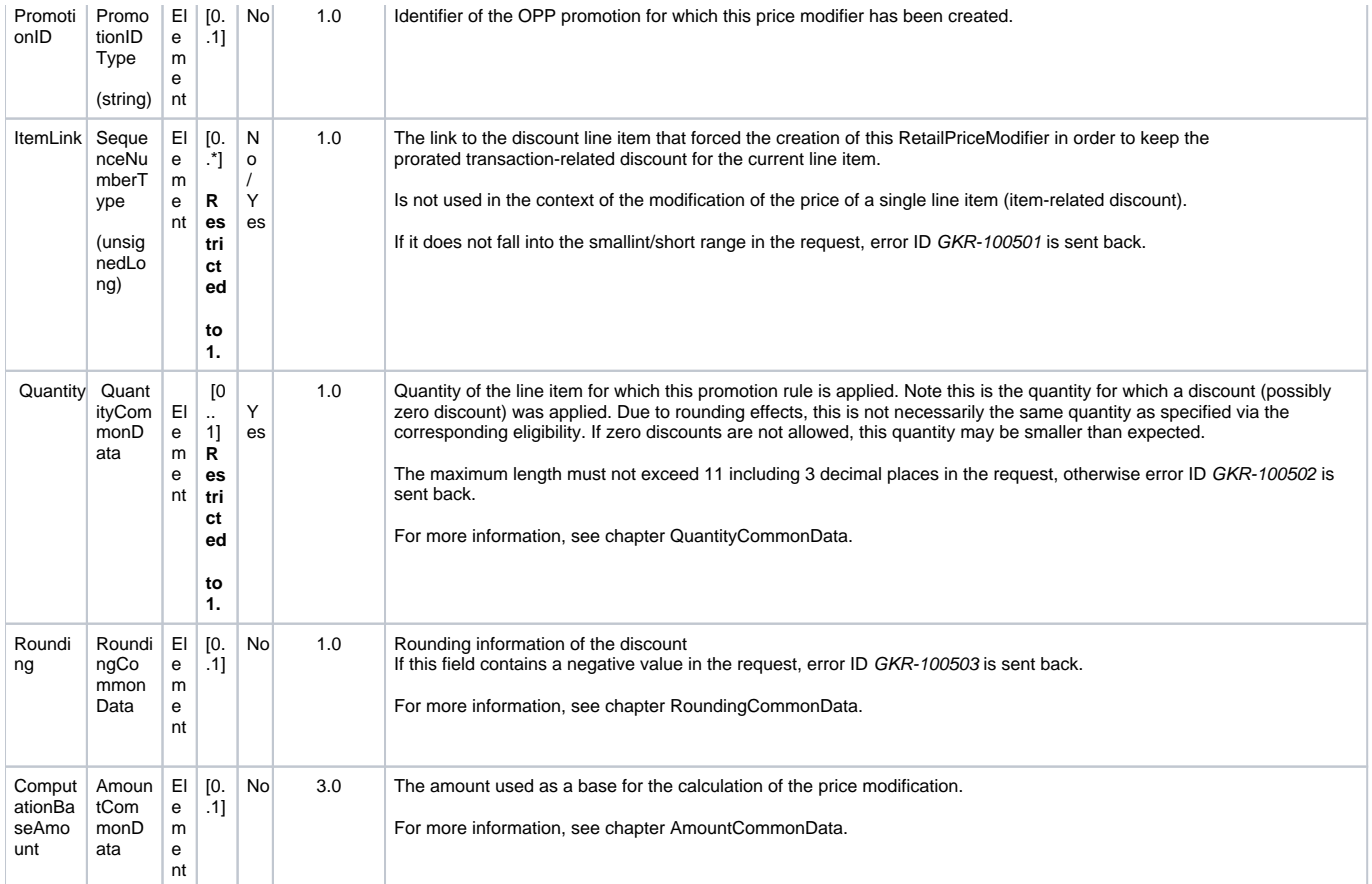

### <span id="page-26-0"></span>RetailPriceModifierAmountAction

#### **Generated Java enum: com.sap.ppengine.client.dto.RetailPriceModifierAmountActionEnumeration**

This enum consists of the following values (supported values in **bold**):

- **Add**
- **Subtract**
- Replace
- For

### <span id="page-26-1"></span>RetailPriceModifierPercentAction

#### **Generated Java enum: com.sap.ppengine.client.dto.RetailPriceModifierAmountActionEnumeration**

This enum consists of the following values (supported values in **bold**):

- **Add**
- **Subtract**
- $\bullet$  For

### <span id="page-26-2"></span>PriceDerivationRuleBase

**Generated Java class: com.sap.ppengine.client.dto.PriceDerivationRuleBase**

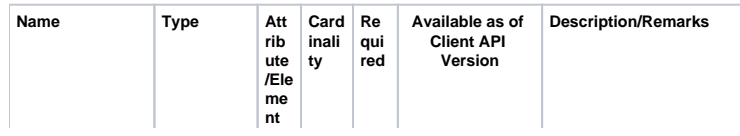

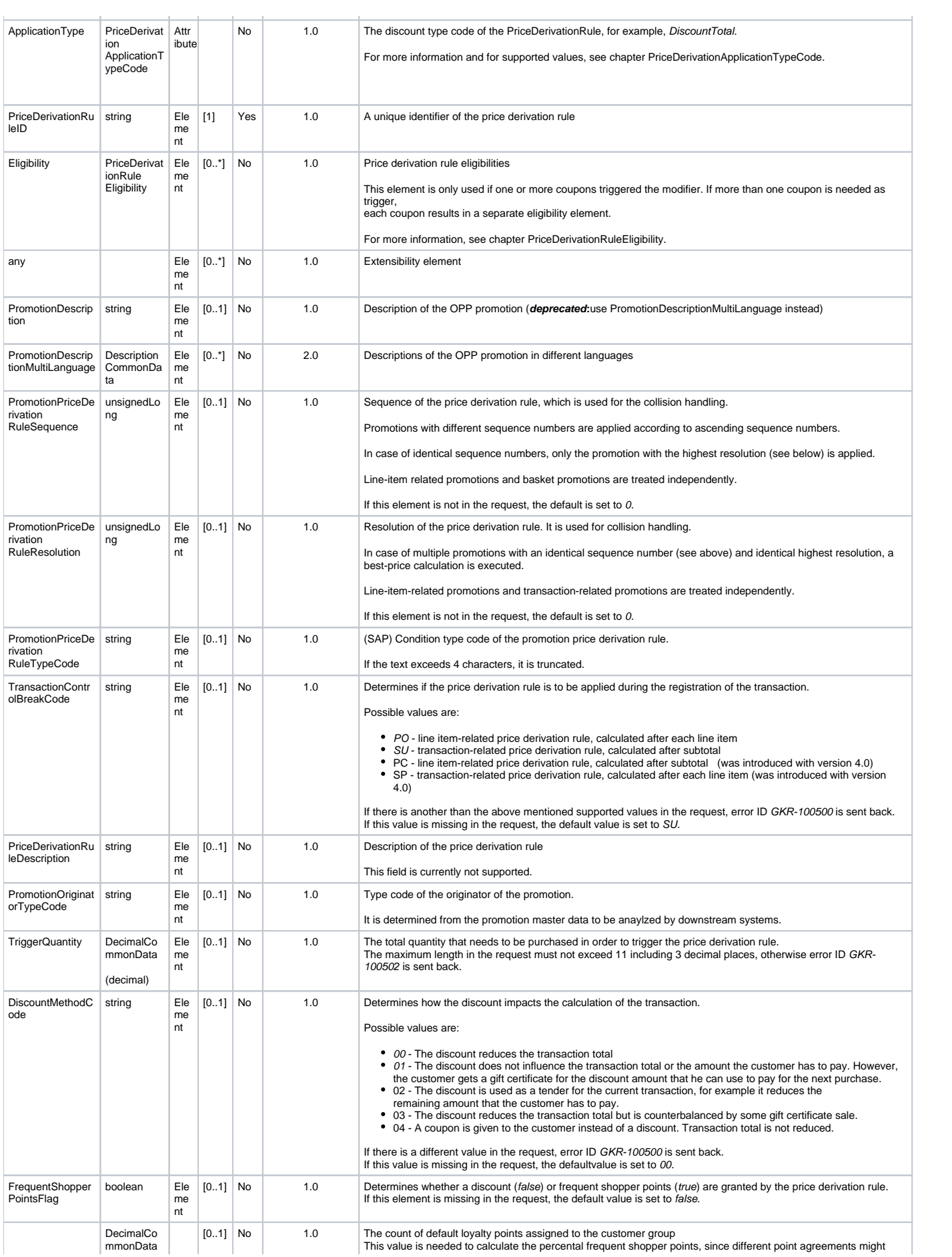

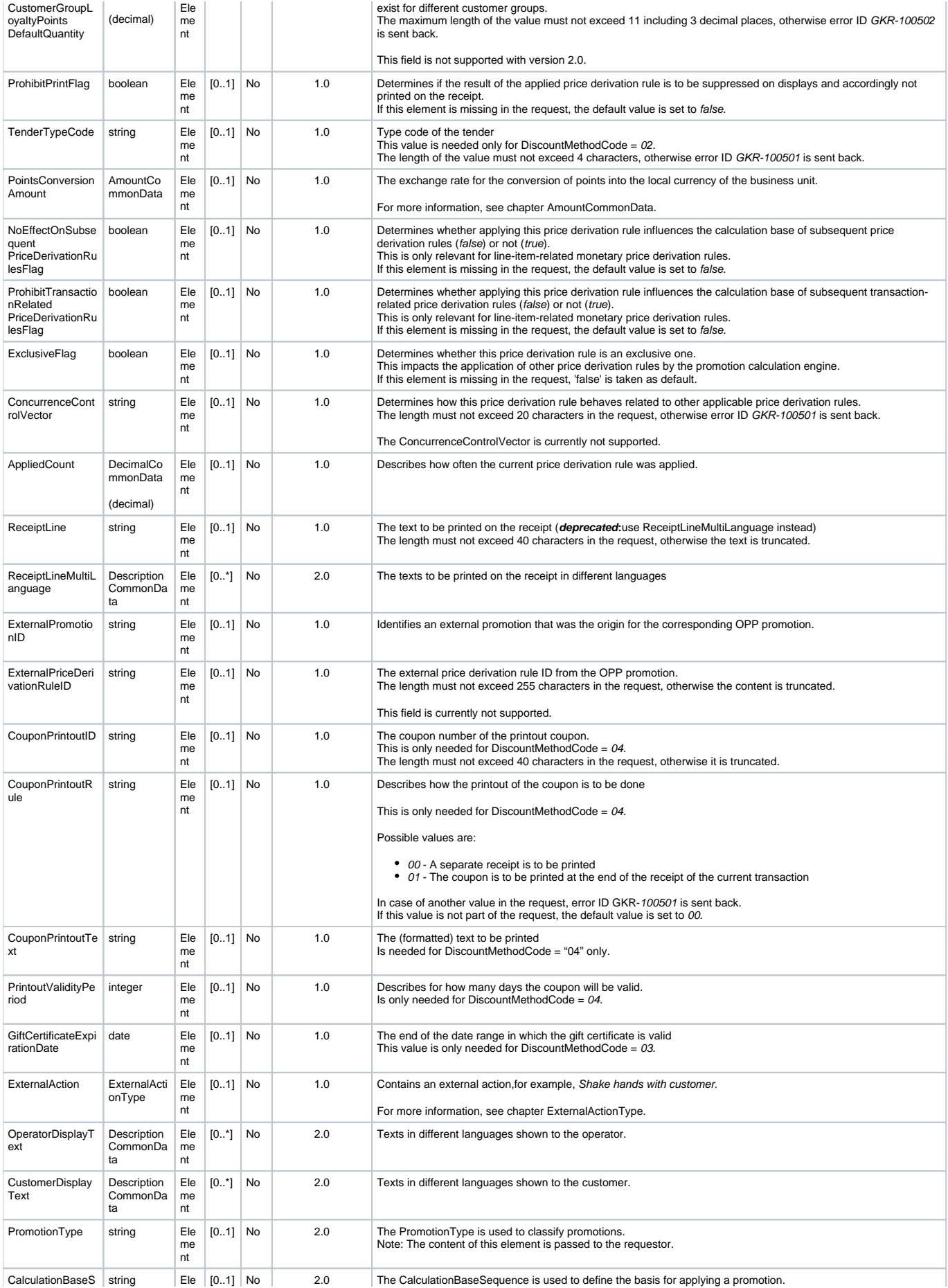

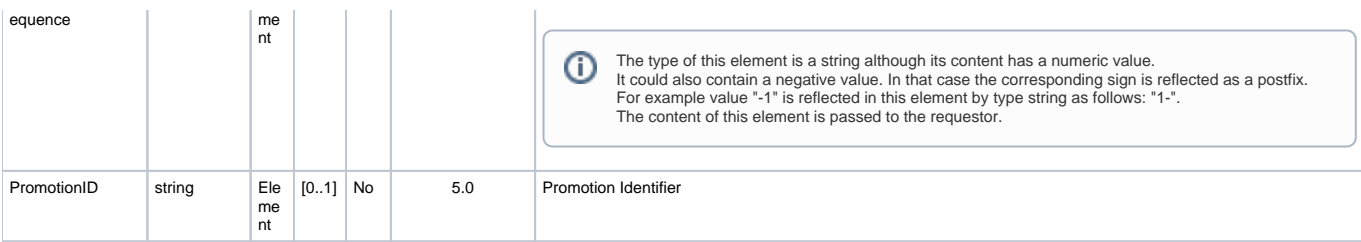

# <span id="page-29-0"></span>PriceDerivationApplicationTypeCode

#### **Generated Java enum: com.sap.ppengine.client.dto.PriceDerivationApplicationTypeCodeEnumeration**

This enum consists of the following values (supported values in **bold**):

- **Manual**
- $•$  Item
- **MixMatch**
- **FixedPrice**
- PromotionalAward
- BuyOneGetOne (BOGO)
- None
- **DiscountSingle**
- **DiscountPercent**
- **DiscountTotale**
- **FixPriceTotal**
- **DiscountPercentTotal**
- **DiscountPercentTotal2**
- DiscountTotalInterval
- **ExternalAction**
- **SetPriceTotal** (introduced with version 2.0)
- **AdditionalBonus** (introduced with version 5.0)

# <span id="page-29-1"></span>ExternalActionTextType

#### **Generated Java enum: com.sap.ppengine.client.dto.ExternalActionTextType**

ExternalActionTextType extends DescriptionCommonData and only has an additional attribute.

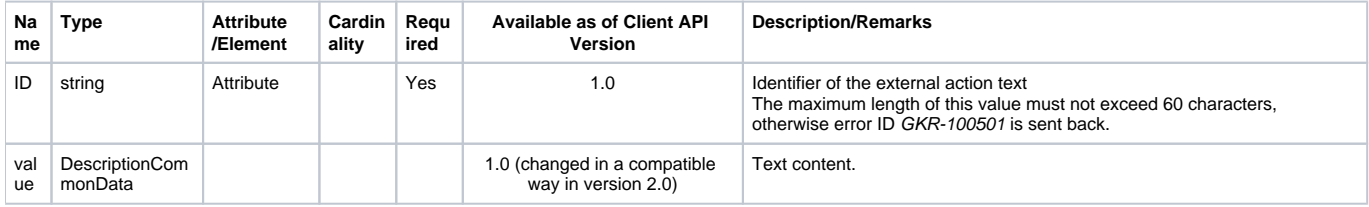

# <span id="page-29-2"></span>ExternalActionParameterType

#### **Generated Java enum: com.sap.ppengine.client.dto.ExternalActionParameterType**

<span id="page-29-3"></span>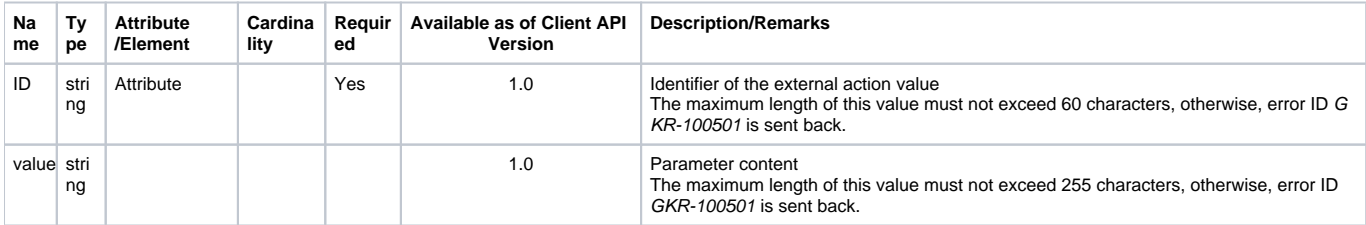

#### **Generated Java enum: com.sap.ppengine.client.dto.ExternalActionType**

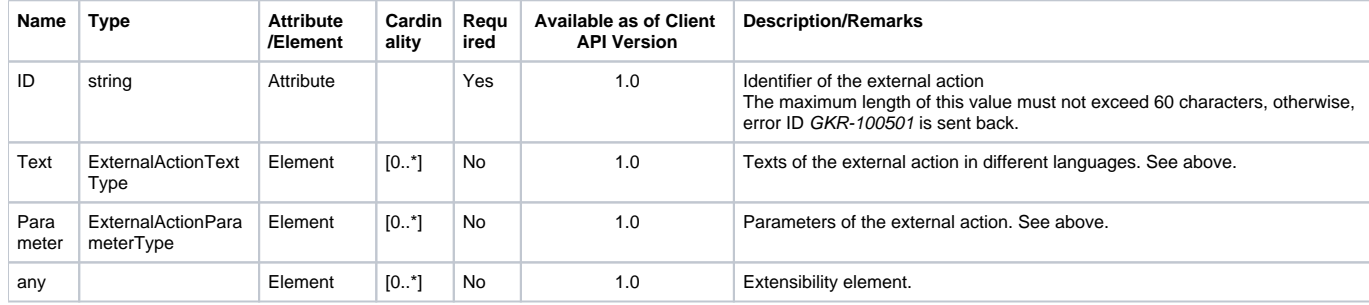

# <span id="page-30-0"></span>PriceDerivationRuleEligibility

**Generated Java class: com.sap.ppengine.client.dto.PriceDerivationRuleEligibility**

⊕ This element is currently only used in the context of store coupons (see also below).

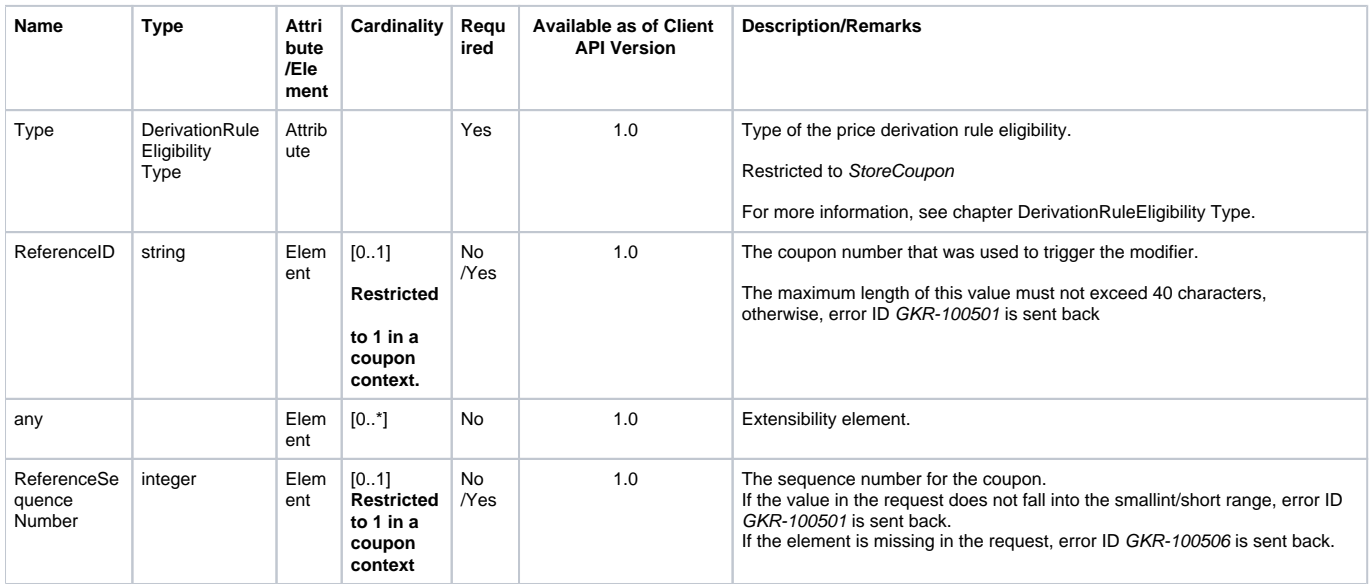

# <span id="page-30-1"></span>DerivationRuleEligibilityType

**Generated Java enum: com.sap.ppengine.client.dto.DerivationRuleEligibilityTypeEnumeration**

This enum consists of the following values (supported values in **bold**):

- $•$  Item
- MerchandiseClass
- Customer
- CustomerGroup
- CustomerAccount
- Employee
- CalendarPeriod
- Brand
- PriceLine • TotalBasket
- **StoreCoupon**
- Combination
- ExternalTrigger
- ManualTrigger
- PositionType

Only StoreCoupons is marked as a supported value because this is the only type that is currently used in the context of store coupons (see also O) above).

# <span id="page-31-0"></span>PointsAwardedType

PointsAwardedType extends PointsCommonData.

# <span id="page-31-1"></span>PointsCommonData

#### **Generated Java class: com.sap.ppengine.client.dto.PointsCommonData**

PointsCommonData extends BalanceCommonData.

This entity contains the number of points received, for example, the number of points given in the LoyaltyRewardBase entity:

<PointsAwardedAmount Type="PointsEarned">5.00</ PointsAwardedAmount >

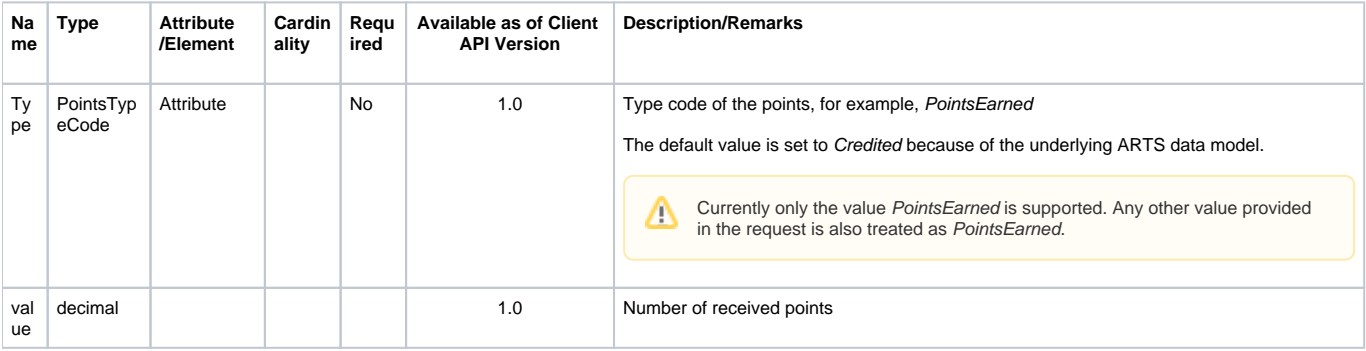

## <span id="page-31-2"></span>PointsTypeCode

**Generated Java enum: com.sap.ppengine.client.dto.PointsTypeCodeEnumeration**

This enum consists of the following values (supported values in **bold**):

- Credited
- Debited
- Balance
- Assigned
- **PointsEarned**
- Redeemed
- TotalRedeemed
- Reversal
- PointsAdjustment

### <span id="page-31-3"></span>ItemDomainSpecific

#### **Generated Java class: com.sap.ppengine.client.dto.ItemDomainSpecific**

ItemDomainSpecific extends ItemBase.

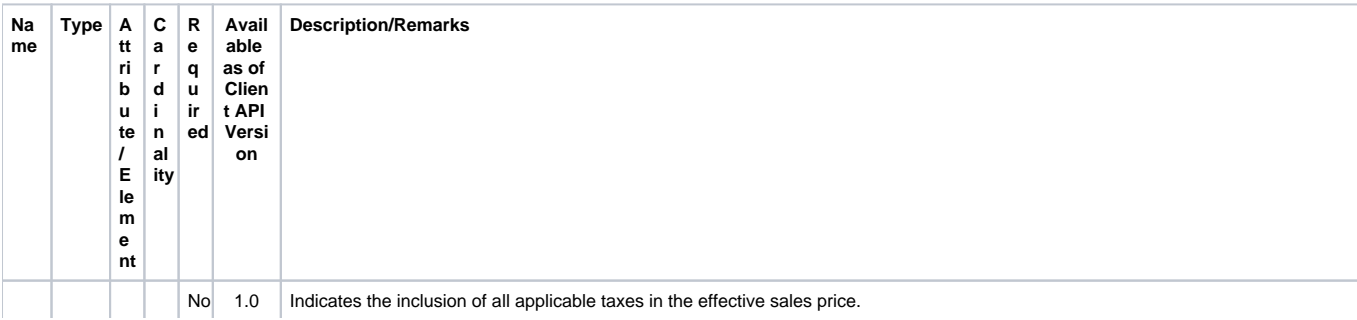

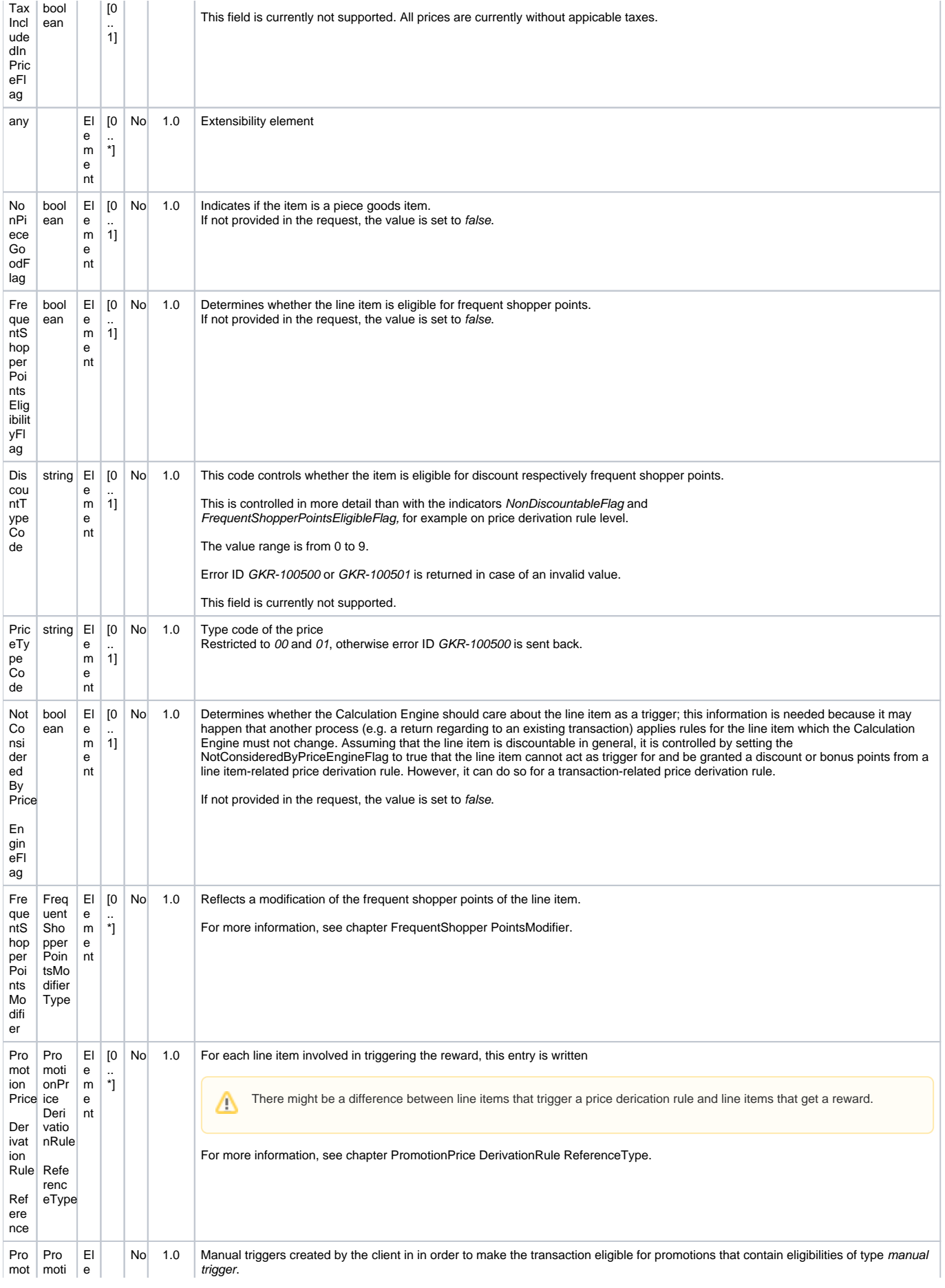

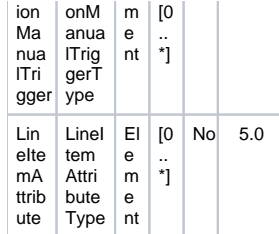

For more information, see chapter PromotionManual TriggerType.

No 5.0 One or more attribute values of the corresponding line item. These attributes can be master data attributes of the corresponding item<br>(for example, the brand), attributes of a certain instance of the item (for examp inherited by a certain hierarchy node above the product (for example, the supported HDMI version of a television) and so on.<br>Although, from the data model perspective, the number of possible attribute-value pairs is unlimi keep the number of provided attribute values as small as possible.

# <span id="page-33-0"></span>ItemBase

#### **Generated Java class: com.sap.ppengine.client.dto.ItemBase**

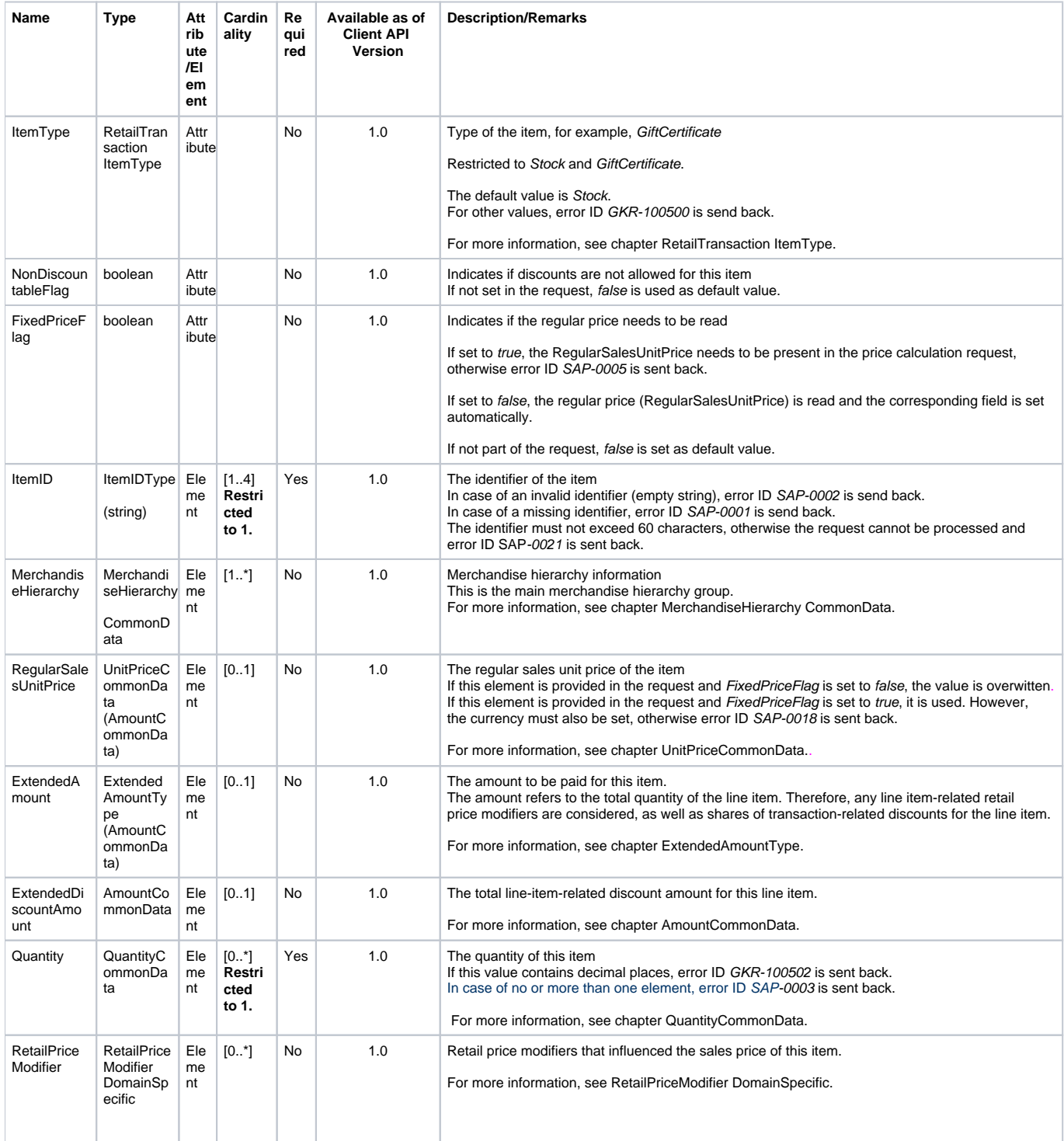

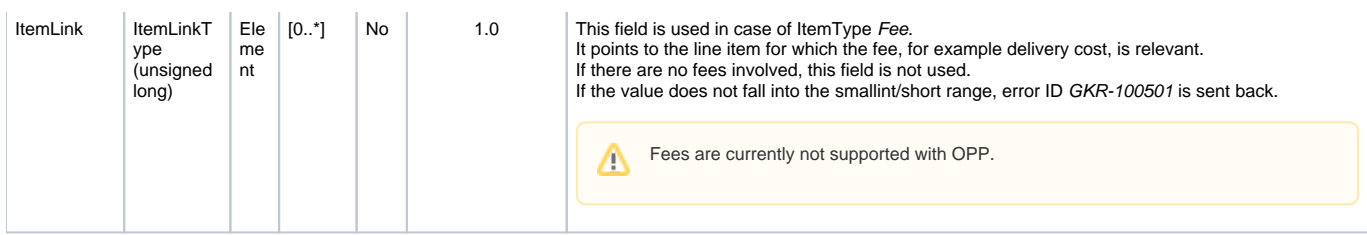

# <span id="page-34-0"></span>RetailTransactionItemType

**Generated Java enum: com.sap.ppengine.client.dto.RetailTransactionItemTypeEnumeration**

This enum consists of the following values (supported values in **bold**):

- **Stock**
- Grade
- Service
- Alteration
- Fee
- FeeRefund
- Deposit
- DepositRefund Tare
- ItemCollection
- Warranty
- **GiftCertificate**

# <span id="page-34-1"></span>FrequentShopperPointsModifierType

#### **Generated Java class: com.sap.ppengine.client.dto.FrequentShopperPointsModifierType**

FrequentShopperPointsModifierType extends LoyaltyRewardBase.

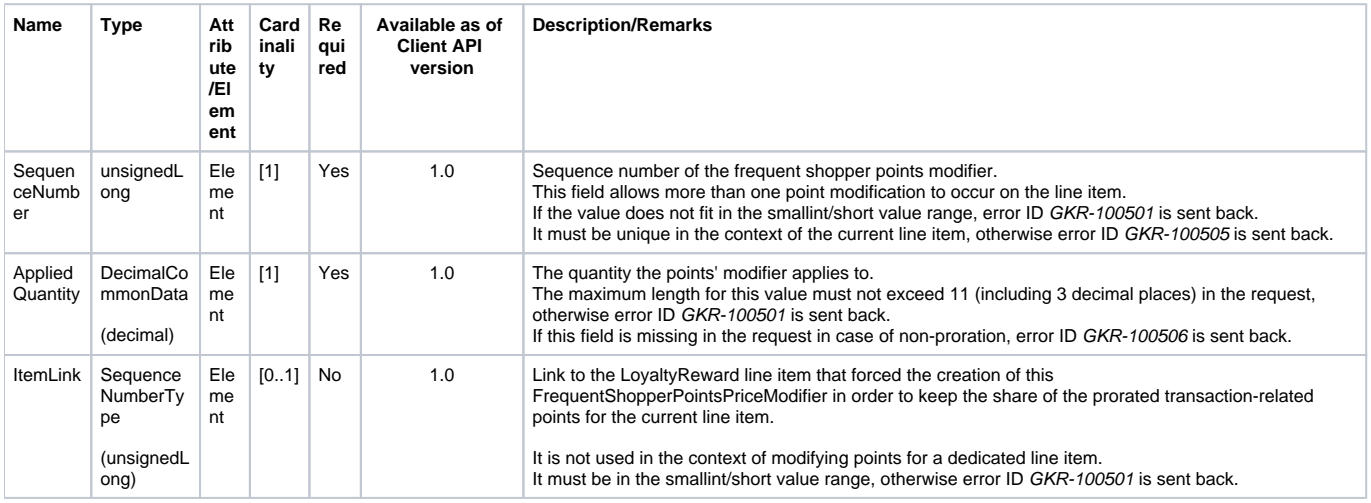

### <span id="page-34-2"></span>PromotionPriceDerivationRuleReferenceType

#### **Generated Java class: com.sap.ppengine.client.dto.PromotionPriceDerivationRuleReferenceType**

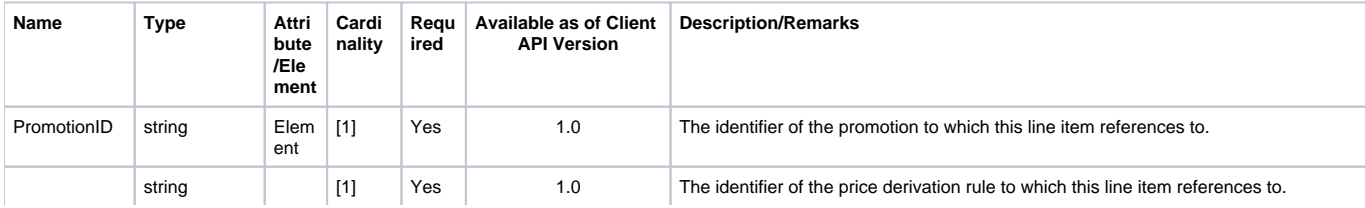

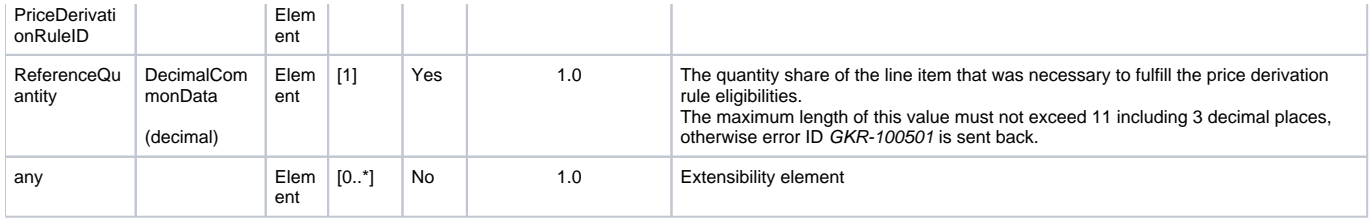

# <span id="page-35-0"></span>DescriptionCommonData

#### **Generated Java class: com.sap.ppengine.client.dto.DescriptionCommonData**

DescriptionCommonData extends string.

This entity contains the descriptive text as, for example, the description text of a business error is in the BusinessErrorCommonData entity:

<Description Language="EN">Text of the business error</Description>

The complete list of possible errors is described in chapter Error Handling.

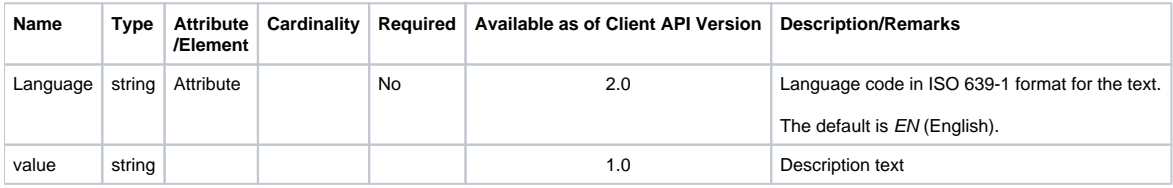

### <span id="page-35-1"></span>AmountCommonData

**Generated Java class: com.sap.ppengine.client.dto.AmountCommonData**

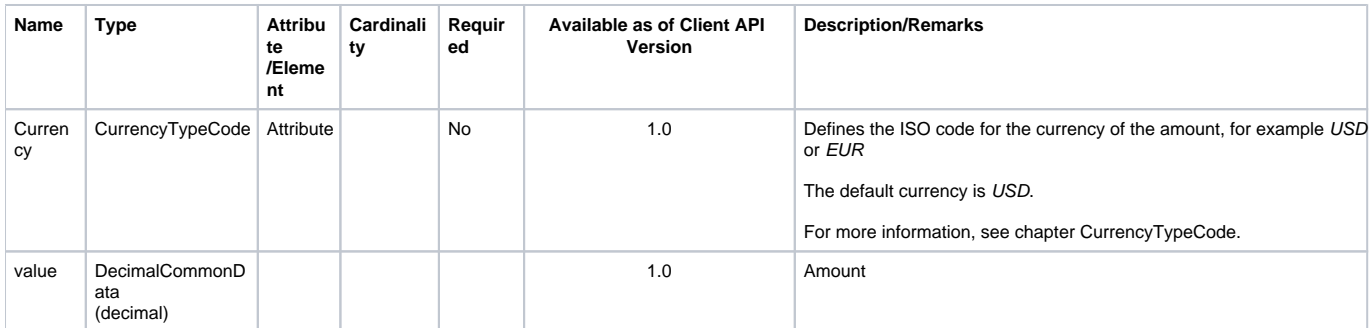

# <span id="page-35-2"></span>CurrencyTypeCode

**Generated Java enum: com.sap.ppengine.client.dto.CurrencyTypeCodeEnumeration**

This enum consists of the following values:

- ADP
- AED
- AFA
- ALL
- AMD ANG
- AOA
- ARS
- ATS
- AUD AWG
- AZM
- BAM
- BBD
- BDT

• BEF

- BGL
- BGN
- BHD
- BIF
- BMD
- BND BOB
- BOV
- BRL
- BSD
- BTN BWP
- BYR
- BZD
- CAD
- CDF
- CHF • CLF
- CLP
- CNY
- $\cdot$  COP CRC
- CUP
- CVE
- CYP CZK
- DEM
- DJF
- DKK
- DOP • DZD
- $\cdot$  ECS
- ECV
- EEK
- EGP ERN
- ESP
- ETB
- EUR
- FIM
- FJD • FKP

 $\cdot$  FRF

- GBP
- GEL GHC
- GIP
- GMD
- GNF
- GRD
- GTQ
- GWP GYD
- HKD
- HNL
- HRK HTG
- HUF
- IDR
- IEP ILS
- INR
- IQD
- IRR
- ISK  $\cdot$  ITL
- JMD
- JOD
- JPY
- KES
- KGS KHR
- KMF
- KPW
- KRW
- KWD KYD
- KZT
- LAK
- LBP
- LKR
- LRD LSL
- LTL
- LUF
- LVL LYD
- MAD
- MDL
- MGF
- MKD
- MMK
- MNT MOP
- MRO
- MTL
- MUR
- MVR MWK
- MXN
- MXV
- MYR
- MZM • NAD
- NGN
- NIO
- NLG
- NOK
- NPR NZD
- OMR
- PAB
- $\bullet$  PEN
- $\bullet$  PGK
- PHP PKR
- $\bullet$  PLN
- PTE
- PYG
- QAR  $\cdot$  ROL
- $\cdot$  RUB
- RUR
- RWF SAR
- SBD
- SCR
- SDD
- SEK • SGD
- SHP
- $\cdot$  SIT
- SKK
- SLL  $\cdot$  sos
- SRG
- STD
- SVC SYP
- $\cdot$  szl
- THB
- TJS TMM
- TND
- TOP
- TPE • TRL
- TTD
- TWD  $\cdot$  TZS
- UAH
- UGX
- USD USN
- USS
- UYU
- UZS
- VEB
- VND VUV
- WST
- XAF
- XAG
- XAU XBA
- XBB
- XBC
- XCD
- XDR XFO
- XFU
- XOF
- XPD
- XPF XPT
- XTS
- YER
- YUM
- ZAR ZMK
- ZWD

# <span id="page-38-0"></span>AmountType

#### **Generated Java class: com.sap.ppengine.client.dto.RetailPriceModifierBase.Amount**

AmountType extends AmountCommonData. For more information, see chapter AmountCommonData.

This entity contains the amount as, for example, the amount in the RetailPriceModifierBase entity:

<Amount Action="Subtract" Currency="EUR" >2.99000</Amount>

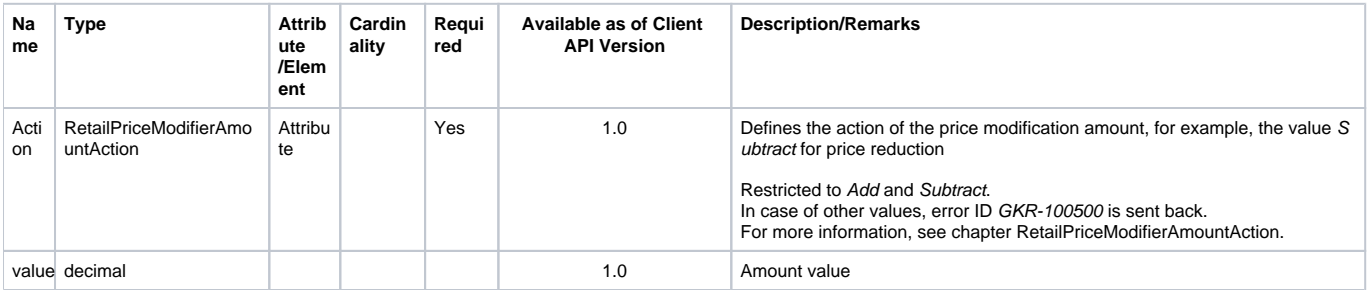

# <span id="page-38-1"></span>PercentType

#### **Generated Java class: com.sap.ppengine.client.dto.RetailPriceModifierBase.Percent**

PercentType extends PercentageCommonData (decimal).

This entity contains the percentage as, for example, the percentage in the RetailPriceModifierBase entity:

<Percent Action="Add">11.23</Percent>

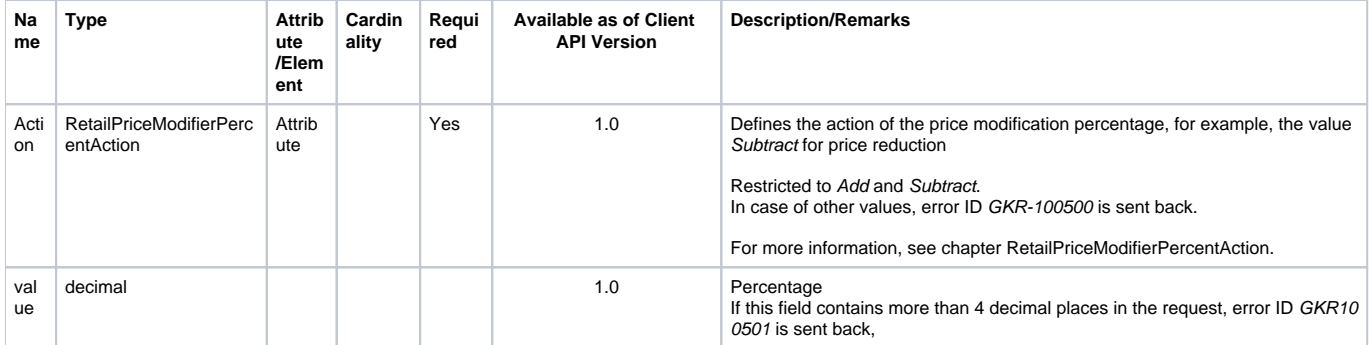

# <span id="page-38-2"></span>QuantityCommonData

#### **Generated Java class: com.sap.ppengine.client.dto.QuantityCommonData**

This entity contains the quantity, the units ,and the unit of measurement (UOM) as, for example, in the SaleBase entity:

<Quantity Units="1" UnitOfMeasureCode="PCE">5</Quantity>

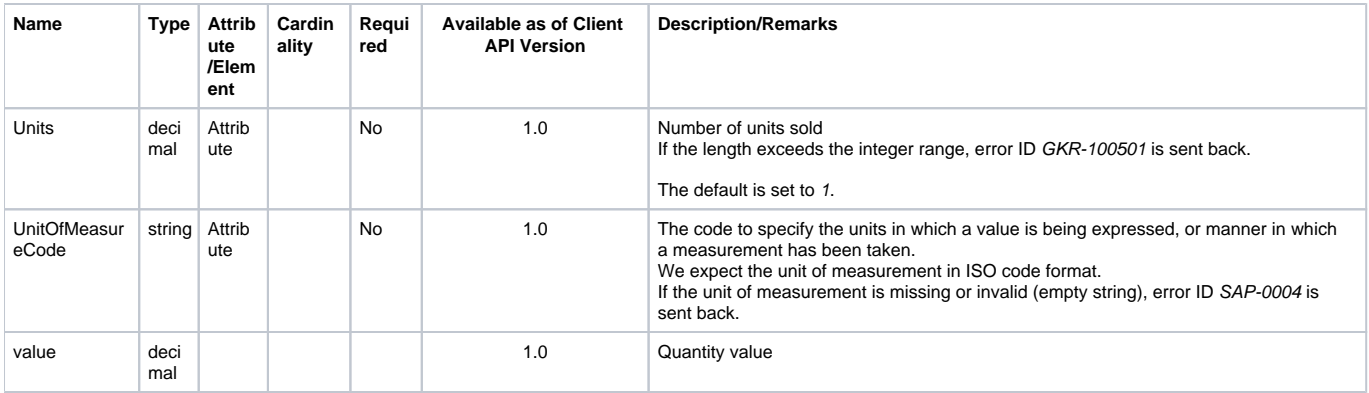

### <span id="page-39-0"></span>RoundingCommonData

#### **Generated Java class: com.sap.ppengine.client.dto.RoundingCommonData**

This entity contains the rounding information, as in the following example:

<Rounding RoundingDirection="UP">0.12345</Rounding>

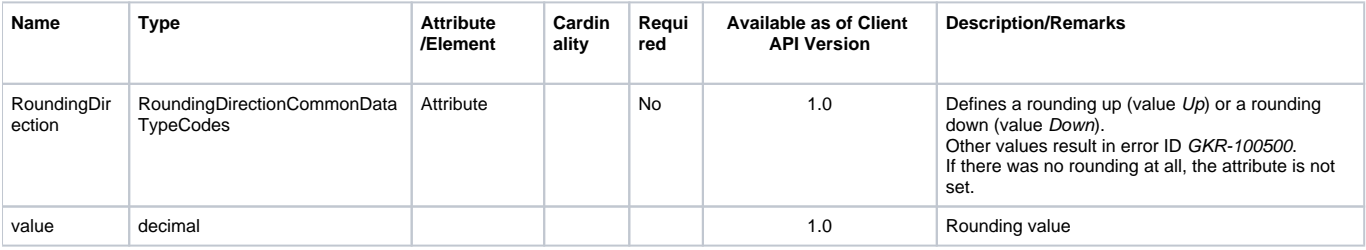

# <span id="page-39-1"></span>RoundingDirectionCommonDataTypeCodes

**Generated Java enum: com.sap.ppengine.client.dto.RoundingDirectionCommonDataTypeCodesEnumeration**

This enum consists of the following values:

- $\cdot$  Up
- **Down**

### <span id="page-39-2"></span>LoyaltyRewardTypeCode

**Generated Java enum: com.sap.ppengine.client.dto.LoyaltyRewardTypeCodeEnumeration**

This enum consists of the following values (supported values in **bold**):

- **Award**
- Rebate

# <span id="page-39-3"></span>Understanding the details

<span id="page-39-4"></span>Possible Triggers

- Customer: LoyaltyAccountCommonData->CustomerID
- Customer group: LoyaltyAccountCommonData->LoyaltyProgram (LoyaltyAccountType)->LoyaltyProgramID
- Employee group: To support employee discount groups in the current version, you have to handle them as customer groups. (LoyaltyAccountCommonData->CustomerIsEmployeeFlag)
- Merchandise category: LineItemBase->MerchandiseHierarchy (MerchandiseHierarchyCommonData)
- Item: ItemBase->ItemID and ItemBase->Quantity (QuantityCommonData)->UnitOfMeasureCode (ItemBase of all Sale-, Return-, Customerrelated line items)
- Manual trigger: LineItemChoiceDomainSpecific->PromotionManualTrigger (PromotionManualTriggerType) (as separate line item), or ItemDomainSpecific->PromotionManualTrigger (PromotionManualTriggerType) (ItemDomainSpecific of all Sale-, Return-, Customer-related line items)
- ExternalTrigger: LineItemChoiceDomainSpecific->PromotionExternalTrigger (PromotionExternalTriggerType) (as separate line item)
- Coupon: TenderCouponsBase->PrimaryLabel (coupon line item)
- Transaction total: Is summed up internally by the promotion calculation engine.
- Position type: ItemBase->ItemType (ItemBase of all Sale-, Return-, Customer-related line items)
- Multiple triggers can be combined

### <span id="page-40-0"></span>Calculation Control

- ItemBase->NonDiscountableFlag (ItemBase of all Sale-, Return-, Customer-related line items)
- ItemDomainSpecific->NonPieceGoodFlag (ItemDomainSpecific of all Sale-, Return-, Customer-related line items)
- ItemDomainSpecific->FrequentShopperPointsEligibilityFlag (ItemDomainSpecific of all Sale-, Return-, Customer-related line items)
- ItemDomainSpecific->DiscountTypeCode (ItemDomainSpecific of all Sale-, Return-, Customer-related line items)
- ItemDomainSpecific->PriceTypeCode (ItemDomainSpecific of all Sale-, Return-, Customer-related line items)
- ItemDomainSpecific->NotConsideredByPriceEngineFlag (ItemDomainSpecific of all Sale-, Return-, Customer-related line items)

### <span id="page-40-1"></span>Collision Handling

- PriceDerivationRuleBase->PromotionPriceDerivationRuleSequence
- PriceDerivationRuleBase->PromotionPriceDerivationRuleResolution
- PriceDerivationRuleBase->TransactionControlBreakCode
- PriceDerivationRuleBase->NoEffectOnSubsequentPriceDerivationRulesFlag
- PriceDerivationRuleBase->ProhibitTransactionRelatedPriceDerivationRulesFlag
- PriceDerivationRuleBase->ExclusiveFlag
- PriceDerivationRuleBase->ConcurrenceControlVector

### <span id="page-40-2"></span>Possible Benefits

- Line item-related discount: ItemBase->RetailPriceModifier (RetailPriceModifierDomainSpecific) without ItemLink (ItemBase of all Sale-, Return-, Customer-related line items)
- Line item-related bonus points: ItemDomainSpecific->FrequentShopperPointsModifier (FrequentShopperPointsModifierType) without ItemLink (ItemDomainSpecific of all Sale-, Return-, Customer-related line items)
- Prorated transaction-related discount: LineItemChoiceBase->Discount (DiscountBase) line item and ItemBase->RetailPriceModifier (RetailPriceModifierDomainSpecific) with ItemLink referring to the DiscountBase line item (ItemBase of all Sale-, Return-, Customer-related line items) but without PriceDerivationRule (PriceDerivationRuleBase)
- Non-prorated transaction-related discount: not supported with the current version
- Prorated transaction-related bonus points: LineItemChoiceBase->LoyaltyReward (LoyaltyRewardBase) line item and ItemDomainSpecific- >FrequentShopperPointsModifier (FrequentShopperPointsModifierType) with ItemLink referring to the LoyaltyRewardBase line item (ItemDomainSpecific of all Sale-, Return-, Customer-related line items) but without PriceDerivationRule (PriceDerivationRuleBase)
- Non-prorated transaction-related bonus points: not supported with the current version
- · Discounts could be handled as tender or could be granted as coupon or gift certificate: the response contains a Discount (DiscountBase) line item or ItemBase->RetailPriceModifier (RetailPriceModifierDomainSpecific). The client has to perform the required tasks based on the information provided in PriceDerivationRuleBase->DiscountMethodCode, TenderTypeCode, CouponPrintoutID, CouponPrintoutRule, CouponPrintoutText, PrintoutValidityPeriod, GiftCertificateExpirationDate and RetailPriceModifierDomainSpecific->ExtraAmount
- Another possible use case is that the promotion calculation engine itself does not grant a benefit, but provides the client with data it needs to perform an action (PriceDerivationRuleBase->ExternalAction (ExternalActionType))
- LoyaltyReward specifies loyalty points on transaction level. FrequentShopperPointsPriceModifier specifies loyalty points on LineItem level. Coupons as reward are not handled with an own element, but with some fields in the PriceDerivationRuleBase, for example CouponPrintoutID or CouponPrintoutText.

### <span id="page-41-0"></span>Information about Applied Price Derivation Rules

- A copy (snapshot) of relevant price derivation rule master data: PriceDerivationRuleBase
- How often the price derivation rule as applied: PriceDerivatinRuleBase->AppliedCount
- Involved line items: ItemDomainSpecific->PromotionPriceDerivationRuleReference (ItemDomainSpecific of all Sale-, Return-, Customer-related line items)
- Number of used coupons: TenderCouponBase->AppliedQuantity

### <span id="page-41-1"></span>Printout Control

- PriceDerivationRuleBase->ProhibitPrintFlag
- PriceDerivationRuleBase->ReceiptLine

### <span id="page-41-2"></span>Custom Extensions (any)

- An any element may contain any content
- It is not intended to be processed/generated by the standard promotion calculation engine, but by project-specific extensions to it.
- Please refer to the Development & Extension Guide for Omnichannel Promotion Pricing (chapter PPS Module client-interface) to get more information about the extensibility of the Client API.

# <span id="page-41-3"></span>Error Handling

Business error texts are only available in English and are not translated. Ü Only the Error IDs remain stable. The texts might be subject to change.

### <span id="page-41-4"></span>Overview Error Codes

This section provides an overview about the error and response codes.

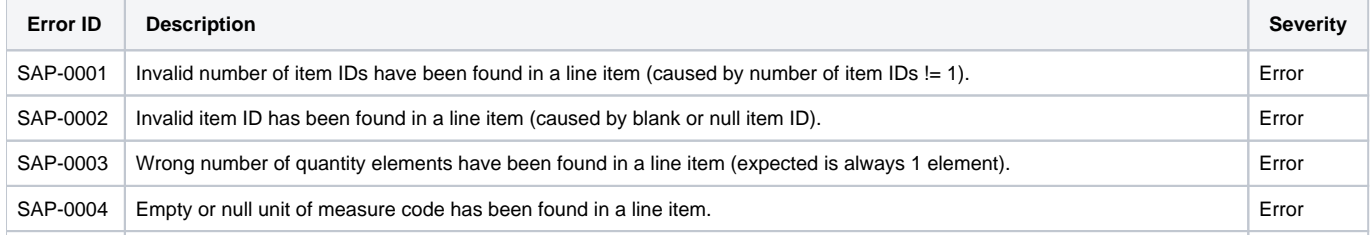

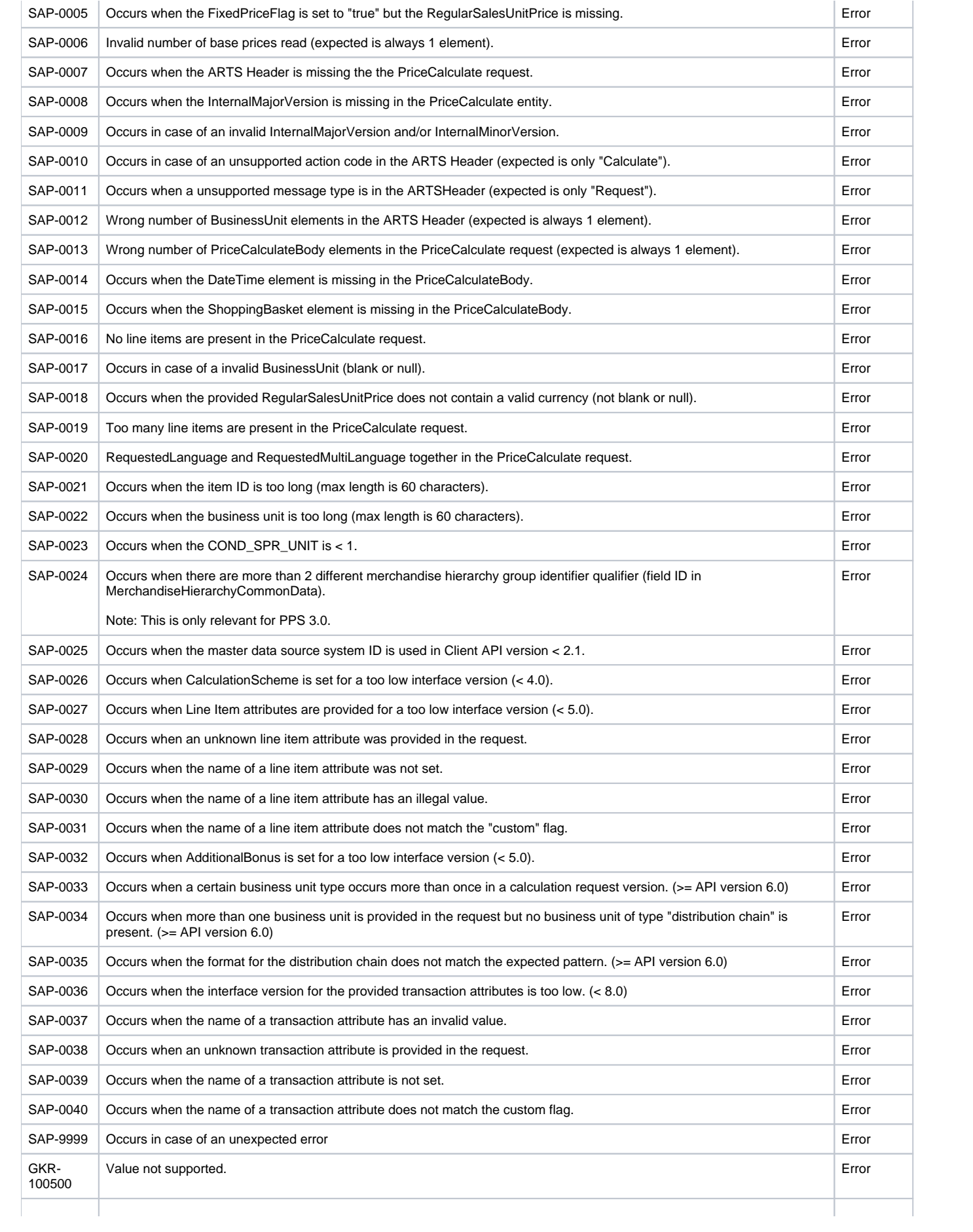

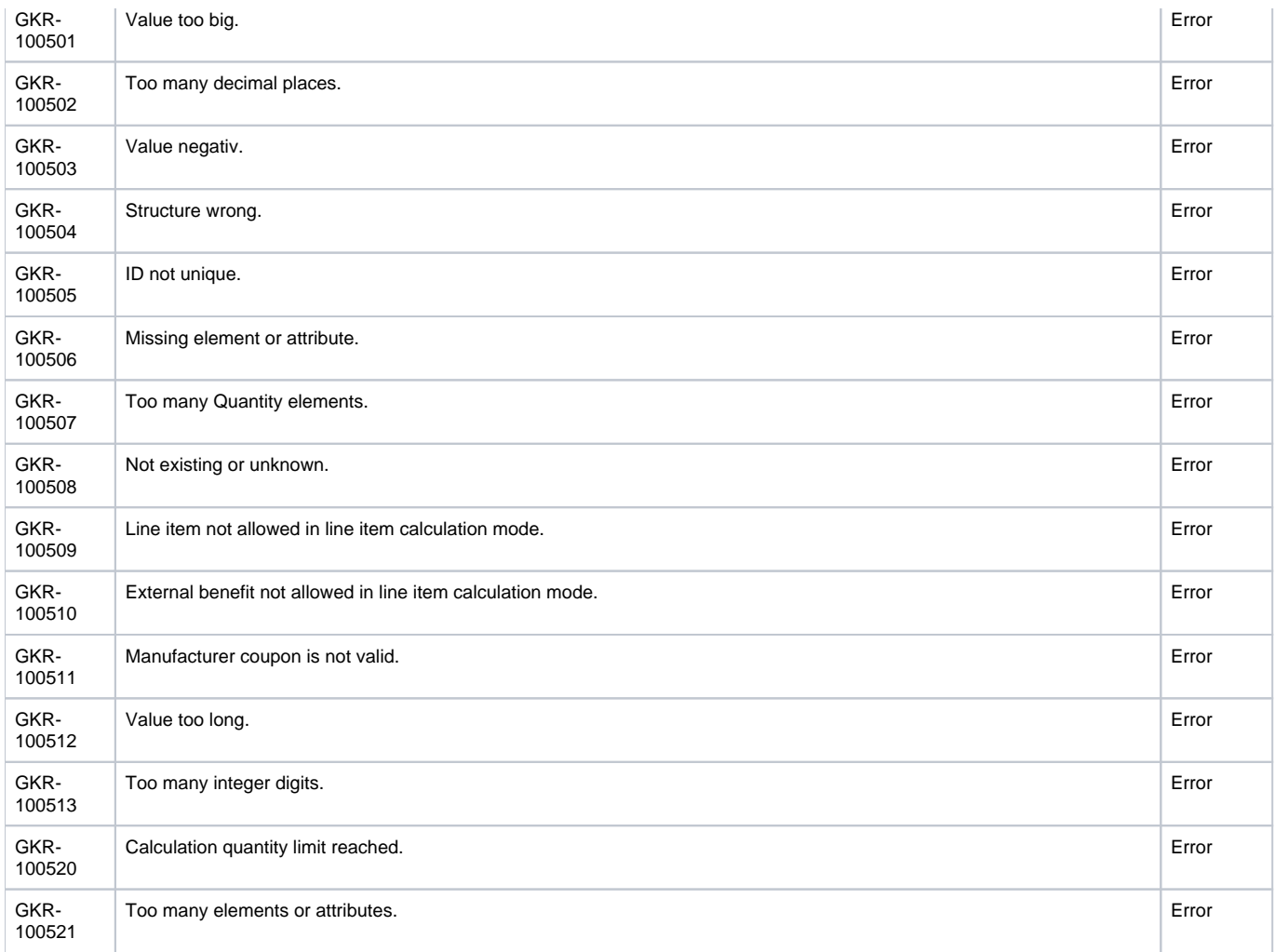

# <span id="page-43-0"></span>Business Error Structure

This section provides information about the detailed structure of business errors.

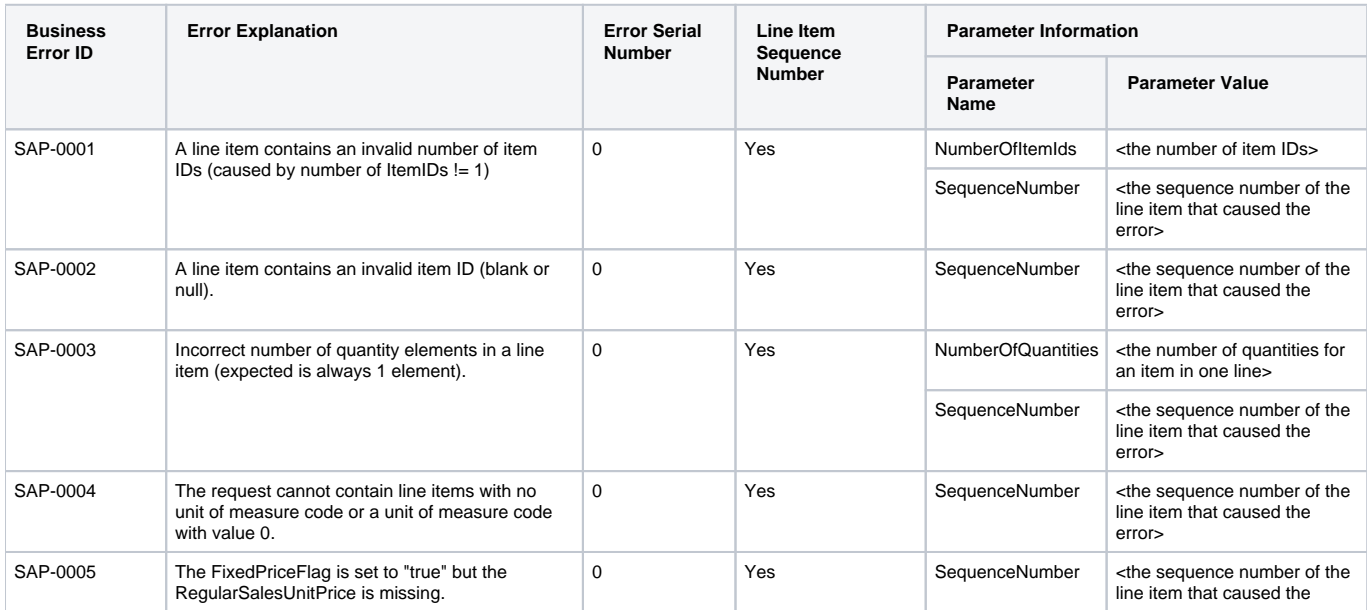

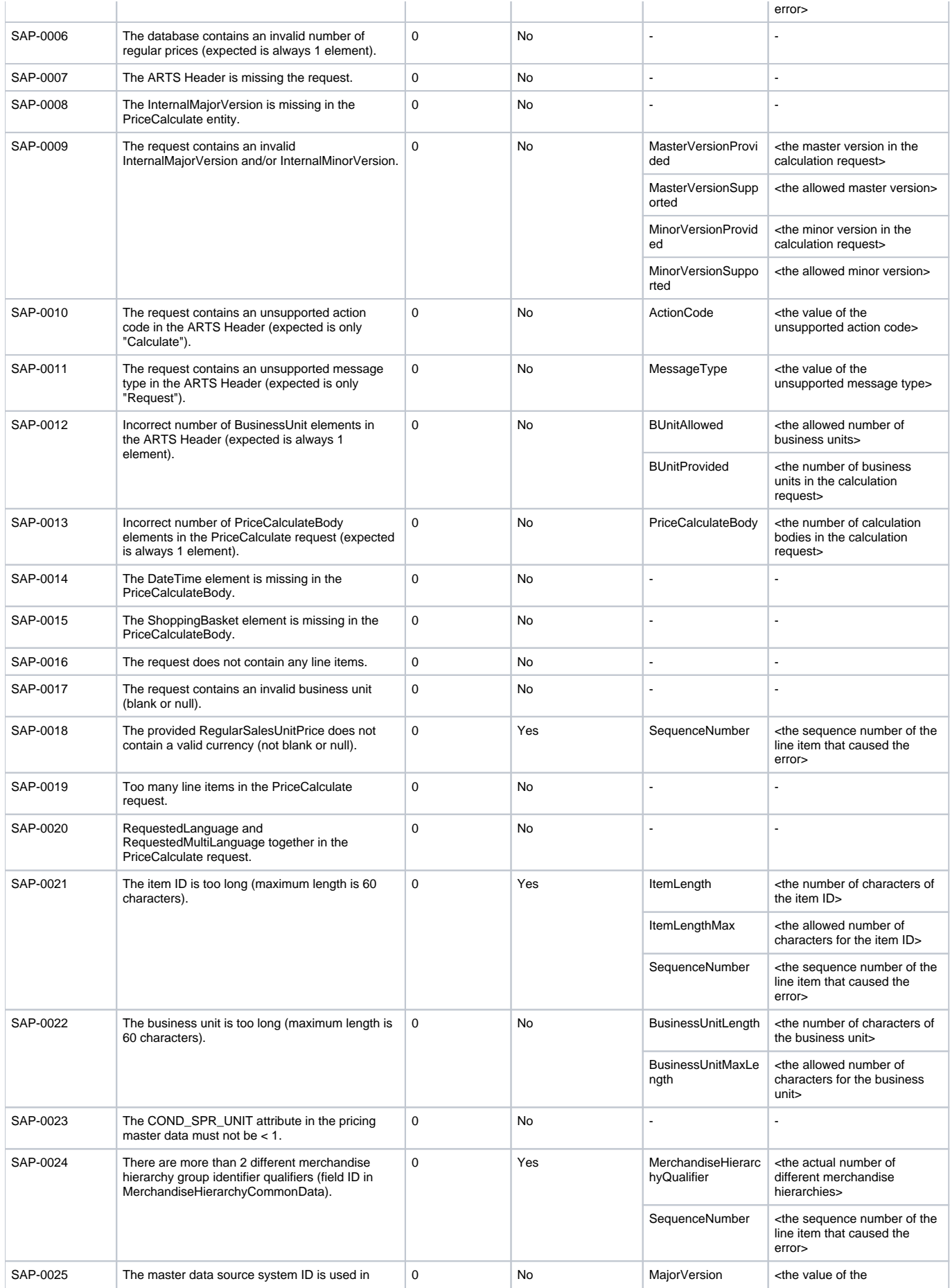

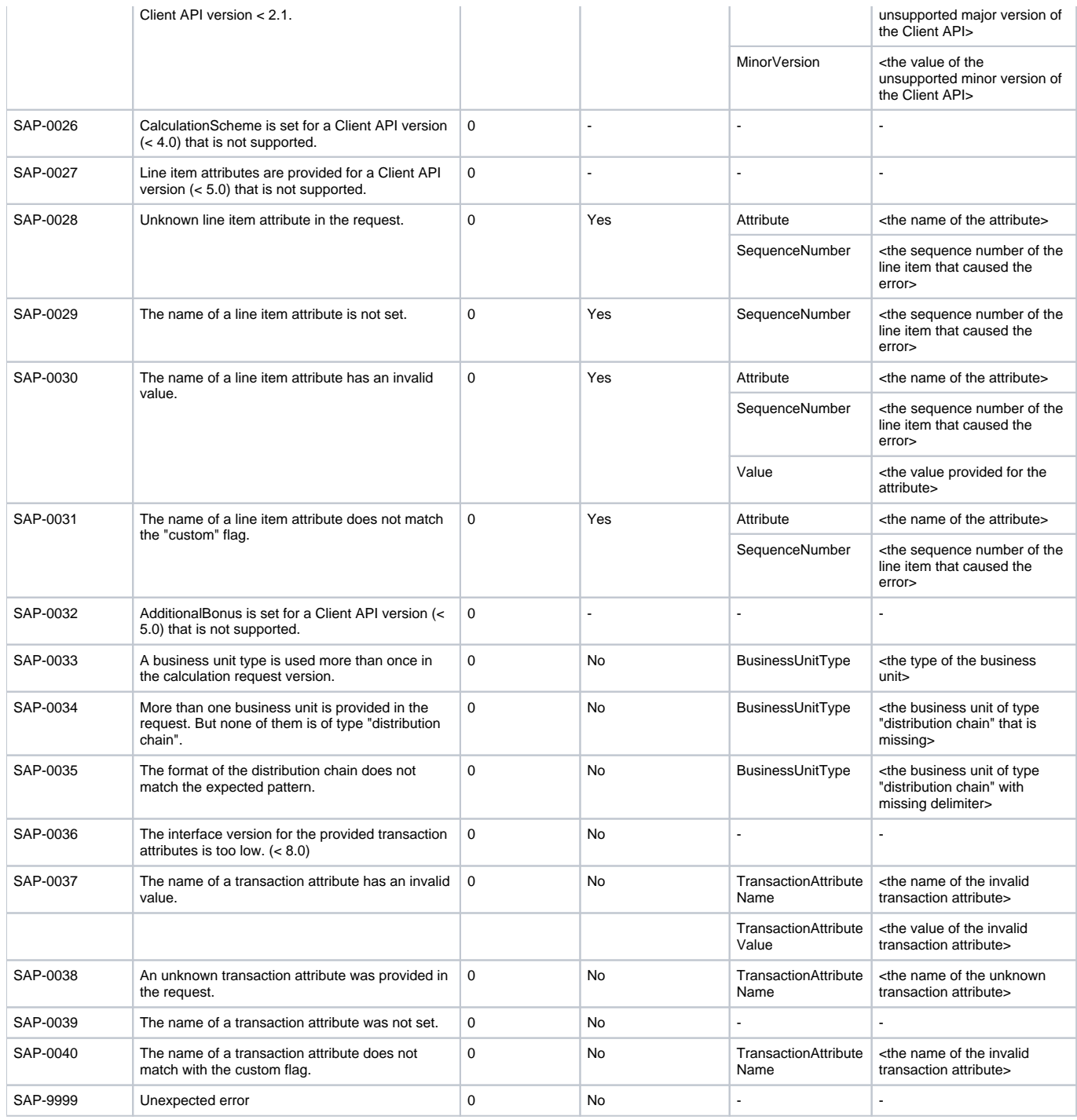

⊙ For a detailed list of the error message structure of business errors starting with GKR-, for example GKR-100500, see section *Business Error* Codes in the lastest version of the [SDK Promotion Calculation Engine](https://help.sap.com/doc/2498073d841740719f6e566e19054dea/latest/en-US/SDKPromotionCalculationEngine.pdf).

# <span id="page-45-0"></span>Examples

The now following example requests and responses are all in XML format because it is better readable than JSON.

# <span id="page-45-1"></span>Example 1: No Promotion

<span id="page-45-2"></span>The customer buys a single item 3 times:

#### **Example 1: Request**

```
<PriceCalculate xmlns="http://www.sap.com/IXRetail/namespace/" InternalMajorVersion="3" InternalMinorVersion="0">
     <ARTSHeader ActionCode="Calculate" MessageType="Request">
         <MessageID>24006277100103003034034700701395</MessageID>
         <DateTime>2015-09-08T16:53:25.278</DateTime>
         <BusinessUnit TypeCode="RetailStore">1101</BusinessUnit> 
     </ARTSHeader>
    <PriceCalculateBody TransactionType="SaleTransaction" NetPriceFlag="true">
       <TransactionID>9a89f2edfd1e413ea147e334b9c2ed4b</TransactionID>
       <DateTime>2015-09-08T16:53:25.278</DateTime>
     <ShoppingBasket>
      \epsilonLineItem>
         <SequenceNumber>0</SequenceNumber>
         <MerchandiseHierarchy ID="1">RF11111</MerchandiseHierarchy>
         <Sale ItemType="Stock" NonDiscountableFlag="false" FixedPriceFlag="false">
             <NonPieceGoodFlag>false</NonPieceGoodFlag>
             <FrequentShopperPointsEligibilityFlag>true</FrequentShopperPointsEligibilityFlag>
             <NotConsideredByPriceEngineFlag>false</NotConsideredByPriceEngineFlag>
             <ItemID>510110016</ItemID> 
             <Quantity Units="1" UnitOfMeasureCode="PCE">3</Quantity>
         </Sale>
       </LineItem>
     </ShoppingBasket> 
    </PriceCalculateBody>
</PriceCalculate>
```
As there is no promotion effective for this item, there is the following response:

- The ARTS Header is extended with the Response entity (ResponseType) saying that the request was processed successfully (ResponseCode=OK). It contains the ID and the time stamp of the request (RequestID and ResponseTimestamp).
- The sale line item is extended with the fields ExtendedAmount=30.0 (RegularSalesUnitPrice \* Units \* Quantity, 10.0 \* 1 \* 3) and ExtendedDiscountAmount=0.0 (as there was no reduction).

#### <span id="page-46-0"></span>**Example 1: Response**

```
<PriceCalculateResponse xmlns="http://www.sap.com/IXRetail/namespace/" InternalMajorVersion="3" InternalMinorVer
sion="0">
    <ARTSHeader ActionCode="Calculate" MessageType="Response">
         <MessageID>24006277100103003034034700701396</MessageID>
             <DateTime>2015-09-08T16:53:26.278</DateTime>
             <Response ResponseCode="OK">
                 <RequestID>24006277100103003034034700701395</RequestID>
                 <ResponseTimestamp>2015-09-08T16:53:26.281</ResponseTimestamp>
             </Response>
             <BusinessUnit TypeCode="RetailStore">1101</BusinessUnit>
     </ARTSHeader>
     <PriceCalculateBody TransactionType="SaleTransaction" NetPriceFlag="true">
         <TransactionID>9a89f2edfd1e413ea147e334b9c2ed4c</TransactionID>
         <DateTime>2015-09-08T16:53:25.278</DateTime>
         <ShoppingBasket>
             <LineItem>
                 <SequenceNumber>0</SequenceNumber>
                 <MerchandiseHierarchy ID="1">RF11111</MerchandiseHierarchy> 
                 <Sale ItemType="Stock" NonDiscountableFlag="false" FixedPriceFlag="false">
                     <ItemID>510110016</ItemID>
                    <RegularSalesUnitPrice Currency="EUR">10.0</RegularSalesUnitPrice>
                    <ExtendedAmount Currency="EUR">30.0</ExtendedAmount>
                    <ExtendedDiscountAmount Currency="EUR">0.0</ExtendedDiscountAmount>
                    <Quantity Units="1.0" UnitOfMeasureCode="PCE">3</Quantity>
                     <NonPieceGoodFlag>false</NonPieceGoodFlag>
                    <FrequentShopperPointsEligibilityFlag>true</FrequentShopperPointsEligibilityFlag>
                    <PriceTypeCode>00</PriceTypeCode>
                    <NotConsideredByPriceEngineFlag>false</NotConsideredByPriceEngineFlag>
                 </Sale>
             </LineItem>
         </ShoppingBasket>
     </PriceCalculateBody>
</PriceCalculateResponse>
```
### Example 2: Promotion on Transaction Level

The customer buys 2 items (each one only once). This example shows that it is possible that the regular price is already included in the incoming request (2nd line item).

In this case, it is not retrieved by the promotion pricing service.

### <span id="page-47-0"></span>**Example 2: Request**

```
<PriceCalculate xmlns="http://www.sap.com/IXRetail/namespace/" InternalMajorVersion="3" InternalMinorVersion="0">
 <ARTSHeader ActionCode="Calculate" MessageType="Request">
   <MessageID>24006277100103003034034700701395</MessageID>
   <DateTime>2015-09-08T16:53:25.278</DateTime>
  <BusinessUnit TypeCode="RetailStore">1101</BusinessUnit> 
  </ARTSHeader>
    <PriceCalculateBody TransactionType="SaleTransaction" NetPriceFlag="true">
    <TransactionID>9a89f2edfd1e413ea147e334b9c2ed4b</TransactionID>
    <DateTime>2015-09-08T16:53:25.278</DateTime>
     <ShoppingBasket>
       <LineItem>
         <SequenceNumber>0</SequenceNumber>
         <MerchandiseHierarchy ID="1">RF11111</MerchandiseHierarchy>
         <Sale ItemType="Stock" NonDiscountableFlag="false" FixedPriceFlag="false">
             <NonPieceGoodFlag>false</NonPieceGoodFlag>
             <FrequentShopperPointsEligibilityFlag>true</FrequentShopperPointsEligibilityFlag>
             <NotConsideredByPriceEngineFlag>false</NotConsideredByPriceEngineFlag>
             <ItemID>510110016</ItemID> 
             <Quantity Units="1" UnitOfMeasureCode="PCE">1</Quantity>
         </Sale>
       </LineItem> 
       <LineItem>
         <SequenceNumber>1</SequenceNumber>
         <MerchandiseHierarchy ID="1">RF11111</MerchandiseHierarchy>
         <Sale ItemType="Stock" NonDiscountableFlag="false" FixedPriceFlag="true">
             <NonPieceGoodFlag>false</NonPieceGoodFlag>
             <FrequentShopperPointsEligibilityFlag>true</FrequentShopperPointsEligibilityFlag>
             <NotConsideredByPriceEngineFlag>false</NotConsideredByPriceEngineFlag>
             <ItemID>510110017</ItemID> 
             <Quantity Units="1" UnitOfMeasureCode="PCE">1</Quantity>
             <RegularSalesUnitPrice Currency="EUR">15.00000</RegularSalesUnitPrice>
         </Sale>
       </LineItem> 
     </ShoppingBasket> 
    </PriceCalculateBody>
</PriceCalculate>
```
There is an active promotion with the following rule: "Buy at least for 25 Euro and get a discount of  $5 \in \mathbb{N}$ With the 2nd line item the limit is reached and the customer receives a transational discount. This discount is prorated to both line items with the price modifier element.

The response also contains a 3rd line item. This line item is a discount that shows the total transational discount inlcuding the price derivation rule.

### <span id="page-47-1"></span>**Example 2: Response**

```
<PriceCalculateResponse xmlns="http://www.sap.com/IXRetail/namespace/" InternalMajorVersion="3" InternalMinorVer
sion="0">
     <ARTSHeader ActionCode="Calculate" MessageType="Response">
         <MessageID>24006277100103003034034700701396</MessageID>
             <DateTime>2015-09-08T16:53:26.278</DateTime>
             <Response ResponseCode="OK">
                 <RequestID>24006277100103003034034700701395</RequestID>
                 <ResponseTimestamp>2015-09-08T16:53:26.281</ResponseTimestamp>
             </Response>
             <BusinessUnit TypeCode="RetailStore">1101</BusinessUnit>
     </ARTSHeader>
     <PriceCalculateBody TransactionType="SaleTransaction" NetPriceFlag="true">
         <TransactionID>9a89f2edfd1e413ea147e334b9c2ed4c</TransactionID>
         <DateTime>2015-09-08T16:53:25.278</DateTime>
         <ShoppingBasket>
             <LineItem>
                 <SequenceNumber>0</SequenceNumber>
                 <MerchandiseHierarchy ID="1">RF11111</MerchandiseHierarchy> 
                 <Sale ItemType="Stock" NonDiscountableFlag="false" FixedPriceFlag="false">
```

```
 <ItemID>510110016</ItemID>
                    <RegularSalesUnitPrice Currency="EUR">15.00000</RegularSalesUnitPrice>
                    <ExtendedAmount Currency="EUR">12.50000</ExtendedAmount>
                    <ExtendedDiscountAmount Currency="EUR">0.00000</ExtendedDiscountAmount>
                    <Quantity Units="1.0" UnitOfMeasureCode="PCE">1</Quantity>
                     <NonPieceGoodFlag>false</NonPieceGoodFlag>
                    <FrequentShopperPointsEligibilityFlag>true</FrequentShopperPointsEligibilityFlag>
                    <PriceTypeCode>00</PriceTypeCode>
                    <NotConsideredByPriceEngineFlag>false</NotConsideredByPriceEngineFlag>
                    <RetailPriceModifier>
                         <SequenceNumber>0</SequenceNumber>
                        <Amount Currency="EUR" Action="Subtract">2.50000</Amount>
                         <Percent Action="Subtract">16.67</Percent>
                         <PreviousPrice Currency="EUR">15.00000</PreviousPrice>
                         <NewPrice Currency="EUR">12.50000</NewPrice>
                         <PromotionID>1082</PromotionID>
                        <ItemLink>2</ItemLink>
                        <Quantity>1.0</Quantity>
                        <Rounding>0.0</Rounding>
                        <ExtraAmount Currency="EUR">0.00000</ExtraAmount>
                         <ExternalSystemOriginatorFlag>false</ExternalSystemOriginatorFlag>
                     </RetailPriceModifier> 
             </LineItem>
             <LineItem>
                 <SequenceNumber>1</SequenceNumber>
                 <MerchandiseHierarchy ID="1">RF11111</MerchandiseHierarchy> 
                 <Sale ItemType="Stock" NonDiscountableFlag="false" FixedPriceFlag="true">
                     <ItemID>510110017</ItemID>
                    <RegularSalesUnitPrice Currency="EUR">15.00000</RegularSalesUnitPrice>
                     <ExtendedAmount Currency="EUR">12.50000</ExtendedAmount>
                     <ExtendedDiscountAmount Currency="EUR">0.00000</ExtendedDiscountAmount>
                     <Quantity Units="1.0" UnitOfMeasureCode="PCE">1</Quantity>
                     <NonPieceGoodFlag>false</NonPieceGoodFlag>
                    <FrequentShopperPointsEligibilityFlag>true</FrequentShopperPointsEligibilityFlag>
                    <PriceTypeCode>00</PriceTypeCode>
                    <NotConsideredByPriceEngineFlag>false</NotConsideredByPriceEngineFlag>
                    <RetailPriceModifier>
                         <SequenceNumber>0</SequenceNumber>
                        <Amount Currency="EUR" Action="Subtract">2.50000</Amount>
                         <Percent Action="Subtract">16.67</Percent>
                         <PreviousPrice Currency="EUR">15.00000</PreviousPrice>
                         <NewPrice Currency="EUR">12.50000</NewPrice>
                         <PromotionID>1082</PromotionID>
                        <ItemLink>2</ItemLink>
                        <Quantity>1.0</Quantity>
                        <Rounding>0.0</Rounding>
                        <ExtraAmount Currency="EUR">0.00000</ExtraAmount>
                         <ExternalSystemOriginatorFlag>false</ExternalSystemOriginatorFlag>
                     </RetailPriceModifier> 
                 </Sale>
             </LineItem> 
             <LineItem>
                 <SequenceNumber>2</SequenceNumber>
                 <ExtraAmount>0.00000</ExtraAmount>
                 <ExternalSystemOriginatorFlag>false</ExternalSystemOriginatorFlag> 
                 <Discount ProratedFlag="true">
                     <SequenceNumber>0</SequenceNumber>
                    <Amount Currency="EUR" Action="Subtract">5.00000</Amount>
                     <Percent Action="Subtract">16.67</Percent>
                     <PreviousPrice Currency="EUR">30.00000</PreviousPrice>
                    <NewPrice Currency="EUR">25.00000</NewPrice>
                    <PromotionID>1082</PromotionID>
                    <ItemLink>0</ItemLink>
                    <ItemLink>1</ItemLink>
                    <Quantity>1.0</Quantity>
                    <Rounding>0.0</Rounding>
                    <PriceDerivationRule ApplicationType="DiscountTotal">
                         <PriceDerivationRuleID>3314</PriceDerivationRuleID>
                        <PromotionDescription>Buy for at least 25 Euro and you get a discount of 5 Euro<
/PromotionDescription>
                         <PromotionPriceDerivationRuleSequence>3314</PromotionPriceDerivationRuleSequence>
                        <PromotionPriceDerivationRuleResolution>0</PromotionPriceDerivationRuleResolution>
                        <PromotionPriceDerivationRuleTypeCode/>
                        <TransactionControlBreakCode>SU</TransactionControlBreakCode>
                        <PromotionOriginatorTypeCode>01</PromotionOriginatorTypeCode>
                        <TriggerQuantity>0.0</TriggerQuantity>
                        <FrequentShopperPointsFlag>false</FrequentShopperPointsFlag>
                        <CustomerGroupLoyaltyPointsDefaultQuantity>0.0<
/CustomerGroupLoyaltyPointsDefaultQuantity>
```

```
 <ProhibitPrintFlag>false</ProhibitPrintFlag>
                        <PointsConversionAmount>0.01</PointsConversionAmount>
                        <NoEffectOnSubsequentPriceDerivationRulesFlag>false<
/NoEffectOnSubsequentPriceDerivationRulesFlag>
                         <ProhibitTransactionRelatedPriceDerivationRulesFlag>false<
/ProhibitTransactionRelatedPriceDerivationRulesFlag>
                          <ExclusiveFlag>false</ExclusiveFlag>
                        <AppliedCount>1.0</AppliedCount>
                        <ExternalPromotionID>000000000000000000000000000000002651</ExternalPromotionID>
                        <PrintoutValidityPeriod>-1</PrintoutValidityPeriod>
                     </PriceDerivationRule> 
             </LineItem>
         </ShoppingBasket>
     </PriceCalculateBody>
</PriceCalculateResponse>
```
### <span id="page-49-0"></span>Example 3: Promotion on Item Level

The request of this example is identical with the request in example 2.

#### <span id="page-49-1"></span>**Example 3: Request**

```
<PriceCalculate xmlns="http://www.sap.com/IXRetail/namespace/" InternalMajorVersion="3" InternalMinorVersion="0">
     <ARTSHeader ActionCode="Calculate" MessageType="Request">
         <MessageID>24006277100103003034034700701395</MessageID>
         <DateTime>2015-09-08T16:53:25.278</DateTime>
         <BusinessUnit TypeCode="RetailStore">1101</BusinessUnit> 
     </ARTSHeader>
    <PriceCalculateBody TransactionType="SaleTransaction" NetPriceFlag="true">
       <TransactionID>9a89f2edfd1e413ea147e334b9c2ed4b</TransactionID>
       <DateTime>2015-09-08T16:53:25.278</DateTime>
     <ShoppingBasket>
       <LineItem>
         <SequenceNumber>0</SequenceNumber>
         <MerchandiseHierarchy ID="1">RF11111</MerchandiseHierarchy>
         <Sale ItemType="Stock" NonDiscountableFlag="false" FixedPriceFlag="false">
             <NonPieceGoodFlag>false</NonPieceGoodFlag>
             <FrequentShopperPointsEligibilityFlag>true</FrequentShopperPointsEligibilityFlag>
             <NotConsideredByPriceEngineFlag>false</NotConsideredByPriceEngineFlag>
             <ItemID>510110016</ItemID> 
             <Quantity Units="1" UnitOfMeasureCode="PCE">1</Quantity>
         </Sale>
       </LineItem>
       <LineItem>
         <SequenceNumber>1</SequenceNumber>
         <MerchandiseHierarchy ID="1">RF11111</MerchandiseHierarchy>
         <Sale ItemType="Stock" NonDiscountableFlag="false" FixedPriceFlag="true">
             <NonPieceGoodFlag>false</NonPieceGoodFlag>
             <FrequentShopperPointsEligibilityFlag>true</FrequentShopperPointsEligibilityFlag>
             <NotConsideredByPriceEngineFlag>false</NotConsideredByPriceEngineFlag>
             <ItemID>510110017</ItemID> 
             <Quantity Units="1" UnitOfMeasureCode="PCE">1</Quantity>
             <RegularSalesUnitPrice Currency="EUR">15.00000</RegularSalesUnitPrice>
         </Sale>
       </LineItem> 
     </ShoppingBasket> 
    </PriceCalculateBody>
</PriceCalculate>
```
There is an active promotion with the following rule:"Buy item 510110016 (1st line item) and get a discount of 5 Euro". The response shows that the 1st line item contains a price modifier with a price derivation rule. For the 2nd line item there was no promotion effective, as in example 1.

There is also no discount line item, because there is no transactional discount.

#### <span id="page-49-2"></span>**Example 3: Response**

<PriceCalculateResponse xmlns="http://www.sap.com/IXRetail/namespace/" InternalMajorVersion="3" InternalMinorVer sion="0">

<ARTSHeader ActionCode="Calculate" MessageType="Response">

```
 <MessageID>24006277100103003034034700701396</MessageID>
             <DateTime>2015-09-08T16:53:26.278</DateTime>
             <Response ResponseCode="OK">
                 <RequestID>24006277100103003034034700701395</RequestID>
                 <ResponseTimestamp>2015-09-08T16:53:26.281</ResponseTimestamp>
             </Response>
             <BusinessUnit TypeCode="RetailStore">1101</BusinessUnit>
    </ARTSHeader>
    <PriceCalculateBody TransactionType="SaleTransaction" NetPriceFlag="true">
         <TransactionID>9a89f2edfd1e413ea147e334b9c2ed4c</TransactionID>
         <DateTime>2015-09-08T16:53:25.278</DateTime>
         <ShoppingBasket>
             <LineItem>
                 <SequenceNumber>0</SequenceNumber>
                 <MerchandiseHierarchy ID="1">RF11111</MerchandiseHierarchy> 
                 <Sale ItemType="Stock" NonDiscountableFlag="false" FixedPriceFlag="false">
                     <ItemID>510110016</ItemID>
                    <RegularSalesUnitPrice Currency="EUR">10.00000</RegularSalesUnitPrice>
                     <ExtendedAmount Currency="EUR">5.00000</ExtendedAmount>
                     <ExtendedDiscountAmount Currency="EUR">5.00000</ExtendedDiscountAmount>
                     <Quantity Units="1.0" UnitOfMeasureCode="PCE">1</Quantity>
                     <NonPieceGoodFlag>false</NonPieceGoodFlag>
                    <FrequentShopperPointsEligibilityFlag>true</FrequentShopperPointsEligibilityFlag>
                    <PriceTypeCode>00</PriceTypeCode>
                    <NotConsideredByPriceEngineFlag>false</NotConsideredByPriceEngineFlag>
                    <RetailPriceModifier>
                         <SequenceNumber>0</SequenceNumber>
                        <Amount Currency="EUR" Action="Subtract">5.00000</Amount>
                         <Percent Action="Subtract">50.00</Percent>
                         <PreviousPrice Currency="EUR">10.00000</PreviousPrice>
                         <NewPrice Currency="EUR">5.00000</NewPrice>
                         <PromotionID>1082</PromotionID>
                        <Quantity>1.0</Quantity>
                        <Rounding>0.0</Rounding>
                        <PriceDerivationRule ApplicationType="DiscountSingle">
                             <PriceDerivationRuleID>3314</PriceDerivationRuleID>
                            <PromotionDescription>Buy item 510110016 and you get it with a discount of 5 Euro<
/PromotionDescription>
                             <PromotionPriceDerivationRuleSequence>3314</PromotionPriceDerivationRuleSequence>
                            <PromotionPriceDerivationRuleResolution>0</PromotionPriceDerivationRuleResolution>
                            <PromotionPriceDerivationRuleTypeCode/>
                            <TransactionControlBreakCode>SU</TransactionControlBreakCode>
                            <PromotionOriginatorTypeCode>01</PromotionOriginatorTypeCode>
                            <TriggerQuantity>0.0</TriggerQuantity>
                            <FrequentShopperPointsFlag>false</FrequentShopperPointsFlag>
                            <CustomerGroupLoyaltyPointsDefaultQuantity>0.0<
/CustomerGroupLoyaltyPointsDefaultQuantity>
                             <ProhibitPrintFlag>false</ProhibitPrintFlag>
                            <PointsConversionAmount>0.01</PointsConversionAmount>
                            <NoEffectOnSubsequentPriceDerivationRulesFlag>false<
/NoEffectOnSubsequentPriceDerivationRulesFlag>
                             <ProhibitTransactionRelatedPriceDerivationRulesFlag>false<
/ProhibitTransactionRelatedPriceDerivationRulesFlag>
                             <ExclusiveFlag>false</ExclusiveFlag>
                            <AppliedCount>1.0</AppliedCount>
                            <ExternalPromotionID>000000000000000000000000000000002651</ExternalPromotionID>
                            <PrintoutValidityPeriod>-1</PrintoutValidityPeriod>
                         </PriceDerivationRule>
                        <ExtraAmount Currency="EUR">0.00000</ExtraAmount>
                         <ExternalSystemOriginatorFlag>false</ExternalSystemOriginatorFlag>
                     </RetailPriceModifier>
                 </Sale>
             </LineItem>
             <LineItem>
                 <SequenceNumber>1</SequenceNumber>
                 <MerchandiseHierarchy ID="1">RF11111</MerchandiseHierarchy> 
                 <Sale ItemType="Stock" NonDiscountableFlag="false" FixedPriceFlag="true">
                     <ItemID>510110017</ItemID>
                    <RegularSalesUnitPrice Currency="EUR">15.00000</RegularSalesUnitPrice>
                     <ExtendedAmount Currency="EUR">15.00000</ExtendedAmount>
                     <ExtendedDiscountAmount Currency="EUR">0.00000</ExtendedDiscountAmount>
                     <Quantity Units="1.0" UnitOfMeasureCode="PCE">1</Quantity>
                     <NonPieceGoodFlag>false</NonPieceGoodFlag>
                    <FrequentShopperPointsEligibilityFlag>true</FrequentShopperPointsEligibilityFlag>
                    <PriceTypeCode>00</PriceTypeCode>
                    <NotConsideredByPriceEngineFlag>false</NotConsideredByPriceEngineFlag> 
                 </Sale>
             </LineItem>
```
## <span id="page-51-0"></span>Example 4: Promotion with Target Groups (Customer Groups)

Starting with CARAB 4.0 FP 02 customer groups (also known as target groups) are available. Using this feature means promotions can be applied to specific customer (groups). This also means the request has to contain the customer group information as well. The following example shows how such a request looks like for applying customer groups.

### <span id="page-51-1"></span>**Example 4: Request**

```
<PriceCalculate xmlns="http://www.sap.com/IXRetail/namespace/" InternalMajorVersion="3" InternalMinorVersion="0"
>
     <ARTSHeader ActionCode="Calculate" MessageType="Request">
         <MessageID>24006277100103003034034700701395</MessageID>
         <DateTime>2015-09-08T16:53:25.278</DateTime>
         <BusinessUnit TypeCode="RetailStore">1101</BusinessUnit> 
     </ARTSHeader>
   <PriceCalculateBody TransactionType="SaleTransaction" NetPriceFlag="true">
       <TransactionID>9a89f2edfd1e413ea147e334b9c2ed4b</TransactionID>
       <DateTime>2015-09-08T16:53:25.278</DateTime>
           <Loyalty>
             <CustomerID>22</CustomerID>
             <LoyaltyProgram>
                 <LoyaltyProgramID>123456789</LoyaltyProgramID>
                 <LoyaltyProgramID>987654321</LoyaltyProgramID>
             </LoyaltyProgram>
             <CustomerIsEmployeeFlag>false</CustomerIsEmployeeFlag>
       </Loyalty> 
     <ShoppingBasket>
       <LineItem>
         <SequenceNumber>0</SequenceNumber>
         <MerchandiseHierarchy ID="1">RF11111</MerchandiseHierarchy>
         <Sale ItemType="Stock" NonDiscountableFlag="false" FixedPriceFlag="false">
             <NonPieceGoodFlag>false</NonPieceGoodFlag>
             <FrequentShopperPointsEligibilityFlag>true</FrequentShopperPointsEligibilityFlag>
             <NotConsideredByPriceEngineFlag>false</NotConsideredByPriceEngineFlag>
             <ItemID>510110016</ItemID> 
             <Quantity Units="1" UnitOfMeasureCode="PCE">1</Quantity>
         </Sale>
       </LineItem>
       <LineItem>
         <SequenceNumber>1</SequenceNumber>
         <MerchandiseHierarchy ID="1">RF11111</MerchandiseHierarchy>
         <Sale ItemType="Stock" NonDiscountableFlag="false" FixedPriceFlag="true">
             <NonPieceGoodFlag>false</NonPieceGoodFlag>
             <FrequentShopperPointsEligibilityFlag>true</FrequentShopperPointsEligibilityFlag>
             <NotConsideredByPriceEngineFlag>false</NotConsideredByPriceEngineFlag>
             <ItemID>510110017</ItemID> 
             <Quantity Units="1" UnitOfMeasureCode="PCE">1</Quantity>
             <RegularSalesUnitPrice Currency="EUR">15.00000</RegularSalesUnitPrice>
         </Sale>
       </LineItem> 
     </ShoppingBasket> 
    </PriceCalculateBody>
</PriceCalculate>
```
The target group(s) is identified by an ID that is used within the <LoyaltyProgram> element and is assigned to <LoyaltyProgramID> as child element of <LoyaltyProgram>. In the example above 2 target group IDs ("123456789" and "987654321") are assigned to the request .

It is possible to assign one or more target groups to a promotion. Fulfilling one assignment is sufficient promotion to be granted.G)

#### <span id="page-52-0"></span>**Example 4: Response**

```
<PriceCalculateResponse xmlns="http://www.sap.com/IXRetail/namespace/" InternalMajorVersion="3" 
InternalMinorVersion="0">
     <ARTSHeader ActionCode="Calculate" MessageType="Response">
         <MessageID>24006277100103003034034700701396</MessageID>
             <DateTime>2015-09-08T16:53:26.278</DateTime>
             <Response ResponseCode="OK">
                 <RequestID>24006277100103003034034700701395</RequestID>
                 <ResponseTimestamp>2015-09-08T16:53:26.281</ResponseTimestamp>
             </Response>
             <BusinessUnit TypeCode="RetailStore">1101</BusinessUnit>
     </ARTSHeader>
     <PriceCalculateBody TransactionType="SaleTransaction" NetPriceFlag="true">
         <TransactionID>9a89f2edfd1e413ea147e334b9c2ed4c</TransactionID>
         <DateTime>2015-09-08T16:53:25.278</DateTime>
         <Loyalty>
           <CustomerID>22</CustomerID>
           <LoyaltyProgram>
            <LoyaltyProgramID>123456789</LoyaltyProgramID>
            <LoyaltyProgramID>987654321</LoyaltyProgramID>
           </LoyaltyProgram>
           <CustomerIsEmployeeFlag>false</CustomerIsEmployeeFlag>
         </Loyalty> 
         <ShoppingBasket>
             <LineItem>
                 <SequenceNumber>0</SequenceNumber>
                 <MerchandiseHierarchy ID="1">RF11111</MerchandiseHierarchy> 
                 <Sale ItemType="Stock" NonDiscountableFlag="false" FixedPriceFlag="false">
                     <ItemID>510110016</ItemID>
                     <RegularSalesUnitPrice Currency="EUR">10.00000</RegularSalesUnitPrice>
                     <ExtendedAmount Currency="EUR">5.00000</ExtendedAmount>
                     <ExtendedDiscountAmount Currency="EUR">5.00000</ExtendedDiscountAmount>
                     <Quantity Units="1.0" UnitOfMeasureCode="PCE">1</Quantity>
                     <NonPieceGoodFlag>false</NonPieceGoodFlag>
                     <FrequentShopperPointsEligibilityFlag>true</FrequentShopperPointsEligibilityFlag>
                     <PriceTypeCode>00</PriceTypeCode>
                     <NotConsideredByPriceEngineFlag>false</NotConsideredByPriceEngineFlag>
                     <RetailPriceModifier>
                         <SequenceNumber>0</SequenceNumber>
                         <Amount Currency="EUR" Action="Subtract">5.00000</Amount>
                         <Percent Action="Subtract">50.00</Percent>
                         <PreviousPrice Currency="EUR">10.00000</PreviousPrice>
                         <NewPrice Currency="EUR">5.00000</NewPrice>
                         <PromotionID>1082</PromotionID>
                         <Quantity>1.0</Quantity>
                         <Rounding>0.0</Rounding>
                         <PriceDerivationRule ApplicationType="DiscountSingle">
                              <PriceDerivationRuleID>3314</PriceDerivationRuleID>
                              <PromotionDescription>Buy item 510110016 and you get it with a discount of 5 Euro<
/PromotionDescription>
                             <PromotionPriceDerivationRuleSequence>3314</PromotionPriceDerivationRuleSequence>
                              <PromotionPriceDerivationRuleResolution>0</PromotionPriceDerivationRuleResolution>
                              <PromotionPriceDerivationRuleTypeCode/>
                              <TransactionControlBreakCode>SU</TransactionControlBreakCode>
                              <PromotionOriginatorTypeCode>01</PromotionOriginatorTypeCode>
                              <TriggerQuantity>0.0</TriggerQuantity>
                              <FrequentShopperPointsFlag>false</FrequentShopperPointsFlag>
                              <CustomerGroupLoyaltyPointsDefaultQuantity>0.0<
/CustomerGroupLoyaltyPointsDefaultQuantity>
                              <ProhibitPrintFlag>false</ProhibitPrintFlag>
                              <PointsConversionAmount>0.01</PointsConversionAmount>
                              <NoEffectOnSubsequentPriceDerivationRulesFlag>false<
/NoEffectOnSubsequentPriceDerivationRulesFlag>
                             <ProhibitTransactionRelatedPriceDerivationRulesFlag>false<
/ProhibitTransactionRelatedPriceDerivationRulesFlag>
                             <ExclusiveFlag>false</ExclusiveFlag>
```

```
 <AppliedCount>1.0</AppliedCount>
                              <ExternalPromotionID>000000000000000000000000000000002651</ExternalPromotionID>
                              <PrintoutValidityPeriod>-1</PrintoutValidityPeriod>
                          </PriceDerivationRule>
                          <ExtraAmount Currency="EUR">0.00000</ExtraAmount>
                          <ExternalSystemOriginatorFlag>false</ExternalSystemOriginatorFlag>
                     </RetailPriceModifier>
                 </Sale>
             </LineItem>
             <LineItem>
                 <SequenceNumber>1</SequenceNumber>
                 <MerchandiseHierarchy ID="1">RF11111</MerchandiseHierarchy> 
                 <Sale ItemType="Stock" NonDiscountableFlag="false" FixedPriceFlag="true">
                     <ItemID>510110017</ItemID>
                     <RegularSalesUnitPrice Currency="EUR">15.00000</RegularSalesUnitPrice>
                     <ExtendedAmount Currency="EUR">15.00000</ExtendedAmount>
                     <ExtendedDiscountAmount Currency="EUR">0.00000</ExtendedDiscountAmount>
                     <Quantity Units="1.0" UnitOfMeasureCode="PCE">1</Quantity>
                     <NonPieceGoodFlag>false</NonPieceGoodFlag>
                     <FrequentShopperPointsEligibilityFlag>true</FrequentShopperPointsEligibilityFlag>
                     <PriceTypeCode>00</PriceTypeCode>
                     <NotConsideredByPriceEngineFlag>false</NotConsideredByPriceEngineFlag> 
                 </Sale>
             </LineItem>
         </ShoppingBasket>
     </PriceCalculateBody>
</PriceCalculateResponse>
```
The target groups assigned to the request are also included in the corresponding response.

### <span id="page-53-0"></span>Example 5: Additional Bonus

Starting with CARAB 5.0 FP01, you can add an additional bonus to promotions.

In the following example, there is a promotion "Buy for more than EUR 50 from merchandise set 1354176 and you get 2 products from the same merchandise set as an additional bonus".

#### <span id="page-53-1"></span>**Example 5: Request**

Product CHA2111004 is part of merchandise set 1354176 and the customer buys 5 pieces for a regular sales price of EUR 20 per piece. As the promotion previously mentioned is defined, the client can add four products of the merchandise set to the shopping cart. The client already has two products added as an additional bonus and writes this information in the line items with the sequence numbers 2 and 3. The information about the corresponding additional bonus identifier is part of these line items and relevant for the validation of the additional bonus.

#### **Request**

```
<PriceCalculate xmlns="http://www.sap.com/IXRetail/namespace/"
    InternalMajorVersion="5" InternalMinorVersion="0">
    <ARTSHeader ActionCode="Calculate" MessageType="Request">
         <MessageID>9a89f2edfd1e413ea147e334b9c2ed4b</MessageID>
         <DateTime>2240-01-15T04:48:30.427-05:00</DateTime>
         <BusinessUnit TypeCode="RetailStore">FC04</BusinessUnit>
```

```
 </ARTSHeader>
     <PriceCalculateBody TransactionType="SaleTransaction"
         NetPriceFlag="true">
         <TransactionID>9a89f2edfd1e413ea147e334b9c2ed4b</TransactionID>
         <DateTime>2240-01-31T04:48:30.427-05:00</DateTime>
         <ShoppingBasket>
             <LineItem>
                 <SequenceNumber>0</SequenceNumber>
                 <MerchandiseHierarchy ID="1">BBB
                 </MerchandiseHierarchy>
                 <Sale ItemType="Stock" NonDiscountableFlag="false"
                      FixedPriceFlag="true">
                      <TaxIncludedInPriceFlag>false</TaxIncludedInPriceFlag>
                      <NonPieceGoodFlag>false</NonPieceGoodFlag>
                      <RegularSalesUnitPrice currency="EUR">20.0
                      </RegularSalesUnitPrice>
                      <FrequentShopperPointsEligibilityFlag>true
                      </FrequentShopperPointsEligibilityFlag>
                      <NotConsideredByPriceEngineFlag>false
                      </NotConsideredByPriceEngineFlag>
                      <ItemID>CHA2111004</ItemID>
                      <Quantity Units="1" UnitOfMeasureCode="PCE">5</Quantity>
                 </Sale>
             </LineItem>
            \epsilonLineItem>
                 <SequenceNumber>1</SequenceNumber>
                 <MerchandiseHierarchy ID="1">AAA
                 </MerchandiseHierarchy>
                 <Sale ItemType="Stock" NonDiscountableFlag="false"
                      FixedPriceFlag="true">
                      <TaxIncludedInPriceFlag>false</TaxIncludedInPriceFlag>
                      <NonPieceGoodFlag>false</NonPieceGoodFlag>
                      <RegularSalesUnitPrice currency="EUR">30.3
                      </RegularSalesUnitPrice>
                      <FrequentShopperPointsEligibilityFlag>true
                      </FrequentShopperPointsEligibilityFlag>
                      <NotConsideredByPriceEngineFlag>false
                      </NotConsideredByPriceEngineFlag>
                      <ItemID>XXX</ItemID>
                      <Quantity Units="1" UnitOfMeasureCode="PCE">1</Quantity>
                \epsilon/Sale>
             </LineItem>
             <LineItem>
                 <AdditionalBonusLineItem>
                      <AdditionalBonusID>1354178</AdditionalBonusID>
                      <ItemID>Item1</ItemID>
                      <Quantity Units="1" UnitOfMeasureCode="PCE">2</Quantity>
                 </AdditionalBonusLineItem>
                 <SequenceNumber>2</SequenceNumber>
             </LineItem>
             <LineItem>
                 <AdditionalBonusLineItem>
                      <AdditionalBonusID>1354178</AdditionalBonusID>
                      <Quantity Units="1" UnitOfMeasureCode="PCE">1</Quantity>
                 </AdditionalBonusLineItem>
                 <MerchandiseHierarchy ID="1">AAA</MerchandiseHierarchy>
                 <SequenceNumber>3</SequenceNumber>
             </LineItem>
         </ShoppingBasket>
     </PriceCalculateBody>
</PriceCalculate>
</PriceCalculate>
```
#### <span id="page-54-0"></span>**Example 5: Response**

The promotion is found and the response looks as follows:

There is a fifth additional line item in the response with the sequence number 20001. This line item is an AdditionalBonusDiscountLineItem. A Pric eDerivationRule with the corresponding promotion is also part of the line item.

- In the AdditionalBonusDiscountLineItem, the information is given back to the client that it is proposed to add four products from the merchandise set 1354176 as additional bonus.
	- $\bullet$  TotalGrantedQuantity = 4.0
	- MerchandiseSetID = 1354176
- As already 3 pieces of a product from merchandise set 1354176 as additional bonus were in the request, the information is given back that one piece is still missing.
	- QuantityDifference = 1.0
- The merchandise set 1354176 is resolved in the response to make it easier for the client to find products which belong to the merchandise set.

#### **Response**

```
<PriceCalculateResponse xmlns="http://www.sap.com/IXRetail/namespace/" InternalMajorVersion="
5" InternalMinorVersion="0">
     <ARTSHeader ActionCode="Calculate" MessageType="Response">
         <MessageID>ca030357-88ac-4b3b-95dd-3cbc7fbf2e8d</MessageID>
         <DateTime>2021-04-16T16:02:27.819</DateTime>
         <Response ResponseCode="OK">
             <RequestID>9a89f2edfd1e413ea147e334b9c2ed4b</RequestID>
             <ResponseTimestamp>2240-01-15T04:48:30.427</ResponseTimestamp>
         </Response>
         <BusinessUnit TypeCode="RetailStore">FC04</BusinessUnit>
     </ARTSHeader>
     <PriceCalculateBody TransactionType="SaleTransaction" NetPriceFlag="true" CalculationMode="Basket">
         <TransactionID>9a89f2edfd1e413ea147e334b9c2ed4b</TransactionID>
         <DateTime>2240-01-31T04:48:30.427</DateTime>
         <ShoppingBasket>
             <LineItem>
                 <Sale ItemType="Stock" NonDiscountableFlag="false" FixedPriceFlag="true">
                     <ItemID>CHA2111004</ItemID>
                     <RegularSalesUnitPrice Currency="USD">20.0</RegularSalesUnitPrice>
                     <ExtendedAmount Currency="USD">100.0</ExtendedAmount>
                     <ExtendedDiscountAmount Currency="USD">0.0</ExtendedDiscountAmount>
                     <Quantity Units="1" UnitOfMeasureCode="PCE">5</Quantity>
                     <TaxIncludedInPriceFlag>false</TaxIncludedInPriceFlag>
                     <NonPieceGoodFlag>false</NonPieceGoodFlag>
                     <FrequentShopperPointsEligibilityFlag>true</FrequentShopperPointsEligibilityFlag>
                     <PriceTypeCode>00</PriceTypeCode>
                     <NotConsideredByPriceEngineFlag>false</NotConsideredByPriceEngineFlag>
                 </Sale>
                 <SequenceNumber>0</SequenceNumber>
                 <MerchandiseHierarchy ID="1">BBB
                 </MerchandiseHierarchy>
             </LineItem>
             <LineItem>
                 <Sale ItemType="Stock" NonDiscountableFlag="false" FixedPriceFlag="true">
                     <ItemID>XXX</ItemID>
                     <RegularSalesUnitPrice Currency="USD">30.3</RegularSalesUnitPrice>
                     <ExtendedAmount Currency="USD">30.3</ExtendedAmount>
                     <ExtendedDiscountAmount Currency="USD">0.0</ExtendedDiscountAmount>
                     <Quantity Units="1" UnitOfMeasureCode="PCE">1</Quantity>
                     <TaxIncludedInPriceFlag>false</TaxIncludedInPriceFlag>
                     <NonPieceGoodFlag>false</NonPieceGoodFlag>
                     <FrequentShopperPointsEligibilityFlag>true</FrequentShopperPointsEligibilityFlag>
                     <PriceTypeCode>00</PriceTypeCode>
                     <NotConsideredByPriceEngineFlag>false</NotConsideredByPriceEngineFlag>
                 </Sale>
                 <SequenceNumber>1</SequenceNumber>
                 <MerchandiseHierarchy ID="1">AAA</MerchandiseHierarchy>
             </LineItem>
             <LineItem>
                 <AdditionalBonusLineItem>
                     <Quantity Units="1" UnitOfMeasureCode="PCE">2</Quantity>
                     <AdditionalBonusID>1354178</AdditionalBonusID>
                     <ItemID>Item1</ItemID>
                 </AdditionalBonusLineItem>
                 <SequenceNumber>2</SequenceNumber>
             </LineItem>
             <LineItem>
                 <AdditionalBonusLineItem>
```

```
 <Quantity Units="1" UnitOfMeasureCode="PCE">1</Quantity>
                      <AdditionalBonusID>1354178</AdditionalBonusID>
                 </AdditionalBonusLineItem>
                 <SequenceNumber>3</SequenceNumber>
                 <MerchandiseHierarchy ID="1">AAA</MerchandiseHierarchy>
             </LineItem>
             <LineItem>
                 <AdditionalBonusDiscountLineItem>
                     <TotalGrantedQuantity>4.0</TotalGrantedQuantity>
                     <QuantityDifference>1.0</QuantityDifference>
                     <MerchandiseSet>
                          <MerchandiseSetID>1354176</MerchandiseSetID>
                          <RootNode>
                              <Include>
                                  <Type>Item</Type>
                                  <ItemID>CHA2111004</ItemID>
                              </Include>
                              <Include>
                                  <Type>Item</Type>
                                  <ItemID>CHA2111005</ItemID>
                              </Include>
                              <Include>
                                  <Type>Item</Type>
                                  <ItemID>CHA2111006</ItemID>
                              </Include>
                              <Include>
                                  <Type>Item</Type>
                                  <ItemID>CHA2111007</ItemID>
                              </Include>
                              <Include>
                                  <Type>MerchandiseHierarchyNode</Type>
                                  <MerchandiseHierarchy ID="C2">AHL1100</MerchandiseHierarchy>
                              </Include>
                              <Include>
                                  <Type>MerchandiseHierarchyNode</Type>
                                  <MerchandiseHierarchy ID="1">CHA2110</MerchandiseHierarchy>
                              </Include>
                              <Exclude>
                                  <Type>Item</Type>
                                  <ItemID>CHA2111008</ItemID>
                              </Exclude>
                              <Exclude>
                                  <Type>MerchandiseHierarchyNode</Type>
                                  <MerchandiseHierarchy ID="1">CHA2111</MerchandiseHierarchy>
                              </Exclude>
                              <Exclude>
                                  <Type>MerchandiseHierarchyNode</Type>
                                  <MerchandiseHierarchy ID="C2">AHL1110</MerchandiseHierarchy>
                              </Exclude>
                              <Type>Operation</Type>
                              <Operation>Difference</Operation>
                          </RootNode>
                      </MerchandiseSet>
                     <PriceDerivationRule ApplicationType="AdditionalBonus">
                          <PriceDerivationRuleID>1354174</PriceDerivationRuleID>
                          <PromotionDescription>Buy for more than 50 Euro from MSET1 and 
get 2 products from Mset 1 for free</PromotionDescription>
                          <PromotionDescriptionMultiLanguage Language="EN"
>Buy for more than 50 Euro from MSET1 and 
get 2 products from Mset 1 for free</PromotionDescriptionMultiLanguage>
                          <PromotionPriceDerivationRuleSequence>1354174</PromotionPriceDerivationRuleSequence>
                          <PromotionPriceDerivationRuleResolution>1</PromotionPriceDerivationRuleResolution>
                          <TransactionControlBreakCode>SU</TransactionControlBreakCode>
                          <PromotionOriginatorTypeCode>01</PromotionOriginatorTypeCode>
                          <TriggerQuantity>0.0</TriggerQuantity>
                          <DiscountMethodCode>00</DiscountMethodCode>
                          <FrequentShopperPointsFlag>false</FrequentShopperPointsFlag>
                          <CustomerGroupLoyaltyPointsDefaultQuantity>0.0<
/CustomerGroupLoyaltyPointsDefaultQuantity>
                          <ProhibitPrintFlag>false</ProhibitPrintFlag>
                          <PointsConversionAmount Currency="USD">0.01</PointsConversionAmount>
```
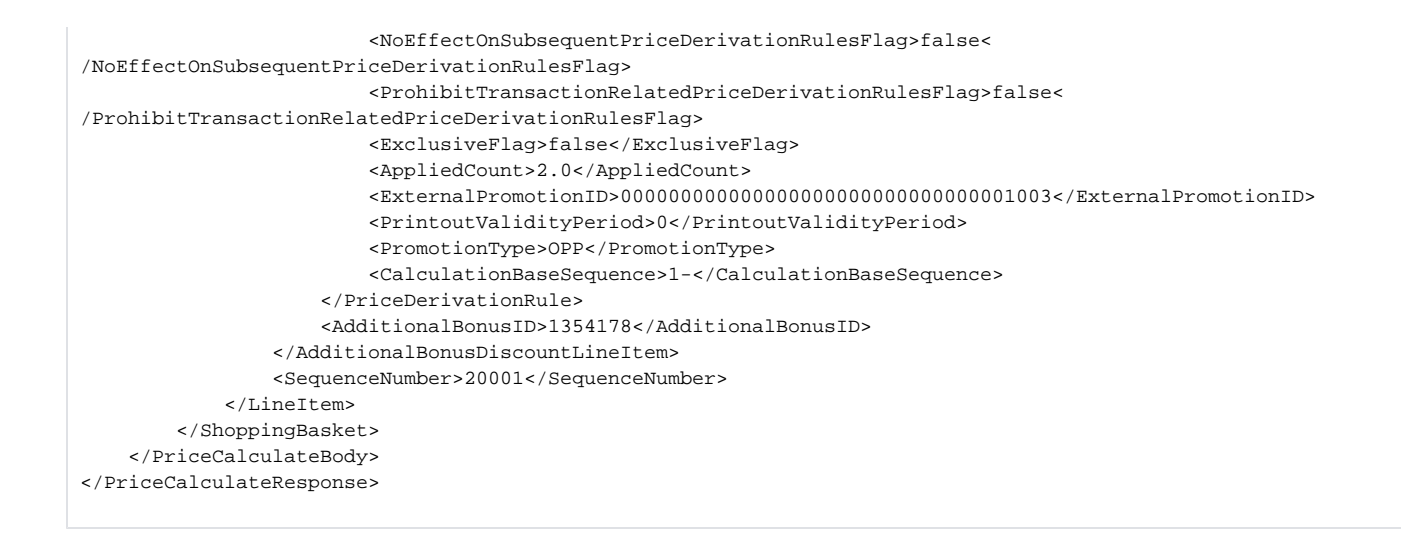

### <span id="page-57-0"></span>Example 6: Generic Attributes

Starting with CARAB5.0 FP01, you can add generic attributes on line item level to promotions.

In the following example, there is a promotion "Buy 10 products with attribute BRAND=xyz AND attribute SEASON=spring for a 50% discount".

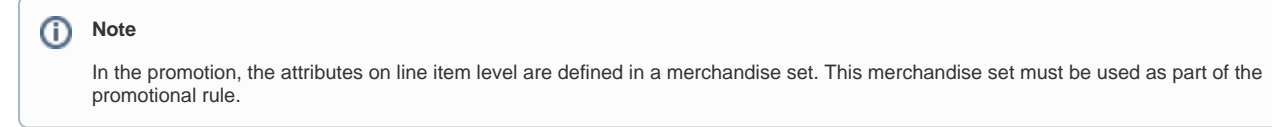

### <span id="page-57-1"></span>**Example 6 Request:**

The first line item of the following request has a quantity of 10 and provides two attributes which should trigger the promotion: <LineItemAttribute name="BRAND" custom="true">xyz</LineItemAttribute> and <LineItemAttribute name="SEASON" custom="true">spring< /LineItemAttribute>.

The second line item should not trigger the promotion since its second attribute (SEASON) does not contain the required value spring but winter: <Line ItemAttribute name="SEASON" custom="true">winter</LineItemAttribute>.

#### **Request**

```
<PriceCalculate xmlns="http://www.sap.com/IXRetail/namespace/"
         InternalMajorVersion="5" InternalMinorVersion="0">
         <ARTSHeader ActionCode="Calculate" MessageType="Request">
                 <MessageID>123456789</MessageID>
                 <DateTime>2240-01-24T18:13:51.0</DateTime>
                 <Requestor>Requestor</Requestor>
                 <BusinessUnit TypeCode="Customer">P160</BusinessUnit>
                 <MasterDataSourceSystemID>QI5CLNT800</MasterDataSourceSystemID>
         </ARTSHeader>
         <PriceCalculateBody TransactionType="TransactionType"
                 NetPriceFlag="false">
                 <TransactionID>TransactionID</TransactionID>
                 <DateTime>2240-01-24T18:13:51.0</DateTime>
                 <ShoppingBasket>
                         <LineItem >
                                  <SequenceNumber>0</SequenceNumber>
                                  <Sale ItemType="Stock" FixedPriceFlag="true">
                                           <RegularSalesUnitPrice currency="EUR">100.00</RegularSalesUnitPrice>
                                          <ItemID>MATCH</ItemID>
                                      <LineItemAttribute name="BRAND" custom="true">xyz</LineItemAttribute>
```
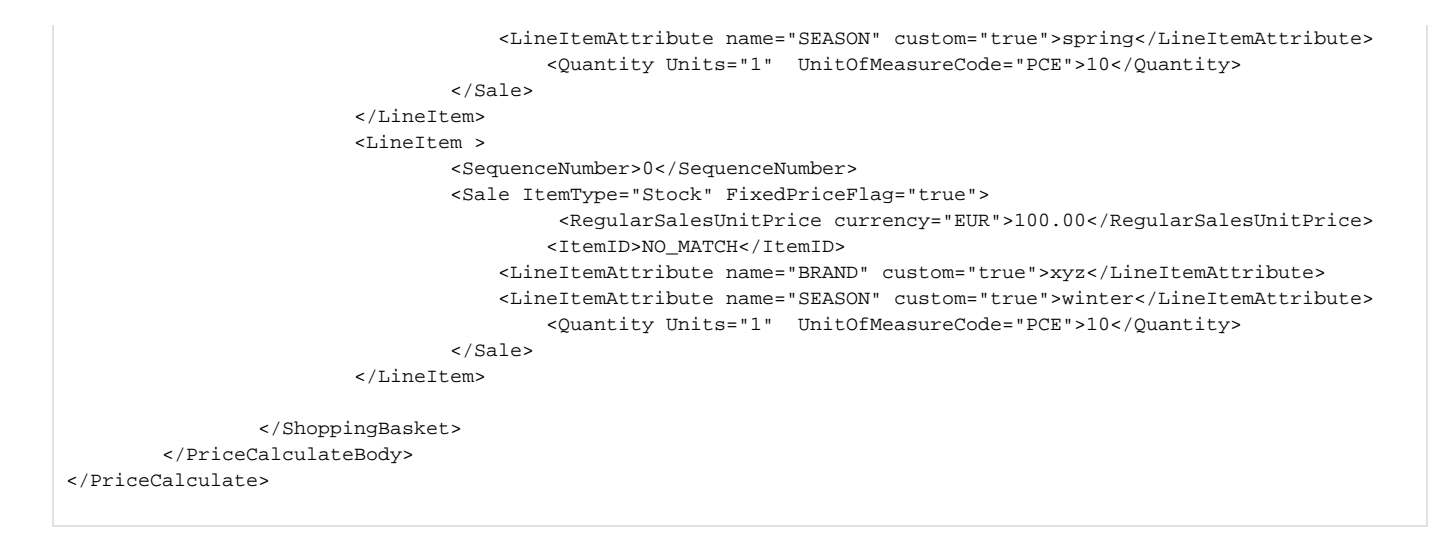

#### <span id="page-58-0"></span>**Example 6: Response**

The promotion is found and the response shows that:

- for the first line item, the promotion is successfully applied.
- for the second line item, the promotion is not applied since the attributes do not match with what is defined in the promotion.

#### **Response**

```
<PriceCalculateResponse xmlns="http://www.sap.com/IXRetail/namespace/" InternalMajorVersion="5" 
InternalMinorVersion="0">
    <ARTSHeader ActionCode="Calculate" MessageType="Response">
         <MessageID>4106ae7a-395a-4a60-8dcd-a420c5d2710f</MessageID>
         <DateTime>2021-05-28T15:59:57.541</DateTime>
         <Response ResponseCode="OK">
             <RequestID>123456789</RequestID>
             <ResponseTimestamp>2240-01-24T18:13:51.000</ResponseTimestamp>
         </Response>
         <Requestor>Requestor</Requestor>
         <BusinessUnit TypeCode="Customer">P160</BusinessUnit>
         <MasterDataSourceSystemID>QI5CLNT800</MasterDataSourceSystemID>
     </ARTSHeader>
     <PriceCalculateBody TransactionType="TransactionType" NetPriceFlag="false" CalculationMode="Basket">
         <TransactionID>TransactionID</TransactionID>
         <DateTime>2240-01-24T18:13:51.000</DateTime>
         <ShoppingBasket>
             <LineItem>
                 <Sale ItemType="Stock" NonDiscountableFlag="false" FixedPriceFlag="true">
                     <ItemID>MATCH</ItemID>
                     <RegularSalesUnitPrice Currency="USD">100.0</RegularSalesUnitPrice>
                     <ExtendedAmount Currency="USD">500.0</ExtendedAmount>
                     <ExtendedDiscountAmount Currency="USD">500.0</ExtendedDiscountAmount>
                     <Quantity Units="1" UnitOfMeasureCode="PCE">10</Quantity>
                     <RetailPriceModifier>
                         <PriceDerivationRule ApplicationType="DiscountPercent">
                             <PriceDerivationRuleID>470216</PriceDerivationRuleID>
                             <PromotionDescription>Promotion with Merchandise Set with Generic attributes<
/PromotionDescription>
                             <PromotionDescriptionMultiLanguage Language="EN">Promotion with Merchandise Set 
with Generic attributes</PromotionDescriptionMultiLanguage>
                             <PromotionPriceDerivationRuleSequence>470216</PromotionPriceDerivationRuleSequence>
                             <PromotionPriceDerivationRuleResolution>1</PromotionPriceDerivationRuleResolution>
                             <TransactionControlBreakCode>PO</TransactionControlBreakCode>
                             <PromotionOriginatorTypeCode>01</PromotionOriginatorTypeCode>
                             <TriggerQuantity>0.0</TriggerQuantity>
                             <DiscountMethodCode>00</DiscountMethodCode>
                             <FrequentShopperPointsFlag>false</FrequentShopperPointsFlag>
                             <CustomerGroupLoyaltyPointsDefaultQuantity>0.0<
```

```
/CustomerGroupLoyaltyPointsDefaultQuantity>
                             <ProhibitPrintFlag>false</ProhibitPrintFlag>
                              <PointsConversionAmount Currency="USD">0.01</PointsConversionAmount>
                              <NoEffectOnSubsequentPriceDerivationRulesFlag>false<
/NoEffectOnSubsequentPriceDerivationRulesFlag>
                              <ProhibitTransactionRelatedPriceDerivationRulesFlag>false<
/ProhibitTransactionRelatedPriceDerivationRulesFlag>
                              <ExclusiveFlag>false</ExclusiveFlag>
                             <AppliedCount>1.0</AppliedCount>
                             <ExternalPromotionID>000000000000000000000000000000010167</ExternalPromotionID>
                             <PrintoutValidityPeriod>0</PrintoutValidityPeriod>
                             <PromotionType>RS</PromotionType>
                              <CalculationBaseSequence>1-</CalculationBaseSequence>
                              <PromotionID>470215</PromotionID>
                         </PriceDerivationRule>
                         <ExtraAmount Currency="USD">0.0</ExtraAmount>
                         <ExternalSystemOriginatorFlag>false</ExternalSystemOriginatorFlag>
                         <SequenceNumber>0</SequenceNumber>
                         <Amount Currency="USD" Action="Subtract">500.0</Amount>
                         <Percent Action="Subtract">50.000</Percent>
                         <PreviousPrice Currency="USD">1000.0</PreviousPrice>
                         <NewPrice Currency="USD">500.0</NewPrice>
                         <PromotionID>470215</PromotionID>
                         <Quantity>10.0</Quantity>
                         <Rounding Currency="USD">0.0</Rounding>
                         <ComputationBaseAmount Currency="USD">1000.0</ComputationBaseAmount>
                     </RetailPriceModifier>
                     <NonPieceGoodFlag>false</NonPieceGoodFlag>
                     <FrequentShopperPointsEligibilityFlag>false</FrequentShopperPointsEligibilityFlag>
                     <PriceTypeCode>00</PriceTypeCode>
                     <NotConsideredByPriceEngineFlag>false</NotConsideredByPriceEngineFlag>
                     <PromotionPriceDerivationRuleReference>
                         <PromotionID>470215</PromotionID>
                         <PriceDerivationRuleID>470216</PriceDerivationRuleID>
                         <ReferenceQuantity>10</ReferenceQuantity>
                     </PromotionPriceDerivationRuleReference>
                     <LineItemAttribute name="BRAND" custom="true">xyz</LineItemAttribute>
                     <LineItemAttribute name="SEASON" custom="true">spring</LineItemAttribute>
                 </Sale>
                 <SequenceNumber>0</SequenceNumber>
            \epsilon/LineItem>
             <LineItem>
                 <Sale ItemType="Stock" NonDiscountableFlag="false" FixedPriceFlag="true">
                     <ItemID>NO_MATCH</ItemID>
                     <RegularSalesUnitPrice Currency="USD">100.0</RegularSalesUnitPrice>
                     <ExtendedAmount Currency="USD">1000.0</ExtendedAmount>
                     <ExtendedDiscountAmount Currency="USD">0.0</ExtendedDiscountAmount>
                     <Quantity Units="1" UnitOfMeasureCode="PCE">10</Quantity>
                     <NonPieceGoodFlag>false</NonPieceGoodFlag>
                     <FrequentShopperPointsEligibilityFlag>false</FrequentShopperPointsEligibilityFlag>
                     <PriceTypeCode>00</PriceTypeCode>
                     <NotConsideredByPriceEngineFlag>false</NotConsideredByPriceEngineFlag>
                     <LineItemAttribute name="BRAND" custom="true">xyz</LineItemAttribute>
                     <LineItemAttribute name="SEASON" custom="true">winter</LineItemAttribute>
                 </Sale>
                 <SequenceNumber>1</SequenceNumber>
             </LineItem>
         </ShoppingBasket>
     </PriceCalculateBody>
</PriceCalculateResponse>
```
### <span id="page-59-0"></span>Example 7: Distribution Chain

Starting with CARAB5.0 FP02 and PPS version 7.0, you can add a distribution chain on header level to promotions. Starting with Client API 6.0, you can add a distribution chain on the ARTS Header of a request.

The distribution chain consists of a sales organisation and a distribution channel that are concatenated and separated by a delimiter "|". You can enter the distribution chain as a business unit with type code "DistributionChain".

#### <span id="page-60-0"></span>**Example 7: Request**

In the following request, the (net) sales price for 5 items of product **MR560050** sold in store **R151**, sales organization **R001**, and distribution channel **R1** is determined.

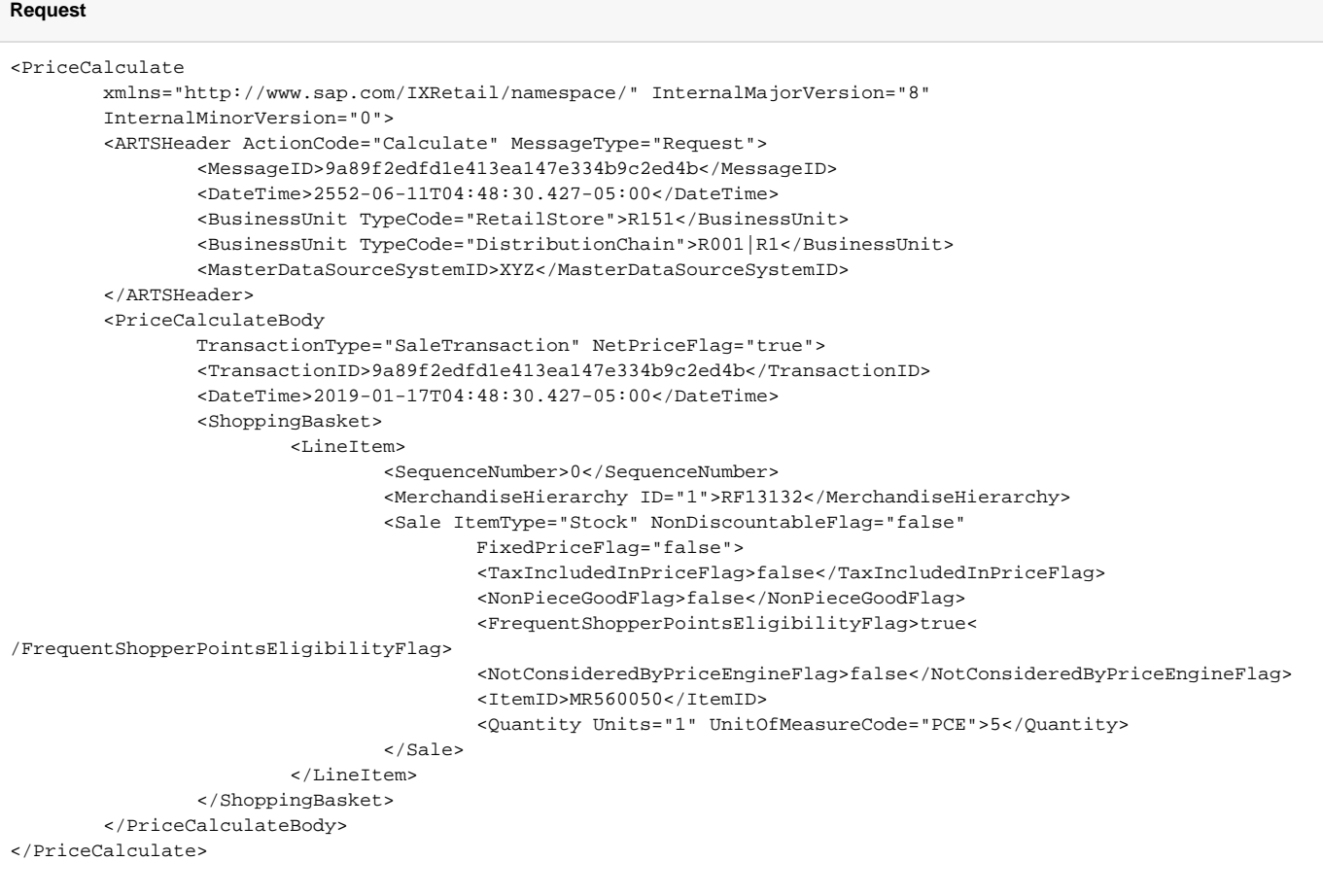

#### <span id="page-60-1"></span> **Example 7 : Response**

The response includes the sales price for 5 items of product **MR560050** sold in store **R151**, sales organization **R001,** and distribution channel **R1**. The net sales price is **USD 225.15**. No promotion was found.

#### **Response**

```
<PriceCalculateResponse xmlns="http://www.sap.com/IXRetail/namespace/" InternalMajorVersion="8" 
InternalMinorVersion="0">
    <ARTSHeader ActionCode="Calculate" MessageType="Response">
        <MessageID>4a463bbe-1bef-47cf-aa12-14bd160b6229</MessageID>
        <DateTime>2021-09-20T11:39:58.432</DateTime>
        <Response ResponseCode="OK">
            <RequestID>9a89f2edfd1e413ea147e334b9c2ed4b</RequestID>
             <ResponseTimestamp>2552-06-11T04:48:30.427</ResponseTimestamp>
        </Response>
        <BusinessUnit TypeCode="RetailStore">R151</BusinessUnit>
         <BusinessUnit TypeCode="DistributionChain">R001|R1</BusinessUnit>
         <MasterDataSourceSystemID>XYZ</MasterDataSourceSystemID>
    </ARTSHeader>
     <PriceCalculateBody TransactionType="SaleTransaction" NetPriceFlag="true" CalculationMode="Basket">
```

```
 <TransactionID>9a89f2edfd1e413ea147e334b9c2ed4b</TransactionID>
         <DateTime>2019-01-17T04:48:30.427</DateTime>
         <ShoppingBasket>
             <LineItem>
                 <Sale ItemType="Stock" NonDiscountableFlag="false" FixedPriceFlag="false">
                     <ItemID>MR560050</ItemID>
                     <RegularSalesUnitPrice Currency="USD">45.03</RegularSalesUnitPrice>
                     <ExtendedAmount Currency="USD">225.15</ExtendedAmount>
                     <ExtendedDiscountAmount Currency="USD">0.0</ExtendedDiscountAmount>
                     <Quantity Units="1" UnitOfMeasureCode="PCE">5</Quantity>
                     <TaxIncludedInPriceFlag>false</TaxIncludedInPriceFlag>
                     <NonPieceGoodFlag>false</NonPieceGoodFlag>
                     <FrequentShopperPointsEligibilityFlag>true</FrequentShopperPointsEligibilityFlag>
                     <PriceTypeCode>00</PriceTypeCode>
                     <NotConsideredByPriceEngineFlag>false</NotConsideredByPriceEngineFlag>
                 </Sale>
                 <SequenceNumber>0</SequenceNumber>
                 <MerchandiseHierarchy ID="1">RF13132</MerchandiseHierarchy>
             </LineItem>
         </ShoppingBasket>
         <RegularSalesUnitPriceRoundingRule RoundingMethod="Commercial" Multiple="0.01"/>
    </PriceCalculateBody>
</PriceCalculateResponse>
```
# <span id="page-61-0"></span>Example 8: Generic Attributes on Transaction Level

Starting with CARAB 5.0 FP02 and Client API 8.0, you can add generic attributes on transaction level to promotions.

In the following example, there is a promotion "Buy something on a Friday and get 50% discount"

#### <span id="page-61-1"></span>**Example 8: Request**

The transaction-related generic attribute DAY with the value Friday is added to the PriceCalculationBody. (The generic attribute is not part of the single line items as it would be the case for line item-related generic attributes.)

```
Request
<PriceCalculate xmlns="http://www.sap.com/IXRetail/namespace/"
         InternalMajorVersion="8" InternalMinorVersion="0">
         <ARTSHeader ActionCode="Calculate" MessageType="Request">
                 <MessageID>123456789</MessageID>
                 <DateTime>2240-01-25T18:13:51.0</DateTime>
                 <Requestor>Requestor</Requestor>
                 <BusinessUnit TypeCode="Customer">P160</BusinessUnit>
                 <MasterDataSourceSystemID>QI5CLNT800</MasterDataSourceSystemID>
         </ARTSHeader>
         <PriceCalculateBody TransactionType="SaleTransaction"
                 NetPriceFlag="false">
                 <TransactionID>TransactionID</TransactionID>
                 <DateTime>2240-01-25T18:13:51.0</DateTime>
                 <TxAttribute name="DAY">Friday</TxAttribute>
                 <ShoppingBasket>
                         <LineItem >
                                  <SequenceNumber>0</SequenceNumber>
                                  <Sale ItemType="Stock" FixedPriceFlag="true">
                                           <RegularSalesUnitPrice currency="EUR">100.00</RegularSalesUnitPrice>
                                          <ItemID>PRODUCT1</ItemID>
                                          <Quantity Units="1" UnitOfMeasureCode="PCE">10</Quantity>
                                  </Sale>
                          </LineItem>
                          <LineItem >
                                  <SequenceNumber>1</SequenceNumber>
```

```
 <Sale ItemType="Stock" FixedPriceFlag="true">
                                           <RegularSalesUnitPrice currency="EUR">100.00</RegularSalesUnitPrice>
                                           <ItemID>PRODUCT2</ItemID>
                                           <Quantity Units="1" UnitOfMeasureCode="PCE">10</Quantity>
                                  </Sale>
                          </LineItem>
                 </ShoppingBasket>
         </PriceCalculateBody>
</PriceCalculate>
```
### <span id="page-62-0"></span>**Example 8: Response**

The promotion is found and the response looks as follows:

#### **Response**

```
<PriceCalculateResponse xmlns="http://www.sap.com/IXRetail/namespace/" InternalMajorVersion="8" 
InternalMinorVersion="0">
     <ARTSHeader ActionCode="Calculate" MessageType="Response">
         <MessageID>985841a9-818b-41bf-9d27-ce3d7d735b7e</MessageID>
         <DateTime>2021-09-22T16:27:00.739</DateTime>
         <Response ResponseCode="OK">
             <RequestID>123456789</RequestID>
             <ResponseTimestamp>2240-01-25T18:13:51.000</ResponseTimestamp>
         </Response>
         <Requestor>Requestor</Requestor>
         <BusinessUnit TypeCode="Customer">P160</BusinessUnit>
         <MasterDataSourceSystemID>QI5CLNT800</MasterDataSourceSystemID>
     </ARTSHeader>
     <PriceCalculateBody TransactionType="SaleTransaction" NetPriceFlag="false" CalculationMode="Basket">
         <TransactionID>TransactionID</TransactionID>
         <DateTime>2240-01-25T18:13:51.000</DateTime>
         <ShoppingBasket>
             <LineItem>
                 <Sale ItemType="Stock" NonDiscountableFlag="false" FixedPriceFlag="true">
                     <ItemID>PRODUCT1</ItemID>
                     <RegularSalesUnitPrice Currency="USD">100.0</RegularSalesUnitPrice>
                     <ExtendedAmount Currency="USD">500.0</ExtendedAmount>
                     <ExtendedDiscountAmount Currency="USD">500.0</ExtendedDiscountAmount>
                     <Quantity Units="1" UnitOfMeasureCode="PCE">10</Quantity>
                     <RetailPriceModifier>
                         <PriceDerivationRule ApplicationType="DiscountPercent">
                             <PriceDerivationRuleID>480216</PriceDerivationRuleID>
                             <PromotionDescription>Testoffer for Idoc Inbound with
                                          Generic attributes on transaction level (tx)</PromotionDescription>
                             <PromotionDescriptionMultiLanguage Language="EN">Testoffer for Idoc Inbound with
                                         Generic attributes on transaction level (tx)<
/PromotionDescriptionMultiLanguage>
                             <PromotionPriceDerivationRuleSequence>480216</PromotionPriceDerivationRuleSequence>
                             <PromotionPriceDerivationRuleResolution>1</PromotionPriceDerivationRuleResolution>
                             <TransactionControlBreakCode>PO</TransactionControlBreakCode>
                             <PromotionOriginatorTypeCode>01</PromotionOriginatorTypeCode>
                             <TriggerQuantity>0.0</TriggerQuantity>
                             <DiscountMethodCode>00</DiscountMethodCode>
                             <FrequentShopperPointsFlag>false</FrequentShopperPointsFlag>
                             <CustomerGroupLoyaltyPointsDefaultQuantity>0.0<
/CustomerGroupLoyaltyPointsDefaultQuantity>
                             <ProhibitPrintFlag>false</ProhibitPrintFlag>
                             <PointsConversionAmount Currency="USD">0.01</PointsConversionAmount>
                             <NoEffectOnSubsequentPriceDerivationRulesFlag>false<
/NoEffectOnSubsequentPriceDerivationRulesFlag>
                             <ProhibitTransactionRelatedPriceDerivationRulesFlag>false<
/ProhibitTransactionRelatedPriceDerivationRulesFlag>
                             <ExclusiveFlag>false</ExclusiveFlag>
                             <AppliedCount>1.0</AppliedCount>
                             <ExternalPromotionID>000000000000000000000000000000010167</ExternalPromotionID>
```

```
 <PrintoutValidityPeriod>0</PrintoutValidityPeriod>
                             <PromotionType>RS</PromotionType>
                             <CalculationBaseSequence>1-</CalculationBaseSequence>
                             <PromotionID>480216</PromotionID>
                         </PriceDerivationRule>
                         <ExtraAmount Currency="USD">0.0</ExtraAmount>
                         <ExternalSystemOriginatorFlag>false</ExternalSystemOriginatorFlag>
                         <SequenceNumber>0</SequenceNumber>
                         <Amount Currency="USD" Action="Subtract">500.0</Amount>
                         <Percent Action="Subtract">50.000</Percent>
                         <PreviousPrice Currency="USD">1000.0</PreviousPrice>
                         <NewPrice Currency="USD">500.0</NewPrice>
                         <PromotionID>480216</PromotionID>
                         <Quantity>10.0</Quantity>
                         <Rounding Currency="USD">0.0</Rounding>
                         <ComputationBaseAmount Currency="USD">1000.0</ComputationBaseAmount>
                     </RetailPriceModifier>
                     <NonPieceGoodFlag>false</NonPieceGoodFlag>
                     <FrequentShopperPointsEligibilityFlag>false</FrequentShopperPointsEligibilityFlag>
                     <PriceTypeCode>00</PriceTypeCode>
                     <NotConsideredByPriceEngineFlag>false</NotConsideredByPriceEngineFlag>
                     <PromotionPriceDerivationRuleReference>
                         <PromotionID>480216</PromotionID>
                         <PriceDerivationRuleID>480216</PriceDerivationRuleID>
                         <ReferenceQuantity>10</ReferenceQuantity>
                     </PromotionPriceDerivationRuleReference>
                 </Sale>
                 <SequenceNumber>0</SequenceNumber>
             </LineItem>
             <LineItem>
                 <Sale ItemType="Stock" NonDiscountableFlag="false" FixedPriceFlag="true">
                     <ItemID>PRODUCT2</ItemID>
                     <RegularSalesUnitPrice Currency="USD">100.0</RegularSalesUnitPrice>
                     <ExtendedAmount Currency="USD">500.0</ExtendedAmount>
                     <ExtendedDiscountAmount Currency="USD">500.0</ExtendedDiscountAmount>
                     <Quantity Units="1" UnitOfMeasureCode="PCE">10</Quantity>
                     <RetailPriceModifier>
                         <PriceDerivationRule ApplicationType="DiscountPercent">
                             <PriceDerivationRuleID>480216</PriceDerivationRuleID>
                             <PromotionDescription>Testoffer for Idoc Inbound with
                                        Generic attributes on transaction level (tx)</PromotionDescription>
                             <PromotionDescriptionMultiLanguage Language="EN">Testoffer for Idoc Inbound with
                                         Generic attributes on transaction level (tx)<
/PromotionDescriptionMultiLanguage>
                             <PromotionPriceDerivationRuleSequence>480216</PromotionPriceDerivationRuleSequence>
                             <PromotionPriceDerivationRuleResolution>1</PromotionPriceDerivationRuleResolution>
                             <TransactionControlBreakCode>PO</TransactionControlBreakCode>
                             <PromotionOriginatorTypeCode>01</PromotionOriginatorTypeCode>
                             <TriggerQuantity>0.0</TriggerQuantity>
                             <DiscountMethodCode>00</DiscountMethodCode>
                             <FrequentShopperPointsFlag>false</FrequentShopperPointsFlag>
                             <CustomerGroupLoyaltyPointsDefaultQuantity>0.0<
/CustomerGroupLoyaltyPointsDefaultQuantity>
                             <ProhibitPrintFlag>false</ProhibitPrintFlag>
                             <PointsConversionAmount Currency="USD">0.01</PointsConversionAmount>
                             <NoEffectOnSubsequentPriceDerivationRulesFlag>false<
/NoEffectOnSubsequentPriceDerivationRulesFlag>
                             <ProhibitTransactionRelatedPriceDerivationRulesFlag>false<
/ProhibitTransactionRelatedPriceDerivationRulesFlag>
                             <ExclusiveFlag>false</ExclusiveFlag>
                             <AppliedCount>1.0</AppliedCount>
                             <ExternalPromotionID>000000000000000000000000000000010167</ExternalPromotionID>
                             <PrintoutValidityPeriod>0</PrintoutValidityPeriod>
                             <PromotionType>RS</PromotionType>
                             <CalculationBaseSequence>1-</CalculationBaseSequence>
                             <PromotionID>480216</PromotionID>
                         </PriceDerivationRule>
                         <ExtraAmount Currency="USD">0.0</ExtraAmount>
                         <ExternalSystemOriginatorFlag>false</ExternalSystemOriginatorFlag>
                         <SequenceNumber>0</SequenceNumber>
                         <Amount Currency="USD" Action="Subtract">500.0</Amount>
```

```
 <Percent Action="Subtract">50.000</Percent>
                     <PreviousPrice Currency="USD">1000.0</PreviousPrice>
                     <NewPrice Currency="USD">500.0</NewPrice>
                     <PromotionID>480216</PromotionID>
                     <Quantity>10.0</Quantity>
                     <Rounding Currency="USD">0.0</Rounding>
                     <ComputationBaseAmount Currency="USD">1000.0</ComputationBaseAmount>
                 </RetailPriceModifier>
                 <NonPieceGoodFlag>false</NonPieceGoodFlag>
                 <FrequentShopperPointsEligibilityFlag>false</FrequentShopperPointsEligibilityFlag>
                 <PriceTypeCode>00</PriceTypeCode>
                 <NotConsideredByPriceEngineFlag>false</NotConsideredByPriceEngineFlag>
                 <PromotionPriceDerivationRuleReference>
                     <PromotionID>480216</PromotionID>
                     <PriceDerivationRuleID>480216</PriceDerivationRuleID>
                     <ReferenceQuantity>10</ReferenceQuantity>
                 </PromotionPriceDerivationRuleReference>
             </Sale>
             <SequenceNumber>1</SequenceNumber>
         </LineItem>
     </ShoppingBasket>
    <TxAttribute name="DAY" custom="true">Friday</TxAttribute>
 </PriceCalculateBody>
```
# **www.sap.com/contactsap**

© 2015 SAP SE or an SAP affiliate company. All rights reserved. No part of this publication may be reproduced or transmitted in any form or for any purpose without the express permission of SAP SE or an SAP affiliate company.

SAP and other SAP products and services mentioned herein as well as their respective logos are trademarks or registered trademarks of SAP SE (or an SAP affiliate company) in Germany and other countries. All other product and service names mentioned are the trademarks of their respective companies. Please se[e http://www.](http://www.sap.com/corporate-en/legal/copyright/index.epx#trademark)  [sap.com/corporate-en/legal/copyright/index.epx#trademark](http://www.sap.com/corporate-en/legal/copyright/index.epx#trademark) for additional trademark information and notices.

**SAP** 

**Material Number:**